<span id="page-0-0"></span>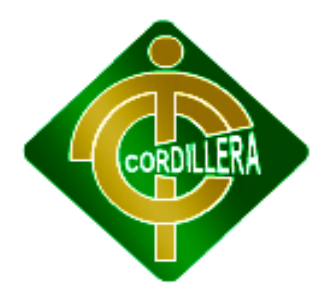

# **CARRERA DE SISTEMAS**

# **LA GESTIÓN DE SEGURIDAD RESIDENCIAL Y LOS SISTEMAS DE INFORMACIÓN. SOFTWARE WEB PARA EL CONTROL DE TELEVIGILANCIA Y ALARMAS CON TECNOLOGÍA GPRS.**

 Proyecto de Trabajo de Graduación que se presenta como requisito para optar por el título de Tecnólogo en Analista de Sistemas

AUTOR:

Morales Maldonado Juan Javier

TUTOR:

Ing. Carlos Romero

2012

QUITO – ECUADOR

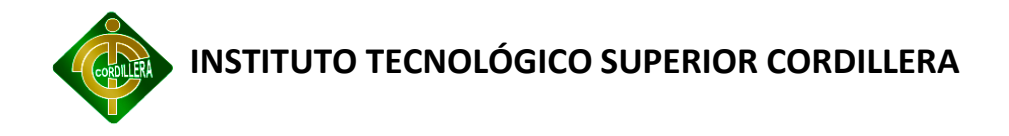

## **AGRADECIMIENTO**

<span id="page-1-0"></span>Debo dar gracias infinitas a Dios quien siempre ha sido mi guía y me ha iluminado en cada paso que he dado en mi vida llenándome de bendiciones.

A mis padres, por su apoyo incondicional al brindarme la oportunidad de estudiar, apoyándome en cada etapa de mi vida estudiantil.

Al Ing. Carlos Romero por haber aceptado ser mi tutor y ayudarme con la elaboración del presente proyecto de titulación.

Al Instituto Superior "Cordillera", y a todos mis maestros que me brindaron sus vastas enseñanzas.

Morales Maldonado Juan

# **DEDICATORIA**

<span id="page-2-0"></span>Con mucho cariño dedico este trabajo, a los seres más importantes que Dios pudo haberme enviado para guiar mi camino; A mis padres, quienes siempre me han brindado su amor, compresión y apoyo en todo momento, enseñándome siempre el valor del esfuerzo y sacrificio sobre todo el estudio.

A mi amigo Víctor Chuquitarco, por ser parte de este proyecto aunque no se encuentre presente, quiero agradecerle por haber sido parte de mis expectativas de emprendimiento y por ser un ejemplo de vida, para ti mi gran amigo, que en paz descanses.

Gracias por todas sus enseñanzas, consejos y dame el mejor ejemplo de constancia y superación, enseñándome que las cosas que perduran en la vida y se consiguen con esfuerzo y sacrificio, que Dios los llene de bendiciones siempre.

Morales Maldonado Juan

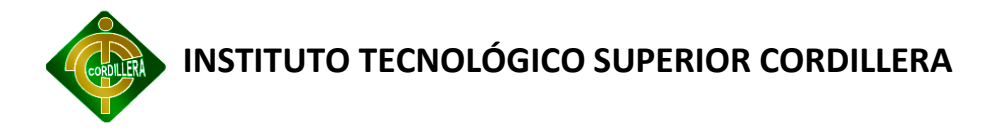

# <span id="page-3-0"></span>**DECLARACIÓN DE AUTENTICIDAD**

Declaro bajo juramento que los contenidos y resultados obtenidos en el presente proyecto, como requisito previo para la obtención del título de Tecnólogo Analista de Sistemas han sido íntegramente elaborados por mi persona y que no existe plagio de ninguna naturaleza, son absolutamente originales y personales y de exclusiva responsabilidad legal y académica del autor.

Morales Maldonado Juan Javier

172099796-2

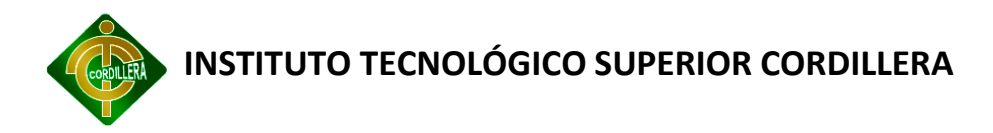

# <span id="page-4-0"></span>**CERTIFICADO DE APROBACIÓN DEL TUTOR**

En mi calidad de Tutor del Trabajo sobre el Tema: "LA GESTIÓN DE SEGURIDAD RESIDENCIAL Y LOS SISTEMAS DE INFORMACIÓN. SOFTWARE WEB PARA EL CONTROL DE TELEVIGILANCIA Y ALARMAS CON TECNOLOGÍA GPRS", presentado por el ciudadano: Morales Maldonado Juan Javier, estudiante de la Escuela de Sistemas, considero que dicho informe reúne los requisitos y méritos suficientes para ser sometido a la evaluación por parte del Tribunal de Grado, que el Honorable Consejo de Escuela designe para su correspondiente estudio y calificación.

Quito, 18 de Octubre de 2012

**Ing . Carlos Romero**

\_\_\_\_\_\_\_\_\_\_\_\_\_\_\_\_\_\_\_\_\_

**TUTOR**

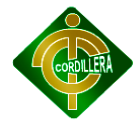

# ÍNDICE GENERAL

<span id="page-5-0"></span>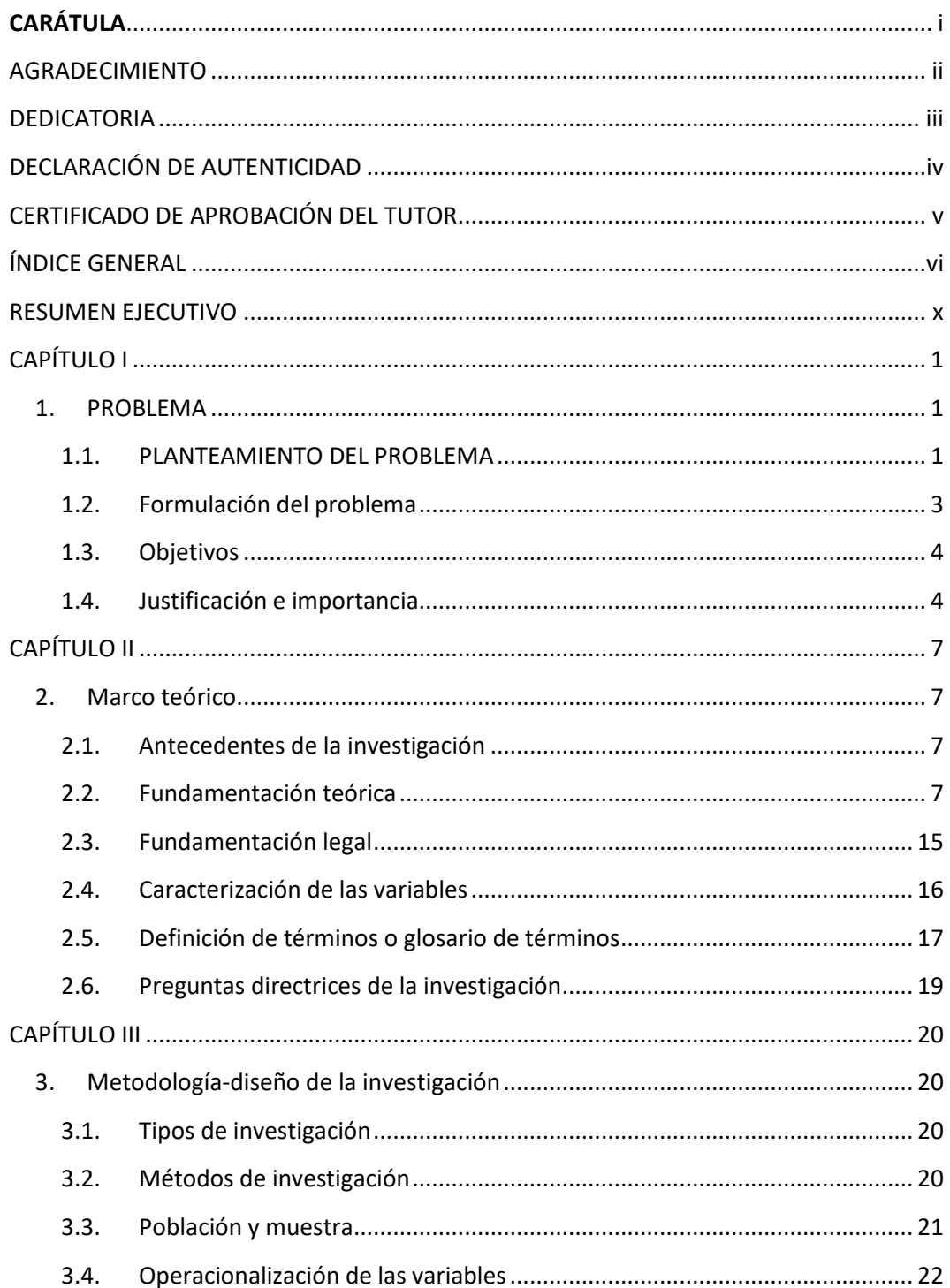

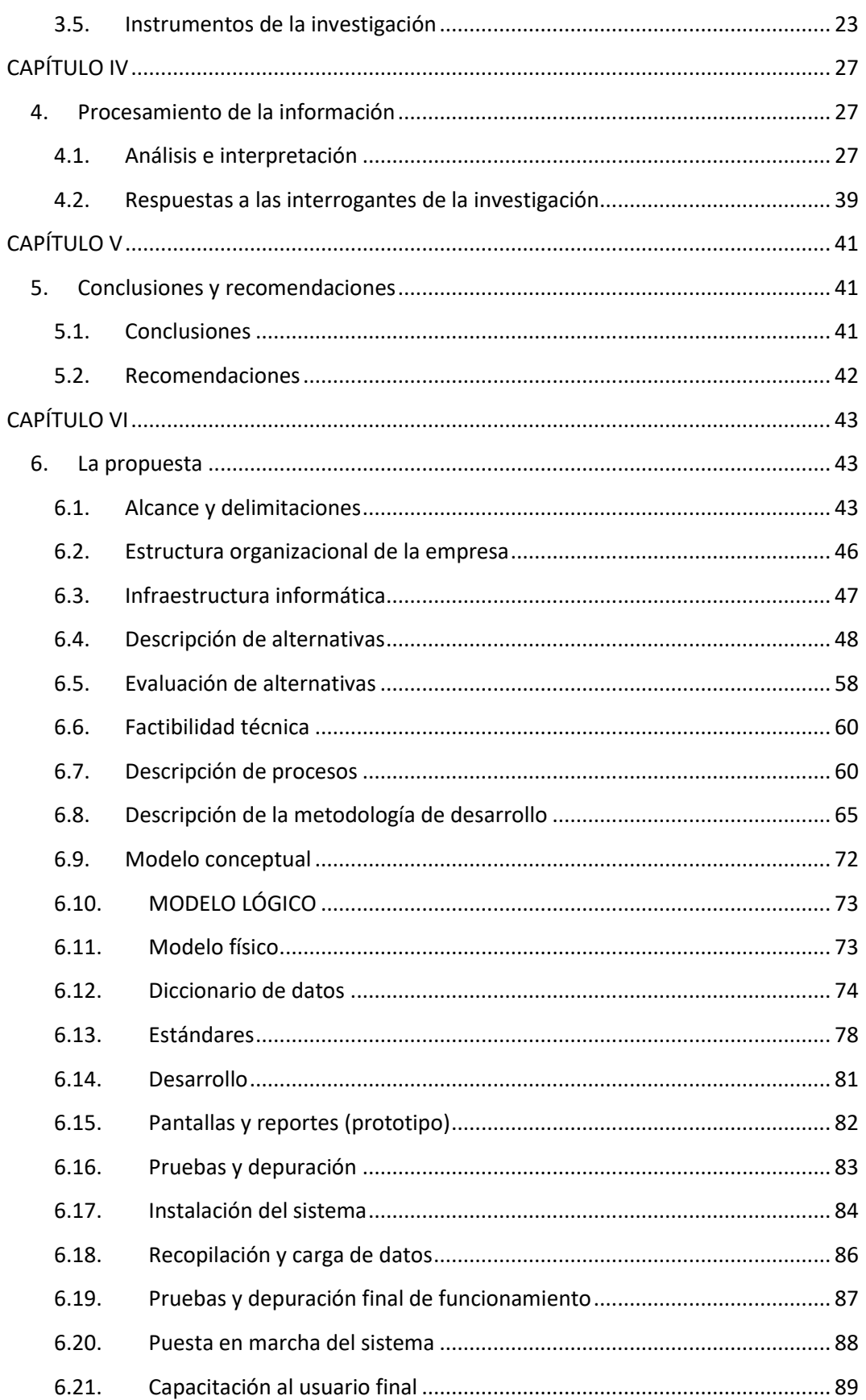

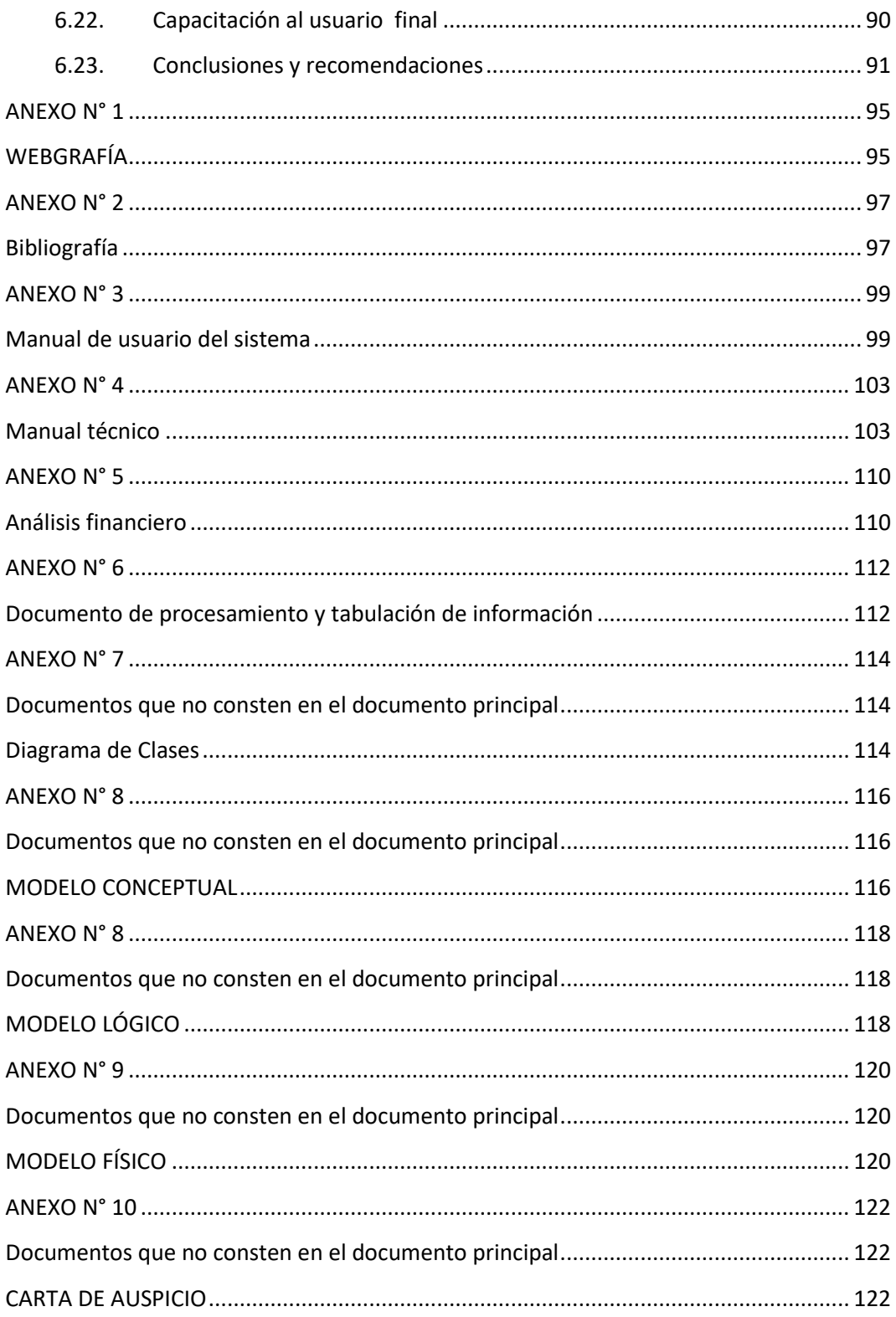

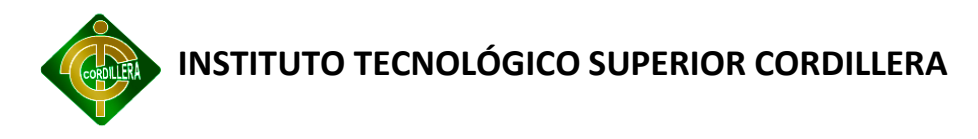

## ÍNDICE DE GRÁFICOS.

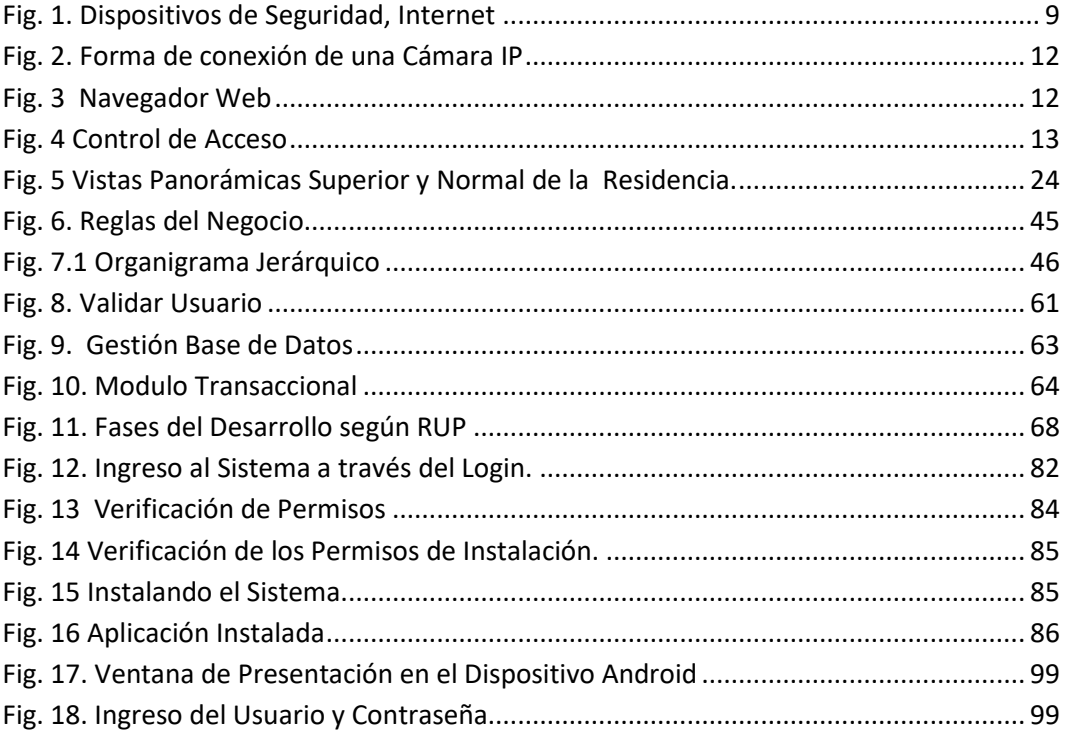

## ÍNDICE DE TABLAS

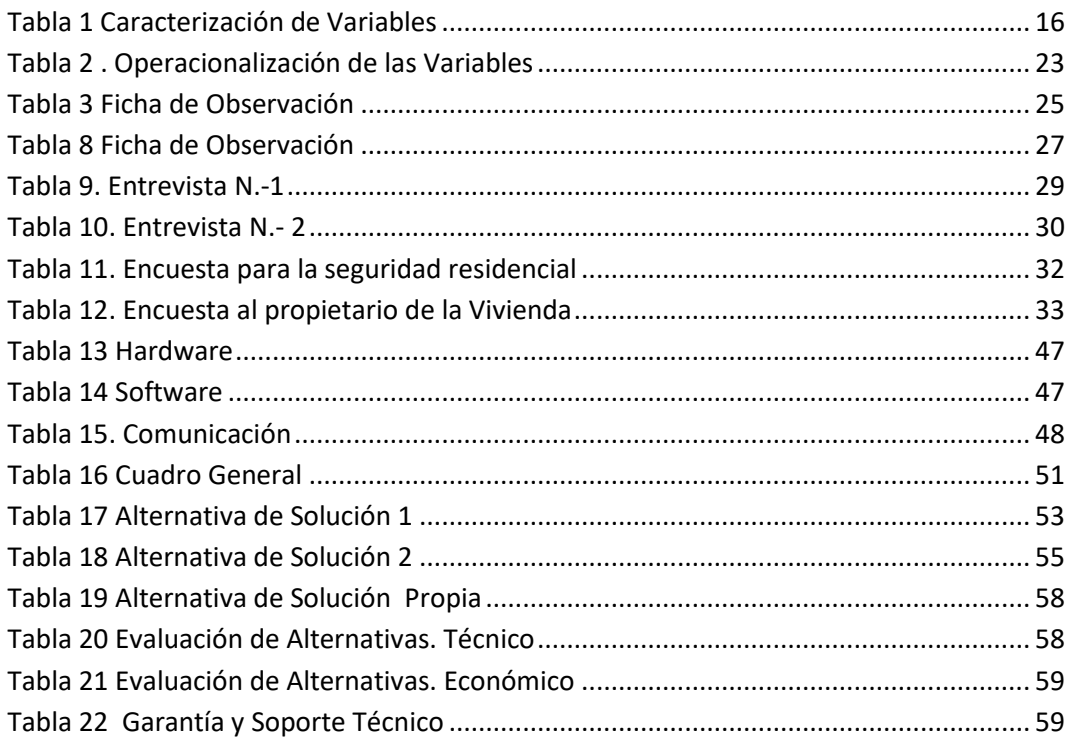

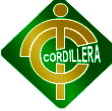

# <span id="page-9-0"></span>**RESUMEN EJECUTIVO**

En la actualidad es de gran importancia obtener grandes resultados reduciendo los costes, y es de saberse que el usuario tiende a escoger lo que más le conviene económicamente. Es una de las ventajas que se ha propuesto para el desarrollo del sistema tomando como punto principal los mensajes SMS o de texto (Short Message Service); que se han caracterizado por ser un servicio: de bajo costo, inmediato, y fácil de utilizar, etc. Es decir que es factible utilizar este servicio de mensajería en el Sistema ya que proporciona todos los beneficios necesarios para su funcionamiento.. Con la demanda de estos servicios los fabricantes de telefonía celular mejoran y presentan cada vez mejores postulantes al mercado dejando en claro que se tiene una nueva generación de telefonía que se los denomina como SmartPhone, los cuales funcionan a través de aplicaciones muy interesantes basadas en lenguaje de programación únicas de cada fabricante y aquellas que se pueden desarrollar.

Para el correcto funcionamiento del Sistema servirá de mucha utilidad la Investigación Bibliográfica Documental puesto que los recursos de información reposan en la Web o Textos. Todos los puntos tratados anteriormente son la base del Sistema de Seguridad ya que utiliza aquellos puntos a favor en cuanto a tecnología y costes de servicio los cuales justifican al desarrollo del nuevo sistema. Cabe mencionar que con la elaboración del Sistema, a futuro se ve aplicado al campo de Seguridad Poblacional, es decir en aquellos sectores de mayor vulnerabilidad y que son víctimas de la delincuencia con frecuencia.

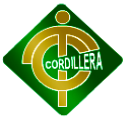

# **CAPÍTULO I**

## <span id="page-10-1"></span><span id="page-10-0"></span>**1. PROBLEMA**

#### <span id="page-10-2"></span>**1.1. PLANTEAMIENTO DEL PROBLEMA**

En la Provincia de Pichincha, en la Ciudad de Quito, Canton Quito, en la Parroquia Cotocollao en la direccion de Av. Pedernales y Cristobal de Caranqui , se encuentra ubicada la empresa "ELECTROCHIP".

Su principal función ha sido la instalación de CCTV (Circuitos Cerrados de Televigilancia), durante los últimos cuatro años, en Quito y Guayaquil.

Al existir una gran demanda en cuanto a instalación de estos Servicios de Seguridad, la empresa ELECTROCHIP, se ha propuesto proporcionar un nuevo servicio, el servicio de Vigilancia por IP.

Al no disponer de un software propio en cuanto a Vigilancia por IP, se presentan estas situaciones:

 Baja o nula experiencia en cuanto a tecnologías que trabajen bajo este Protocolo de transmisión.

 Inexperiencia en la instalación y configuración de dispositivos que trabajen a través de Internet.

Conocimientos insuficientes en cuanto a tecnologías móviles.

La problemática empresarial nace de la necesidad de aquellos clientes que se preocupan en gran medida de sus bienes, y por ende requieren de un instrumento que intervenga ante las amenazas externas frecuentes de todos los días.

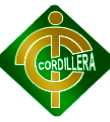

Hoy en día la delincuencia se ha establecido en unos niveles muy altos en nuestro país, según estadísticas hechas en los últimos años la delincuencia en las zonas comunes ha aumentado de manera abrupta y tanto en estas zonas como en las residencias se ha buscado muchos métodos para solventar este problema.

De manera tal que muchas empresas de seguridad han invertido para complacer a los usuarios que desean un servicio completo para sentirse tranquilos bajo su inmueble y también al salir de él.

Una de las formas de hacer una solución es crear alarmas que sean capaces de anunciar cualquier tipo de quebrantamiento en el inmueble donde se establezca por ello se implementa técnicas de creación de circuitos lógicos para que ellos tomen decisiones sin la necesidad de un operador que este siempre alerta de cualquier situación que se produzca en la residencia.

Desde la creación de los circuitos lógicos hablando específicamente de las compuertas lógicas se pueden plantear de mejor forma una serie de tomas de decisiones por ello la implementación de esta en sistemas de alarmas es una salida óptima para ser eficaz a la hora de alertar un evento, porque se crea una base de violaciones que al cumplirse estas hagan que el circuito lógico actúe de forma correcta para la activación de las alertas

Por lo antes expuesto, se genera la siguiente interrogante: ¿Cómo diseñar un sistema de alarma residencial, que permita alertar por mediante ondas sonoras e informar de alguna violación en el inmueble?

#### **1.1.1. Causas y consecuencias**

A razón de los eventos creados por la entidad, se generan también sus correspondientes consecuencias, dando lugar a los cambios determinados por los acontecimientos de sus causas, una de ellas es el Índice de inseguridad alto en los sectores catalogados como "Invasión Poblacional", debido a la baja

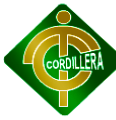

atención por parte del municipio metropolitano, se requiere de constantes reuniones con los representantes de los sectores para llegar a un acuerdo con respecto a seguridad rural. Además se encierra en la problemática la falta de organización en las comunidades que conforman las poblaciones rurales, puesto que los delincuentes aprovechan estas vulnerabilidades; asaltan a cualquier hora del día, sin importar la edad. Lo anteriormente mencionado ha causado polémica en todo el sector puesto a que tampoco existe resguardo policial constante, en los alrededores, y más aún en calles poco transitadas, de esto se ha aprovechado la delincuencia y ahora conoce muy bien estos lugares que son los más apropiados para robar, dadas las causas con suficiente argumento crítico, la población no asume con responsabilidad la obligación de hacer algún cambio en su entorno debido a que no existe suficiente información acerca de la tecnología presente en cuanto a vigilancia se refiere, lo que causa que la población sigua siendo víctima de constantes robos a domicilio y negocios.

De presentarse la ocasión en cuanto a dar conocimiento de las herramientas informáticas, también apareciera el bajo déficit económico de la población, y no están en capacidad de contratar un servicio de Guardianía, esto produce unas calles sin vigilancia, residencias muy vulnerables, espacios críticos para el transito público y más olas de delincuencia. En cuanto a educación se refiere existe bajo índice de ciudadanos que hayan cursado en nivel de estudio superior debido a que la mayor parte de la población tiene que salir a trabajar en la madrugada o hasta altas horas de la noche.

#### <span id="page-12-0"></span>**1.2. FORMULACIÓN DEL PROBLEMA**

¿De qué manera influirán los Sistemas de Información en la Gestión de Seguridad Residencial?

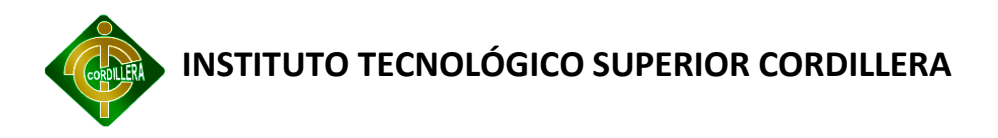

#### <span id="page-13-0"></span>**1.3. OBJETIVOS**

#### **1.3.1. Objetivo general**

*Analizar la incidencia de los Sistemas de Información en la Gestión de Seguridad Residencial.*

#### **1.3.2. Objetivos específicos**

- **1.** Determinar las zonas vulnerables que requieren Televigilancia IP.
- **2.** Optimizar el uso del sistema a través de la tecnología GPRS.
- **3.** Definir los procesos que cumplan con la Gestión de Seguridad Residencial.

**4.** Cumplir con las expectativas de desarrollo acorde a los Sistemas de Información.

**5.** Desarrollar el Sistema en base a las políticas establecidas por los Sistemas de información.

#### <span id="page-13-1"></span>**1.4. JUSTIFICACIÓN E IMPORTANCIA**

Se ha estudiado los motivos que promueven la búsqueda de soluciones óptimas, eficientes y que puedan contrarrestar en un porcentaje la delincuencia, por tanto se ha propuesto un tema en el cual se aprecia de forma global, la solución de los requerimientos planteados por el usuario, además, el sistema se enfocará en promover al campo tecnológico específicamente al ámbito de seguridad externa de residencias generando así resultados positivos, los cuales se espera sean de clientes satisfechos que han utilizado y comprobado el funcionamiento del mismo.

Lo que hace diferente este sistema de los demás, es que dirige su funcionamiento hacia la comunicación directa que utilizan los dispositivos

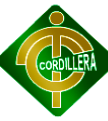

móviles, es decir no existe un computador de por medio, debido a que si en algún caso este sufriera algún daño, el sistema fácilmente colapsaría.

Como es de saberse, los celulares utilizan como medio de comunicación la banda GSM, la cual está disponible las 24 horas de día, con esto aseguramos un control total a cualquier hora y sin el riesgo de ser cortada, puesto que el sistema enviara sus peticiones bajo mensajes de texto, se recurrirá a la base del tema planteado es decir de la tecnología GPRS, en este punto el sistema se beneficia puesto que la comunicación es muy rápida.

Las peticiones son enviadas hacia un receptor que ejecuta las instrucciones hacia diferentes puntos de acceso residencial, otorgándole al usuario el control en línea de ellos a través del móvil o cualquier lugar ligado al internet, todo esto se lo hace mediante la visión de una cámara que está situada en un punto estratégico de la residencia.

Con la ejecución de esta aplicación se da lugar a un sinnúmero de soluciones como es el crecimiento proporcional en cuanto al control de seguridad residencial puesto que el usuario o cliente es un ente totalmente participativo sin importar los factores de tiempo o trabajo y más aún de distancia o lugar desde el que necesite supervisar o ejecutar su cargo.

A través de esta aplicación se da lugar a la portabilidad lo cual es característico de los dispositivos móviles de la actualidad, es decir se tiene la oportunidad de llevar el trabajo, o responsabilidad a todo lugar sin importar el tiempo climático o factores externos que puedan interrumpir nuestra obligación laboral, más que todo revisamos y procedemos a ejecutar la toma de decisiones inmediatamente ya que es una aplicación que se ejecuta en línea, con esto se gana produciéndose eficiencia.

Dejando atrás la negligencia de otros ahora se va a tener el control total del sistema sin importar las opiniones ajenas ya que con un solo clic aseguraremos la vivienda que es el bien común más preciado por todos, es totalmente portable

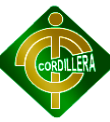

ya que estará en su bolsillo se comunicará al sistema a través de su móvil o cualquier móvil a su disposición para su óptimo funcionamiento.

Aprovechando las desventajas de inseguridad se presenta la gran oportunidad de crear esta aplicación con el fin de obtener beneficios de igual magnitud debido a que se dará soluciones a todas las problemáticas anteriormente mencionadas como es el caso de la inseguridad, la vigilancia policial nada más será una alternativa, puesto que al iniciar la aplicación tenemos el control y vigilancia de nuestro bienes.

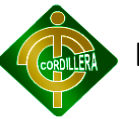

# **CAPÍTULO II**

## <span id="page-16-1"></span><span id="page-16-0"></span>**2. MARCO TEÓRICO**

#### <span id="page-16-2"></span>**2.1. ANTECEDENTES DE LA INVESTIGACIÓN**

En un principio se pensó en buscar una respuesta rápida al requerimiento del usuario en ese caso se especuló en un visor de cámaras en el móvil, pero a través del paso del tiempo han surgido nuevas interrogantes que ponen en duda el correcto funcionamiento del sistema que por ende puede poner en riesgo el proyecto de graduación por tanto se ha reformulado el tópico con un nuevo agregado el cual es La tecnología GPRS que no es más que el funcionamiento de algún procedimiento a través de mensajes de texto o también llamados SMS, con lo anteriormente mencionado se concluye que el sistema funcionará mediante un teléfono móvil, es decir que se debe disponen de conexión a datos en el caso de que no exista una conexión a internet WIFI, con esto se da una rápida vista a lo que será la aplicación.

#### <span id="page-16-3"></span>**2.2. FUNDAMENTACIÓN TEÓRICA**

La fundamentación de este proyecto se basa en la investigación realizada en distintas fuentes de información, como Internet, libros, revistas y que proporcionan las pautas necesarias para el desarrollo de la aplicación.

#### **2.2.1. SISTEMA DE SEGURIDAD**

Para la protección de residencias de acuerdo con su exposición a los riesgos externos, se deriva las siguientes pautas:

#### **2.2.1.1.Gestión de la seguridad bajo vigilancia IP**

Un sistema de seguridad es un conjunto de dispositivos colocados estratégicamente en el perímetro de un sitio específico para detectar la

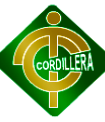

presencia, irrupción, o invasión de un desconocido o de un individuo que no posea un acceso permitido.

La inseguridad es un factor que ha crecido mucho en los últimos años en todas las sociedades. Las causas de este crecimiento son muy complicadas de entender y muchas veces se encuentran interrelacionadas.

A medida que la sociedad evolucionó las causas de las inseguridad se tornaron más complejas lo que conllevó a que se planifiquen sistemas de seguridad de la misma índole, es por esto que notamos que varios elementos a nuestro alrededor cambiaron. Por ejemplo, las cerraduras ya no son lo mismo, como tampoco las puertas, ahora el sistema de seguridad incluye una puerta blindada con varios cerrojos y materiales impenetrables; las alarmas que antes eran sonoras ahora incorporan una conexión con vigilancia privada lo que hace que además de emitir un sonido disuasivo, nos garantiza la presencia de ayuda profesional. Estos sistemas agregaron también el monitoreo mediante un microprocesador que incluye un comunicador digital; su efectividad depende de la seriedad la eficiencia de la central de monitoreo controlada; en estos casos se recibe una confirmación de que la llamada ha sido recibida pero si la central no es una empresa seria, los operadores terminan siendo ineficientes para manejar determinadas situaciones.

#### **2.2.1.2.SISTEMAS DE SEGURIDAD ELECTRÓNICA**

Cuando hacemos referencia a un sistema de seguridad no se habla únicamente de sensores, cámaras y alarmas, sino también de puertas blindadas, persianas protegidas y rejas de seguridad. Rodemos decir que la elección de un tipo de sistema u otro dependerá de las necesidades de cada familia empresa o institución, en este caso dependerá en gran medida de la residencia que hará uso de este servicio.

Esta necesidad varía de acuerdo a la cultura del entorno, el estándar de vida y los factores psicológicos directos o indirectos. El sistema de monitoreo profesional,

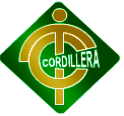

por ejemplo, tiene dos funciones fundamentales: minimizar las falsas alarmas y asegurar el efectivo funcionamiento del sistema en todo momento; para que ambas acciones se cumplan es fundamental que los proyectos o instalaciones y procedimientos se lleven a cabo, mediante normas.

Por lo general, un sistema de seguridad no es un servicio aislado sino una combinación de elementos físicos y electrónicos o una combinación de ambos.

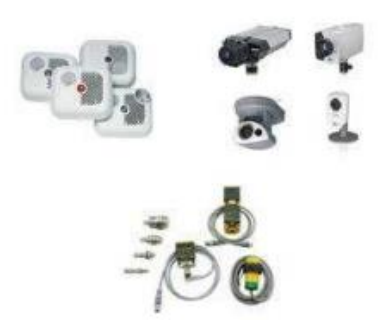

**Fig. 1. Dispositivos de Seguridad, Internet**

#### <span id="page-18-0"></span>**2.2.1.3.SISTEMA DE VIDEO VIGILANCIA A TRAVÉS DE IP**

La vigilancia y la seguridad son temas que han adquirido relevancia en la actualidad tanto en el ámbito corporativo como el doméstico. Todos quisieran contar con un completo sistema de vigilancia, que permita evitar los delitos o poder identificar a los autores de un rodo o de una conducta indebida.

Los sistemas de seguridad basados en cámaras IP son sistemas de vigilancia remota digital de fácil manejo y que requiere un mínimo de costo de mantenimiento.

La tecnología actual permite la conexión de cámaras de video directamente en las redes informáticas por las que se comunican los ordenadores (basadas en el protocolo TCP/IP), y que ya están disponibles en la mayoría de las oficinas y empresas. El audio y el video transmitido desde cualquier cámara de red o

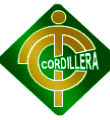

servidor de video pueden visualizarse desde cualquier ordenador conectado a esa red de área local, a través de una Intranet privada o a través de Internet.

Un producto de video en red puede configurarse para proporcionar acceso a las imágenes para la comunidad de internet a través de un sitio web o, de forma alternativa proporcionar acceso restringido a las imágenes a un número limitado de personar autorizadas. Si el edificio o residencia común está equipado con una red de ordenadores, ya está disponible la infraestructura necesaria para añadir cámaras a una red. ¿No sería interesante ver cada persona que cruza una puerta, simplemente tomando su imagen, o comprobar falsas alarmas sin moverse de su sitio?

#### **2.2.1.4.VIGILANCIA DE SEGURIDAD**

Las falsas alarmas son un gran problema para los sistemas de seguridad. Las cámaras de red y los servidores de video IP permiten hacer una comprobación sencilla des estado de las alarmas desde cualquier lugar, antes de tomar una decisión, También son adecuadas para tomar imágenes instantáneas de la gente que pasa por una puerta, al igual que para ser usadas den sofisticados sistemas biométricos con software de aplicación dedicado.

Con los productos de video en red ya no hay ninguna necesidad de preocuparse por los cambios de cinta de video en los grabadores de control de tiempo. Al almacenar las imágenes en el disco duro del PC, en lugar de en cintas VHS, se pueden borrar automáticamente las imágenes antiguas o no deseadas. No hay que efectuar cambios de cintas en las grabadoras.

Al proporcionar imágenes y sonido de alta calidad, el video en red es adecuado para mejorar la seguridad de entidades educativas y campus. En combinación con un firewall de seguridad las cámaras de red pueden configurarse de forma rápida para monitorizar de forma segura pasillo, aulas, patio y aparcamientos.

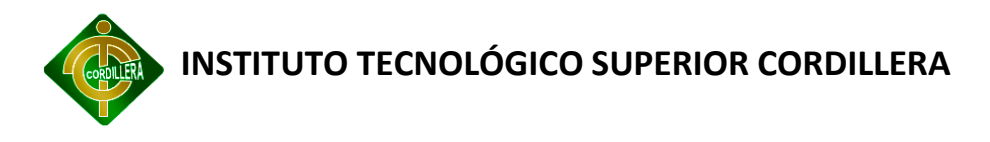

#### **2.2.1.5.MONITORIZACIÓN REMOTA**

Instalando una conexión ADSL e incorporando algún equipamiento de video en red es posible monitorizar un comercio, un almacén o cualquier otro pequeño negocio. Al instalar cámaras de red ayuda a que los propietarios estén mejor informados, a revenir robos y a simplificar y hacer más eficiente la gestión de negocio.

#### **2.2.1.6.Monitorización remota en comercios**

Instalando una conexión ADSL e incorporando algún equipamiento de video en red es posible monitorizar un comercio, un almacén o cualquier otro pequeño negocio. Al instalar cámaras de red ayuda a que los propietarios estén mejor informados a prevenir robos y a simplificar y hacer más eficiente la gestión del negocio.

#### **2.2.1.7. Libertad para elegir almacenamiento del video local o remoto**

Con el video IP es posible transmitir y almacenar imágenes de vigilancia a un servidor remoto a través de la red, haciendo imposible para un ladrón el robo de las evidencias de la vigilancia.

En algunos casos en particular donde el ancho de banda de la red es limitada, puede ser deseable almacenar localmente las imágenes de video en un NVR (Network Digital Video Recorder). Esta solución permite que las fuentes de video analógicas se conviertan y almacenen como grabaciones digitales, a las que se puede acceder desde cualquier localización segura a través de la red en cualquier momento.

#### **2.2.1.8.Como conectarse**

Una vez que el proveedor de servicios de Internet (ISP) haya instalado la conexión ADSL, estará equipado con un modem y un conector Ethernet que puede conectarse directamente a un conmutador (switch). El ISP proporcionará información acerca de las direcciones IP, etc.

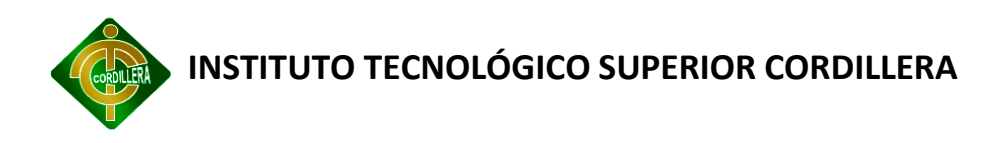

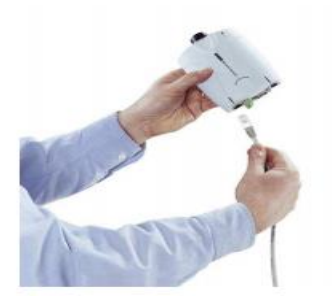

#### **Fig. 2. Forma de conexión de una Cámara IP**

#### <span id="page-21-0"></span>**2.2.1.9.Notificación por e-mail**

Las cámaras de red y los servidores de video pueden programarse para enviar imágenes a intervalos de tiempo regulares o como respuesta ante una alarma. Estos e-mails se envían al ISP y pueden reenviarse a muchas direcciones.

#### **2.2.1.10. El PC y el navegador web**

La velocidad y la calidad de las imágenes que usted consigue de su sistema de vídeo en red están influenciadas por lo moderno que sea su ordenador.

El PC puede tener cargado cualquier sistema operativo pero además debe incluir un navegador web, y debe ejecutar el protocolo IP.

<span id="page-21-1"></span>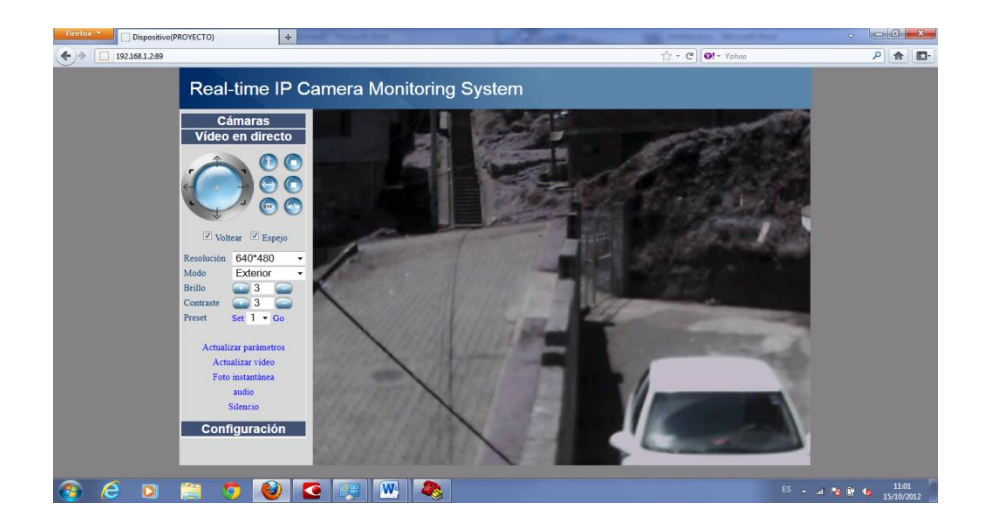

**Fig. 3 Navegador Web**

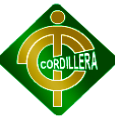

Dado que la mayoría de los ordenadores modernos incorporan conexión a red y un navegador instalado cuando lo compramos, la instalación y puesta en marcha de las cámaras es muy fácil. Si posee un PC moderno y una cámara de red conectada a la misma red, lo único que hay que hacer para que funcione, es asignar una dirección IP a la cámara. Aunque no lo haya hecho antes esta operación debería llevarle sólo unos minutos.

Las instrucciones detalladas de cómo establecer una dirección IP deberán ir suministradas con el producto. Para acceder a una red una vez que se ha instalado, simplemente inicie su navegador web (generalmente Internet Explorer o Mozilla Firefox) e introduzca la dirección IP en el campo Dirección.

Una vez que el PC ha establecido una conexión, la cámara de red mostrará automáticamente su página de inicio. Esta página de inicio, a su vez contendrá imágenes de vídeo en directo junto con una serie de enlaces que permitirán cambiar la configuración de la cámara, por ejemplo la resolución de las imágenes y/o las configuraciones de red o del envío por e-mail.

#### **2.2.1.11. Seguridad de red**

Las cámaras IP de seguridad deberían siempre estar protegidas por contraseña.

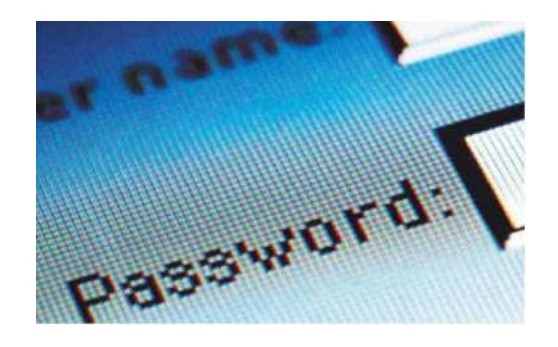

**Fig. 4 Control de Acceso**

<span id="page-22-0"></span>Se puede usar una contraseña para restringir el nivel de acceso a la cámara de forma que sólo grupos o individuos específicos puedan tener acceso completo a

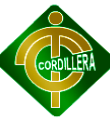

las imágenes y/o a las páginas de configuración. La mayoría de las cámaras de red aceptan "acceso de usuario anónimo" (por defecto), lo que significa que ante la ausencia de una contraseña las imágenes estarán disponibles para cualquiera que tenga acceso a la red.

Las cámaras IP y los Servidores de Video disponen en su software interno de apartados de seguridad que permiten en general establecer diferentes niveles de seguridad en el acceso a las mismas. Los Niveles son:

Administrador: Acceso mediante Nombre de usuario y Contraseña a la configuración total de la cámara.

Usuario: Acceso mediante Nombre de usuario y Contraseña a la visualización de las imágenes y manejo del relé de salida.

Para aplicaciones de alta seguridad, debería poderse acceder a las cámaras sobre una conexión segura que empleara un protocolo de encriptación de datos denominado Secure Socket Layer (SSL). Tanto Internet Explorer como Netscape Navigator soportan SSL, y muchos sitios web usan este protocolo para proteger información confidencial de usuarios, como por ejemplo los datos de una tarjeta de crédito. Por convención, las URL's que necesitan una conexión SSL comienzan con https: en vez de con http.

#### **2.2.1.12. Reduzca el contraste**

Una cámara ajusta la exposición para obtener un nivel medio y uniforme de luz en la imagen. Si se intenta capturar una imagen de una persona que está delante de una pared blanca la persona generalmente aparecerá demasiado oscura. Este problema se resuelve fácilmente sustituyendo el color de fondo por un gris en vez de blanco.

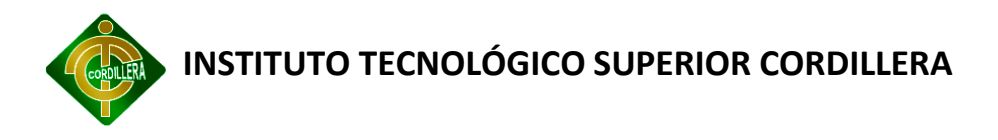

#### <span id="page-24-0"></span>**2.3. FUNDAMENTACIÓN LEGAL**

#### **SUPERINTENDENCIA DE COMPAÑÍAS**

# **OBLIGACIONES LEGALES DE LAS COMPAÑÍAS SUJETAS A CONTROL DE LA SUPERINTENDENCIA**

Están sujetas a control de la Superintendencia las compañías anónimas, limitadas, en comandita por acciones, de economía mixta y extranjeras, de acuerdo con lo que dispone la Ley de Compañías en el Artículo 440.

**Art. 440:** La Superintendencia de Compañías tiene responsabilidad jurídica, y su primera autoridad y representante legal es el Superintendente de Compañías.

La Superintendencia de Compañías ejercerá la vigilancia y fiscalización:

De las compañías nacionales anónimas, en comandita por acciones y de economía mixta, en general;

#### **DERECHOS DE AUTOR O LEY INTELECTUAL**

**Art. 1:** El Estado reconoce, regula y garantiza la propiedad intelectual adquirida de conformidad con la Ley, las Decisiones de Comisión y los convenios internacionales vigentes en el Ecuador.

La propiedad intelectual comprende:

Los derechos de autor y derechos conexos.

La propiedad industrial, que abarca, entre otros elementos, los siguientes:

- Las invenciones;
- Los dibujos y los modelos industriales;

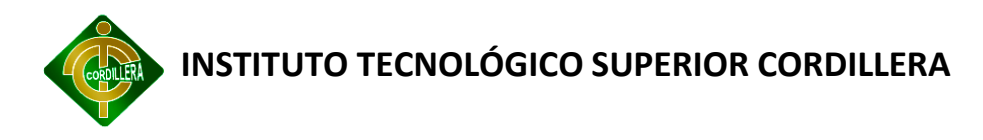

- Los esquemas de trazado (topografías) de circuitos integrados;
- La información no divulgada y los secretos comerciales e industriales;
- Las marcas de fábrica, de comercio, de servicios y los lemas comerciales;

 Las apariencias distintivas de los negocios y establecimientos de comercio;

Los nombres comerciales.

**Art. 3:** El Instituto Ecuatoriano de la Propiedad Intelectual, es el Organismo Administrativo Competente para propiciar, promover, fomentar, prevenir, proteger y defender a nombre del Estado Ecuatoriano, los derechos de propiedad intelectual reconocidos en la presente Ley y en los tratados y convenios internacionales, sin perjuicio de las acciones civiles y penales que sobre esta materia deberán conocerse por la Función Judicial.

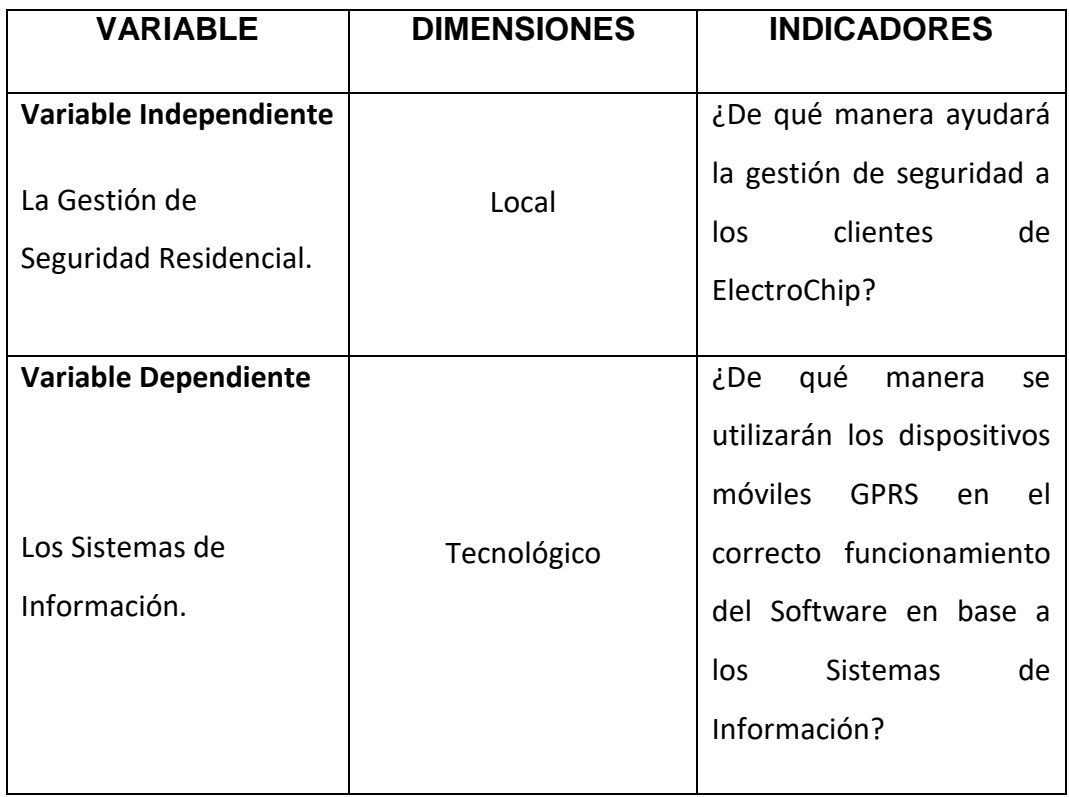

#### <span id="page-25-0"></span>**2.4. CARACTERIZACIÓN DE LAS VARIABLES**

#### <span id="page-25-1"></span>**Tabla 1 Caracterización de Variables**

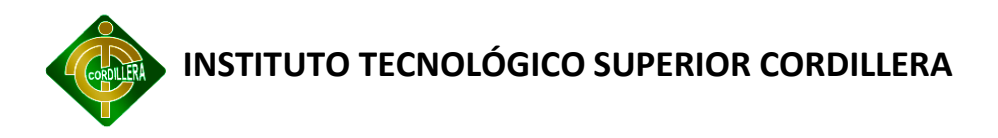

#### <span id="page-26-0"></span>**2.5. DEFINICIÓN DE TÉRMINOS O GLOSARIO DE TÉRMINOS**

La utilización de términos técnicos en la elaboración de este documento hace que sea difícil de entender, por lo cual se ha de enlistar cada término con su respectivo concepto.

A continuación se enlista los siguientes términos técnicos:

 **Asynchronous.-** Módem asíncronicoss y síncronicos. Une dos redes similares. Se usa para segmentar la red con el fin de reducir el tráfico.

 **Backward.-** En informática, la retrocompatibilidad o compatibilidad regresiva (del inglés backward compatibility) es un concepto que, referido al software, indica la capacidad de una aplicación informática para utilizar datos creados con versiones anteriores de ella misma, bien permitiendo abrirlos o incluso guardarlos con compatibilidad.

 **Backbone.-** El Backbone de Internet se refiere a las rutas principales de datos entre redes de gran tamaño, estratégicamente interconectados y los routers centrales de Internet.

 **Channel.-** Denomínese al Canal seleccionado para transmitir la información de un lugar a otro mediante tecnología celular.

 **Convergence.** Posibilidad tecnológica de provisión sobre múltiples redes tanto de los servicios tradicionales de comunicaciones así como de sus innovaciones en los campos de voz, datos, sonidos e imagines.

 **Datagram.**- Es un paquete se trata de forma independiente, conteniendo cada uno la dirección de destino. La red puede encaminar (mediante un router) cada fragmento hacia el Equipo Terminal de Datos (ETD) receptor por rutas distintas. Esto no garantiza que los paquetes lleguen en el orden adecuado ni que todos lleguen al destino.

17

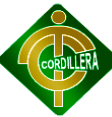

 **Encapsulamiento.** En Programación modular, y más específicamente en programación orientada a objetos, se denomina encapsulamiento al ocultamiento del estado, es decir, de los datos miembro, de un objeto de manera que sólo se puede cambiar mediante las operaciones definidas para ese objeto.

 **Downlink-** (enlace o conexión de bajada) es el término utilizado para representar el enlace entre un satélite y la Tierra.

 **Encriptar.** Encriptar es la acción de proteger información para que no pueda ser leída sin una clave.

 **Frames.** Se denomina frame en inglés, a un fotograma o cuadro, una imagen particular dentro de una sucesión de imágenes que componen una animación. La continua sucesión de estos fotogramas producen a la vista la sensación de movimiento, fenómeno dado por las pequeñas diferencias que hay entre cada uno de ellos.

**GSNs.** Nodos de soporte GPRS.

 **Interleaving.** Entrelazado es una técnica consistente en organizar la información digital de forma no contigua para mejorar las prestaciones de un sistema.

 **Layer**. es la parte del estándar de codificación de video cuyo principal objetivo es facilitar una representación del contenido, adaptada al soporte de almacenamiento o de transmisión.

 **Multiplexaje.** la multiplexación es la combinación de dos o más canales de información en un solo medio de transmisión usando un dispositivo llamado multiplexor..

**MS`s.** Hardware y Software para telecomunicaciones.

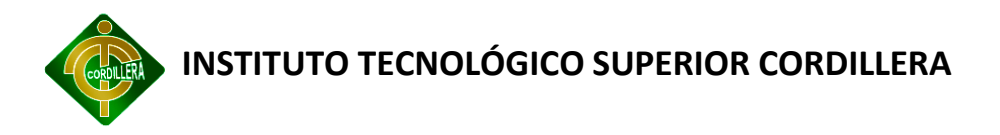

#### <span id="page-28-0"></span>**2.6. PREGUNTAS DIRECTRICES DE LA INVESTIGACIÓN**

 **¿En qué situación se encuentra la implementación de Sistemas de Televigilancia IP en la Empresa ElectroChip?**

 **¿La infraestructura actual de los sistemas de Video Vigilancia IP son lo suficientemente adecuados para ser adoptados como Vía de Solución para la Empresa ElectroChip.**

 **¿Qué arquitectura de Red es la conveniente para trabajar un sistema de Video Vigilancia IP Residencial?**

 **¿Influye de alguna manera el protocolo de comunicación de Red que se utiliza en los sistemas de Video Vigilancia IP?**

 **¿Qué método de compresión de video utilizar los sistemas de Video Vigilancia IP para un flujo constante de transmisión?**

 **¿Cuáles son los sitios estratégicos para la ubicación de las cámaras de Video Vigilancia IP?**

 **¿Cuáles son las etapas necesarias para realizar el diseño de un Sistema de Video Vigilancia IP?**

 **¿Qué beneficios se obtendría con el diseño de un sistema de Video Vigilancia IP para el control y monitoreo remoto de una residencia?**

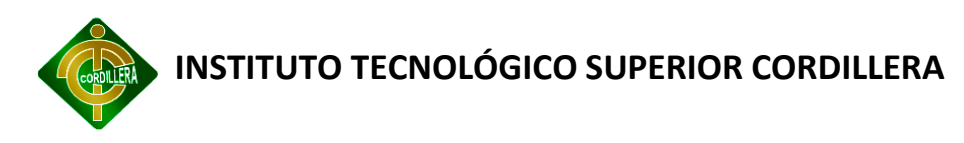

# **CAPÍTULO III**

## <span id="page-29-1"></span><span id="page-29-0"></span>**3. METODOLOGÍA-DISEÑO DE LA INVESTIGACIÓN**

#### <span id="page-29-2"></span>**3.1. TIPOS DE INVESTIGACIÓN**

En un proyecto que interviene

#### **3.1.1.1.Investigación aplicada**

La vigilancia residencial por IP es una actividad que se está ejecutando a menudo en el entorno comercial dado a que existe gran demanda en cuanto a seguridad, no solo para satisfacer superficialmente las necesidades del usuario sino también para crear una consciencia de respaldo personal, ya que además de vigilar en tiempo real las acciones externas, se concede permisos de interacción a través de los mensajes de texto.

#### <span id="page-29-3"></span>**3.2. MÉTODOS DE INVESTIGACIÓN**

#### **3.2.1.1.Inductivo**

Dado a que se ha pensado en la creación de un Sistema de Seguridad Residencial externa mediante comunicación GPRS de dispositivos móviles, no se ha perdido la esencia misma de ella y más aún de su principal punto fuerte como es la comunicación GPRS, por tanto se analizará desde el inicio mismo de la comunicación es decir desde la activación del sistema, como ya se vio todo parte desde la interacción de alguno de sus dispositivos electrónicos dígase de un sensor de movimiento el cual envía una señal al dispositivo principal que hace las veces de ente comunicador entre el circuito electrónico de la residencia hacia el sistema, una vez recibida la instrucción se pasa a un proceso de lectura de código por parte del dispositivo de Comunicación el cual dará las respectivas órdenes y comandos correspondientes al modem GPRS para que envíe un SMS de texto al cliente, alertándolo de posibles intrusos en su residencia.

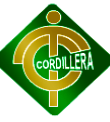

Esto se obtiene en base a la actividad externa de la residencia en donde se obtienen datos como por ejemplo la interacción de una persona con los dispositivos anteriormente configurados.

#### **3.2.1.2.Deductivo**

Como es de fundamental importancia para el proyecto la comunicación mediante transmisión de datos vía GPRS, cabe destacar que su funcionamiento así como su proceso de transmisión de datos se realiza en si en una red GPRS que está diseñada bajo una topología de tipo árbol la cual inicia desde sus respectiva CAN (Red de Área de Control), la cual engloba a toda la residencia es decir que es aquella que está bajo la responsabilidad de obtener la información necesaria de aquellos puntos en donde se encuentren ubicados nuestros puntos de control o también llamados nodos; los cuales cumplen el papel de informantes para el sistema.

#### <span id="page-30-0"></span>**3.3. POBLACIÓN Y MUESTRA**

#### **3.3.1.1.Población**

La población y muestra indica un valor aproximado de las personas que de manera indirecta aportan al desarrollo del sistema, es decir, se habla de aquellas que indirectamente participan en el funcionamiento del software, por lo tanto los parámetros que deben cumplir, estarán delimitados en lo que se llamará de ahora en adelante, como perfiles, los cuales deberán tener características particulares.

Como por ejemplo:

- Edad
- Género
- Situación Económica
- Propietarios de locales comerciales

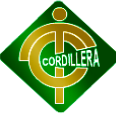

- Vivienda propia, arrendada, etc.

En bases a estos parámetros se procederá a asignar datos a la fórmula general de población y muestra, tomando en cuenta las posibilidades y contrariedades del usuario para que complete la encuesta.

Las encuestas no serán planteadas solamente al conjunto cliente de la Empresa Electrochip, ya que no se dispone de un número elevado para el uso de la formula correspondiente de la población, entonces su ejecución será aplicada a la población del barrio corazón de Jesús en donde se ve una relación al evento planteado como problemática principal es decir de la delincuencia.

#### **3.3.1.2.Muestra**

n = 
$$
1600
$$
 = 13  
(1599)(0.025) +1

Las encuestas se las realizará a pobladores del sector con el fin de obtener otra perspectiva de la situación en cuanto a la delincuencia se refiere.

#### <span id="page-31-0"></span>**3.4. OPERACIONALIZACIÓN DE LAS VARIABLES**

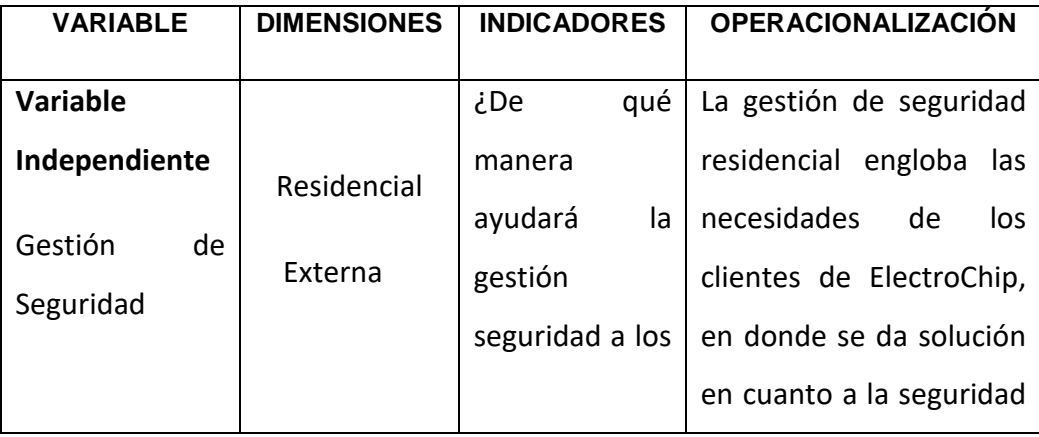

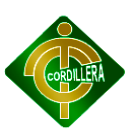

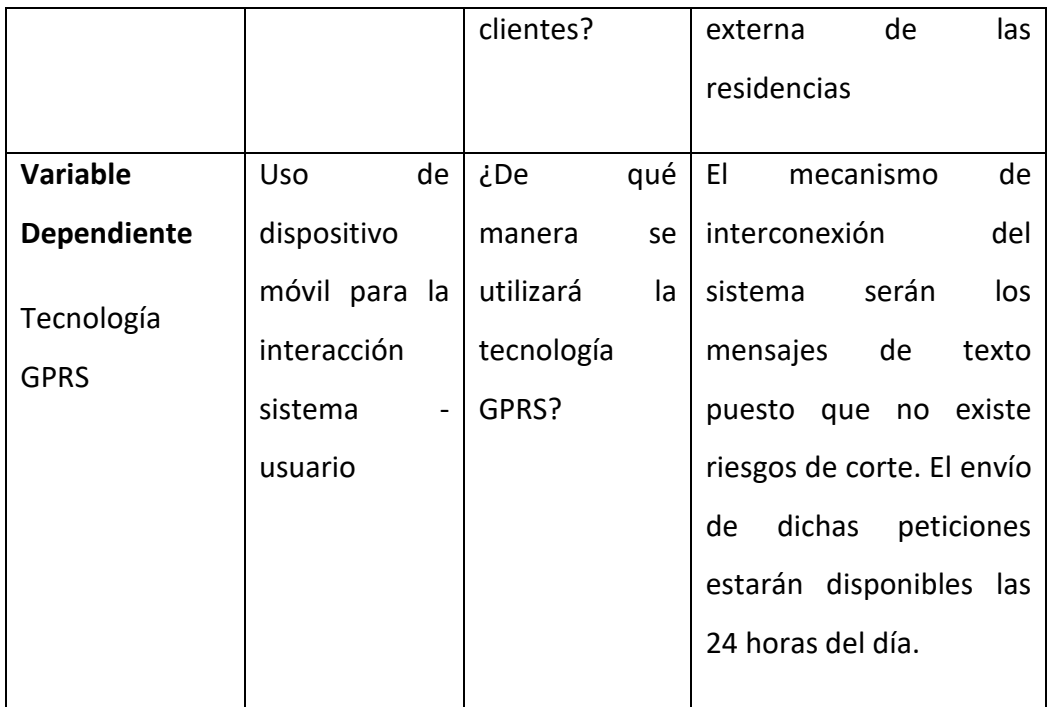

#### **Tabla 2 . Operacionalización de las Variables**

#### <span id="page-32-1"></span><span id="page-32-0"></span>**3.5. INSTRUMENTOS DE LA INVESTIGACIÓN**

#### **3.5.1.1.Observación**

El uso adecuado de ésta técnica fue de vital importancia ya que gracias a ella se dio inicio a las diversas perspectivas de desarrollo del diseño o bosquejo de la residencia y también de la topología de red.

Los nodos fueron ubicados gracias a esta técnica puesto que se analizó los puntos vulnerables. Las principales problemáticas que se mencionaron el Capítulo I hacen referencia a los típicos operativos delincuenciales que se ejecutan en la ciudad de Quito, si bien es cierto gran parte de estos son completados y algunos de ellos vuelven a repetirse con o sin la presencia de los propietarios de la residencia, por tanto se ha observado cómo, cuándo y donde operan los delincuentes, con esto nos ha permitido simular una situación en la que la residencia a prueba ha sido robada, claro está que en ese momento

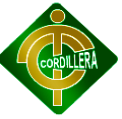

todavía no incorporaba el servicio de seguridad. Estos análisis han dado grandes ideas como por ejemplo la ubicación estratégica de los dispositivos electrónicos.

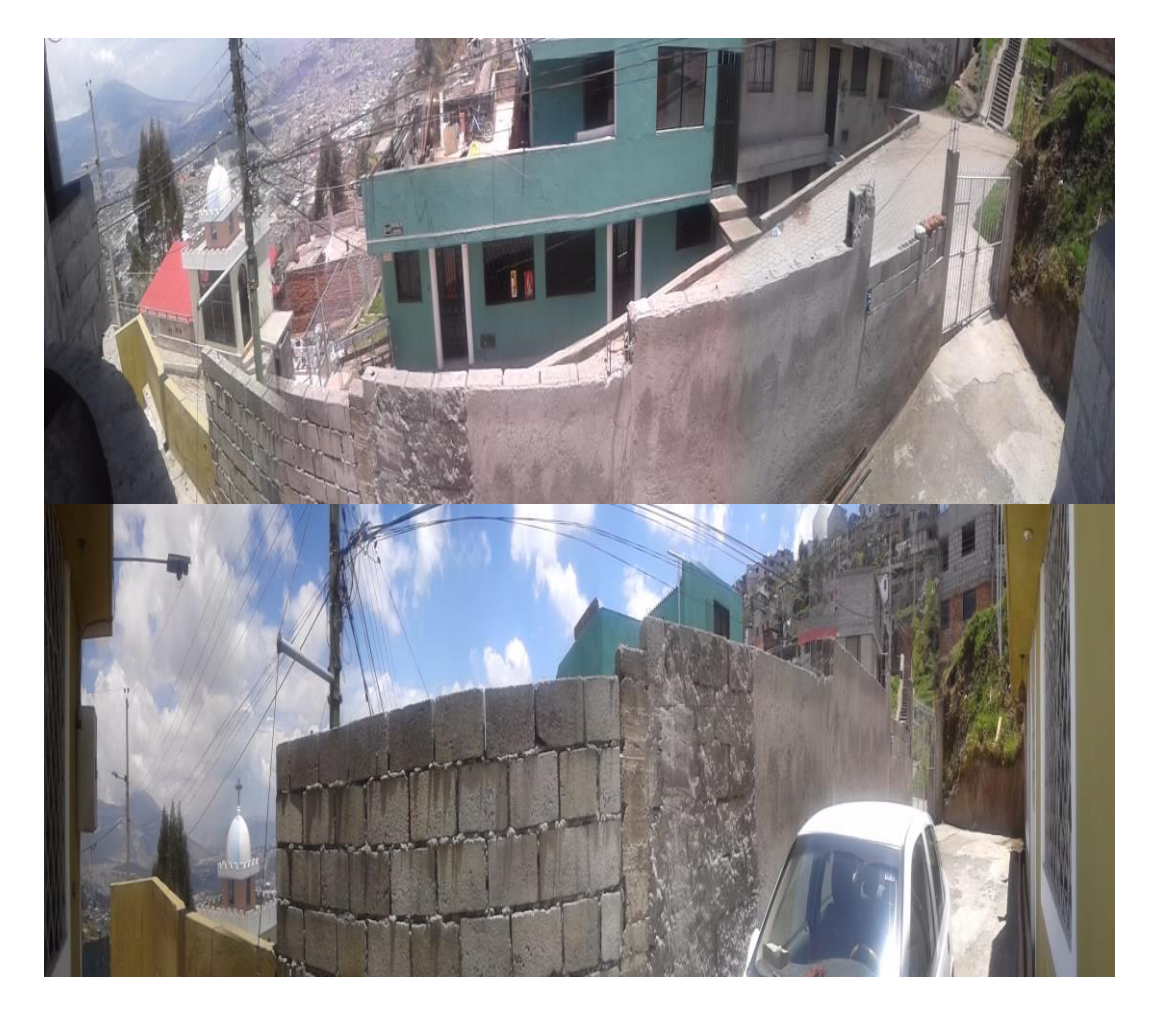

**Fig. 5 Vistas Panorámicas Superior y Normal de la Residencia.**

<span id="page-33-0"></span>A continuación la ficha de observación correspondiente.

## **FICHA DE OBSERVACIÓN**

#### **Proceso:**

¿El uso del Sistema de Seguridad Residencial Externa está sujeto a los requerimientos del cliente y brinda seguridad a la residencia de acuerdo a sus condiciones externas?

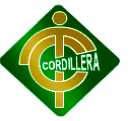

#### **Análisis:**

El sistema brinda soporte de vigilancia IP, debido a que toma como referencia los puntos frágiles de la residencia, es decir que el uso de los dispositivos electrónicos así también como su implementación, ha sido estudiados de acuerdo a los factores externos de la residencia.

#### **Tabla 3 Ficha de Observación**

#### <span id="page-34-0"></span>**3.5.1.2.Entrevista**

Para el correcto funcionamiento de esta técnica se procura utilizar una herramienta muy útil en el campo de la investigación, se habla acerca de la entrevista no estructurada en la que se prepara una serie de preguntas relacionadas con el tema, éstas serán diseñadas para aquellos personajes que directa o indirectamente juegan un papel en la elaboración del proyecto.

A continuación se pasa a desplegar las preguntas que se realizó a especialistas en el tema relacionado con la elaboración de una aplicación nativa para android, en donde se destacaba también la utilización de otros dispositivos electrónicos.

#### **3.5.1.3.Encuesta**

A través de esta técnica se logrará obtener información adicional entorno al desarrollo del software con diferentes puntos de vista. El proyecto aplicará como otra técnica de investigación a la encuesta puesto que precisan identificar a prioridad las preguntas a realizar, las personas seleccionadas en una muestra representativa de la población, especificar las respuestas y determinar el método empleado para recoger la información que se vaya obteniendo.

Es de vital importancia conocer el criterio del propietario de la residencia para obtener los datos estadísticos y la efectividad del posible desarrollo del sistema.

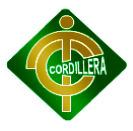
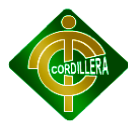

# **CAPÍTULO IV**

# **4. PROCESAMIENTO DE LA INFORMACIÓN**

# **4.1. ANÁLISIS E INTERPRETACIÓN**

El análisis de la información se la realizó de acuerdo a los técnicas de recolección de datos mencionadas en el capítulo anterior. Por tanto en este punto se dan a conocer los puntos respectivos.

Como es el caso de la técnica de Observación.

# **FICHA DE OBSERVACIÓN**

#### **Proceso:**

¿El uso del Sistema de Seguridad Residencial Externa está sujeto a los requerimientos del cliente y brinda seguridad a la residencia de acuerdo a sus condiciones externas?

# **Análisis:**

El sistema brinda soporte de vigilancia IP, debido a que toma como referencia los puntos frágiles de la residencia, es decir que el uso de los dispositivos electrónicos así también como su implementación, ha sido estudiados de acuerdo a los factores externos de la residencia.

### **Tabla 4 Ficha de Observación**

### **4.1.1.1.Entrevista**

Para el correcto funcionamiento de esta técnica se procura utilizar una herramienta muy útil en el campo de la investigación, se habla acerca de la entrevista no estructurada en la que se prepara una serie de preguntas relacionadas con el tema, éstas serán diseñadas para aquellos personajes que directa o indirectamente juegan un papel en la elaboración del proyecto.

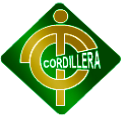

A continuación se pasa a desplegar las preguntas que se realizó a especialistas en el tema relacionado con la elaboración de una aplicación nativa para android, en donde se destacaba también la utilización de otros dispositivos electrónicos.

# **Entrevista N.-1**

A continuación se muestra la entrevista realizada al un programador de Cmaginet.

# **ENTREVISTA N.-1 Entrevistador**: Juan Morales **Entrevistado:** Cristian Salgado **Cargo:** Desarrollador **Empresa:** Cmaginet. **¿Es posible emitir video a través de un móvil?** Claro, la utilización de móviles como medio de seguridad está siendo la revolución en los últimos meses. **¿Es adecuado utilizar cualquier tipo de cámara IP?** El tipo, marca y funciones no son inconvenientes para que se pueda transmitir el video. **¿Cuánto me costaría realizar este tipo de proyecto?** Montar el servidor streaming, configuración de protocolos, configuración de codec's, programación movil nativa de aplicación para reproducir el video... Estaríamos hablando de 2000 a 3000 USD **¿Es común realizar este tipo de sistemas?**

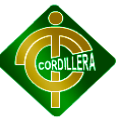

Aunque el uso de móviles para realizar monitoreos, es de gran utilidad, no se han realizado comúnmente estos sistemas, debido al costo del desarrollo.

# **¿Qué tipo de móviles debo utilizar para realizar este sistema?**

Lo más fácil sería que trabaje con Android, es un sistema operativo super robusto ya que su kernel esta basado en linux...

# **Tabla 5. Entrevista N.-1**

La siguiente entrevista fue realizada al propietario de la Empresa (Electrochip), en base a los requerimientos de los clientes por poseer un sistema de vigilancia externa.

# **ENTREVISTA N.- 2**

**Entrevistador**: Juan Morales

**Entrevistado:** Patricio Cuascota

**Cargo:** Propietario

**Empresa:** ElectroChip.

# **¿Háblenos acerca de los sistemas de seguridad?**

Los sistemas de seguridad siempre han sido un alivio para aquellos clientes que se siente amenazados por actos vandálicos ejecutados con peculiaridad ya que me he encontrado con situaciones de gran magnitud, anteriormente he recurrido a CCTV como métodos únicos para el control de seguridades tanto externas como internas.

**¿Qué porcentaje de éxito ha tenido en cuanto a circuitos cerrados de tele vigilancia?**

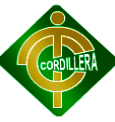

El porcentaje de éxito en cuanto a circuitos cerrados ha sido del 90% ya que he instalado en lugares en donde cuentan con personal correspondiente para tales tareas, los circuitos de monitorización son muy efectivos y la resolución no está en contra.

# **¿Qué opina acerca de los nuevos métodos de tele vigilancia?**

Es bueno decir que la tecnología avanza a pasos acelerados en todo sentido y no es una excepción al hablar también de las nuevas tendencias que existen en el mercado, las cámaras IP son muy útiles en el ámbito de seguridades ya que no solo brinda al cliente la oportunidad de revisar sus cámaras al interior de su organización sino también que brinda la oportunidad de visualizarlas desde cualquier parte.

La seguridad es un trabajo que debe realizarse en todo momento y debe ser supervisado en cualquier lugar, es uno de los trabajos en donde la distracción en uno de nuestros peores enemigos.

# **¿Conoce acerca de los Servidores de Streaming?**

No, en verdad no tengo conocimiento alguno acerca de ese tema.

# **¿Háblenos acerca de las experiencias con cámaras de vigilancia IP?**

Los proyectos lanzados son muy pequeños todavía dado a que no disponemos de todos los recursos suficientes para ser un ente participativo de seguridad. Damos al cliente la oportunidad de visualizar sus cámaras desde el internet con software propio de la Cámara, es decir que estamos limitados en cuanto a la interacción con el entorno de la residencia propia del usuario.

**Tabla 6. Entrevista N.- 2**

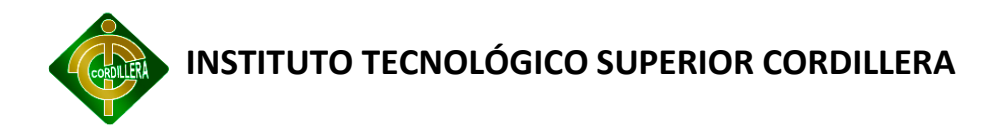

#### **4.1.1.2.Encuesta**

#### **Encuesta para seguridad. Calle Pedernales, Residencial Morales**

Estimado vecino un grupo de habitantes de la calle Pedernales del Residencial Morales, preocupados por brindarle a nuestras familias una mayor seguridad y tranquilidad, hemos decidido organizarnos para valorar la posibilidad de contratar un servicio de seguridad para nuestra zona las 24 horas del día.

En virtud de lo anterior le agradecemos que nos conceda unos minutos de su tiempo para responder esta pequeña encuesta.

Nombre: Morales Cepeda Tarquino Número de casa: Oe-18-08 Correo electrónico: No disponible Teléfono (opcional): 3410-519

#### **¿Considera importante contar con el servicio de vigilancia en el residencial?**

(X ) Si( ) No

¿Por qué? El bienestar de nuestras familias es uno de las obligaciones que cada Representante Familiar debe asumir, además con el incremento de delincuentes en la zona hace que sea necesaria la contratación de un servicio de seguridad.

#### **¿Estaría dispuesto a pagar por el servicio de seguridad las 24 horas en el residencial?**

( X ) Si ( ) No

#### **¿Cuánto podría pagar usted por este servicio?**

Ya que es un servicio comunitario el balance de presupuesto es colectivo, estaría en la capacidad de pagar con lo que la comunidad disponga.

**¿Con qué frecuencia, y de qué manera, le gustaría realizar el pago?** (Semanalmente, quincenalmente, por mes. Pago en efectivo o vía transferencia bancaria).

El pago debería realizárselo mensualmente, prefiero optar por el pago en efectivo.

**¿Le gustaría participar en reuniones de seguimiento y seguridad, así como iniciativas vecinales para fomentar la comunicación y el compartir familiar?** En caso de que su respuesta sea positiva por favor indique algún medio para ser contactado.

( X ) Si Vía telefónica ( ) No

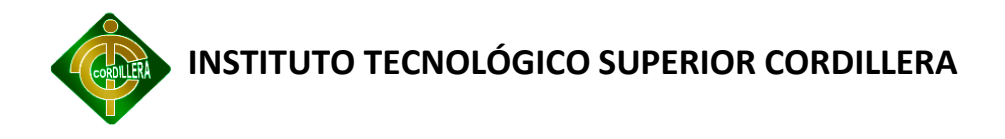

# **Tabla 7. Encuesta para la seguridad residencial**

Es de vital importancia conocer el criterio del propietario de la residencia para obtener los datos estadísticos y la efectividad del posible desarrollo del sistema.

### **Encuesta.**

**Realizado por:** Javier Morales

**Encuestado: Sr**. Tarquino Morales.

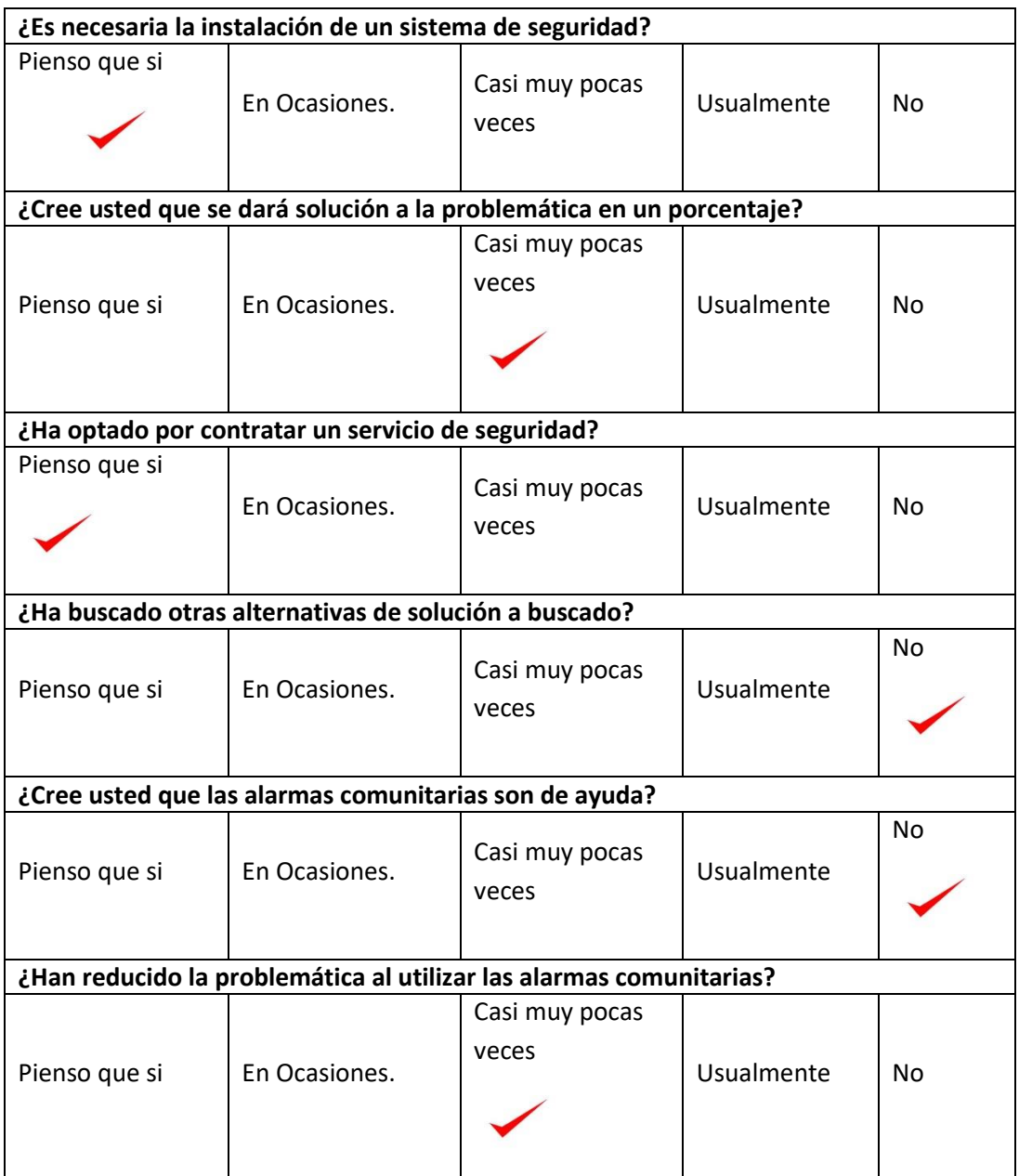

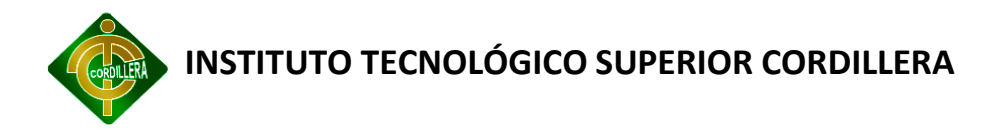

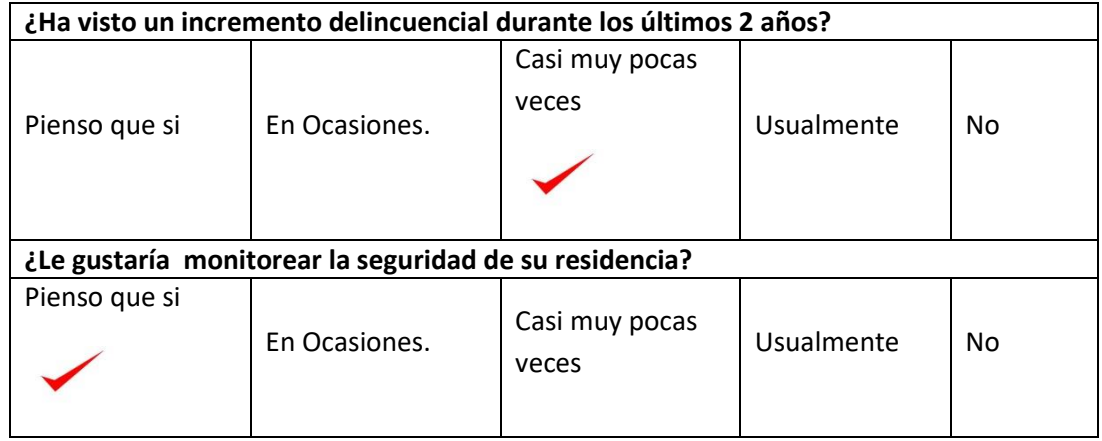

# **Tabla 8. Encuesta al propietario de la Vivienda**

### **4.1.2. Escoger herramienta informática**

Se ha escogido el software MS-Excel debido a que es una hoja electrónica o aplicación que nos permite manejar hojas de cálculo, cuadros estadísticos, planillas, registros de asistencias de notas, etc. Es utilizado normalmente en tareas financieras y contables.

### **4.1.3. Ordenar las preguntas de acuerdo a su importancia**

La encuesta se realiza para siempre en función de un cuestionario, siendo éste por tanto, el documento básico para obtener la información en la gran mayoría de las investigaciones y estudios de mercado.

El cuestionario es un documento formado por un conjunto de preguntas que deben estar redactadas de forma coherente, y organizadas, secuenciadas y estructuradas de acuerdo con una determinada planificación, con el fin de que sus respuestas nos puedan ofrecer toda la información que se precisa.

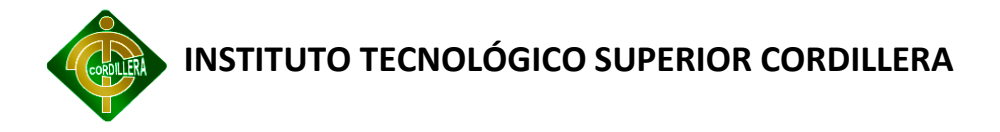

### **4.1.3.1.Cuantificar la pregunta y graficar**

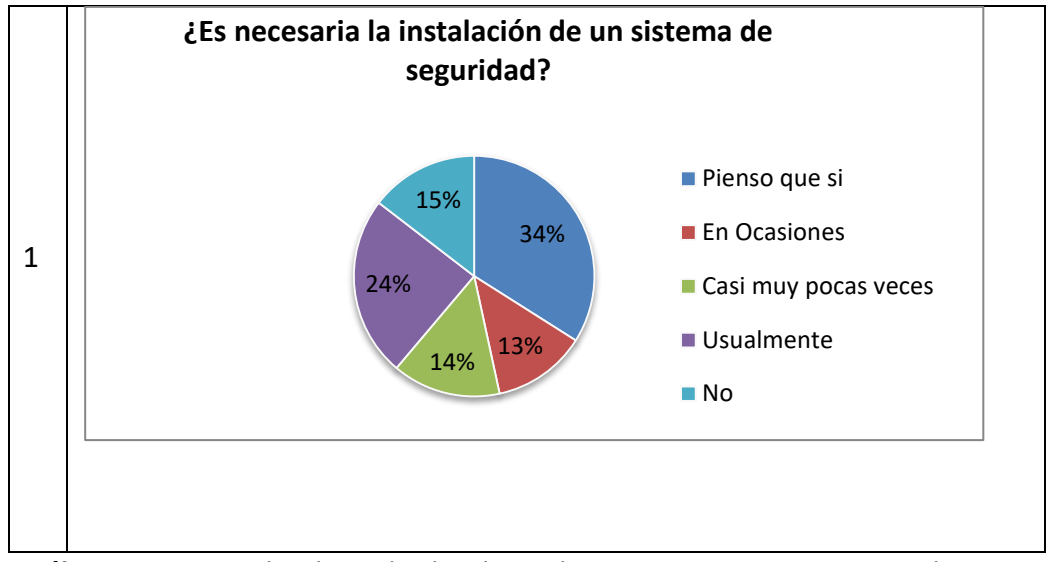

**Análisis.-** De acuerdo al resultado obtenido en esta pregunta, se puede ver que como primera instancia, el usuario opta espontáneamente por obtener algún servicio de seguridad, por lo tanto es totalmente factible proponer el desarrollo de un sistema de seguridad.

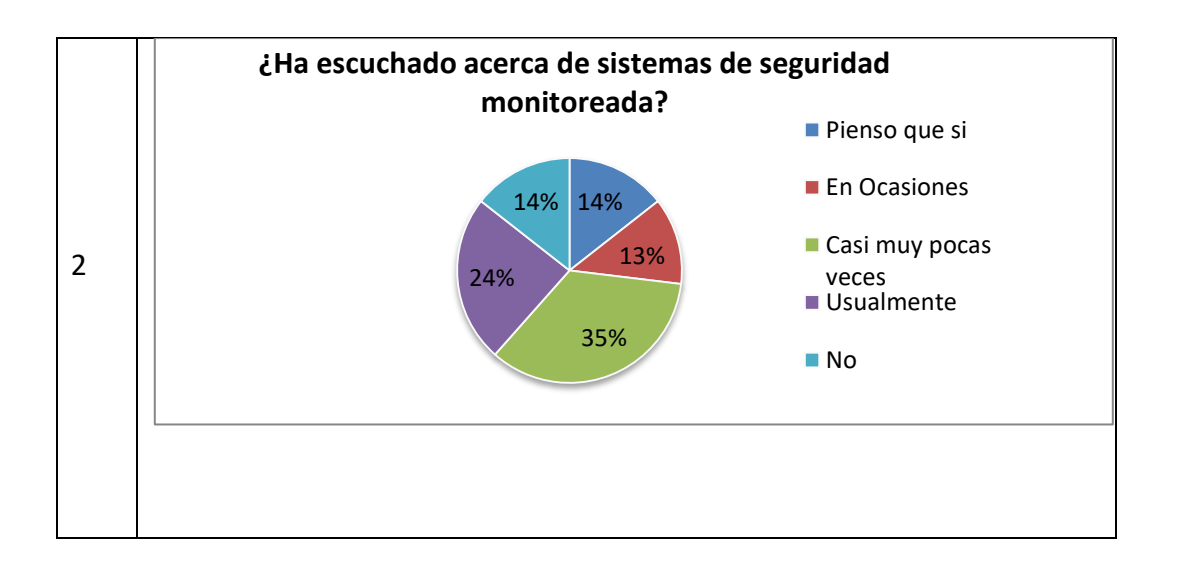

# **Cuadro de Tabulación 1. ¿Ha escuchado acerca de sistemas de seguridad monitoreada?**

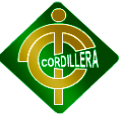

**Análisis.-** Es necesario intensificar el conocimiento de técnicas de seguridad, no solo para las residencias, también se debe realizarlas para las pequeñas empresas, las cuales necesitan cuidar de sus preciados productos, debido a que si es de decir que es un gasto, también es un recurso .

La mayor parte de la ciudadanía que tiene como fuente de ingresos sus propios locales comerciales en lugares aglomerados; NECESITAN instalar algún sistema de seguridad.

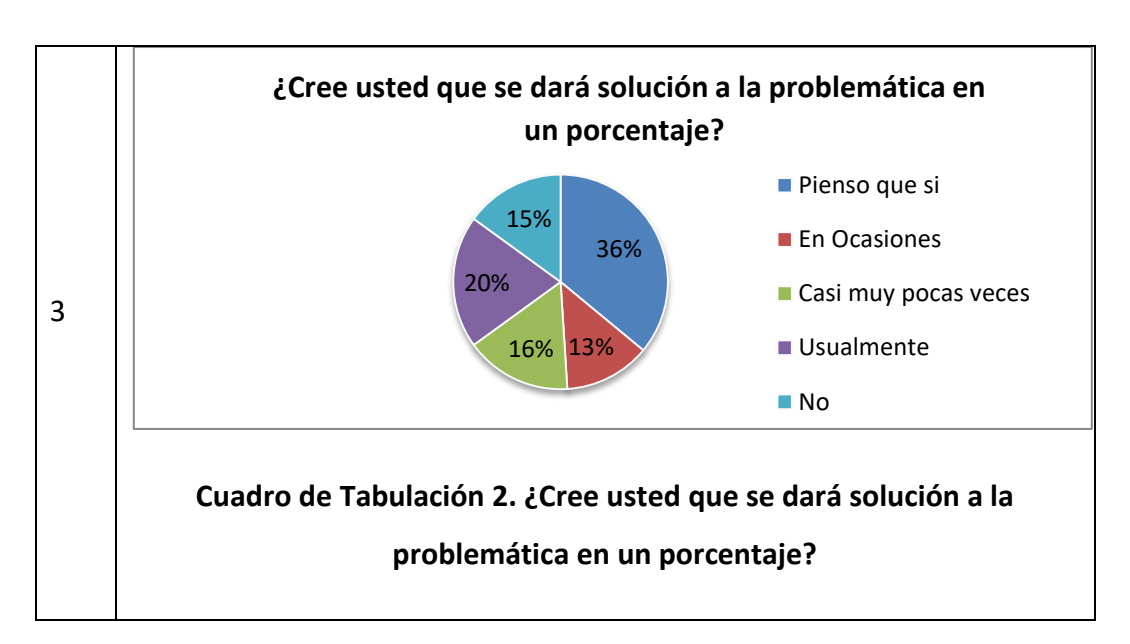

A continuación la siguiente pregunta:

**Análisis.-** Debido a que no se ha instalado ni tampoco está en marcha el sistema, el usuario no ha podido medir si se dio o no solución aunque sea en un pequeño porcentaje en cuanto a solución de la problemática, por tanto la respuesta es muy razonable.

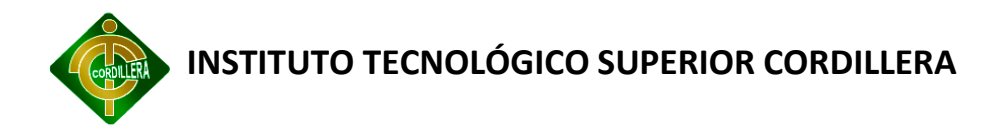

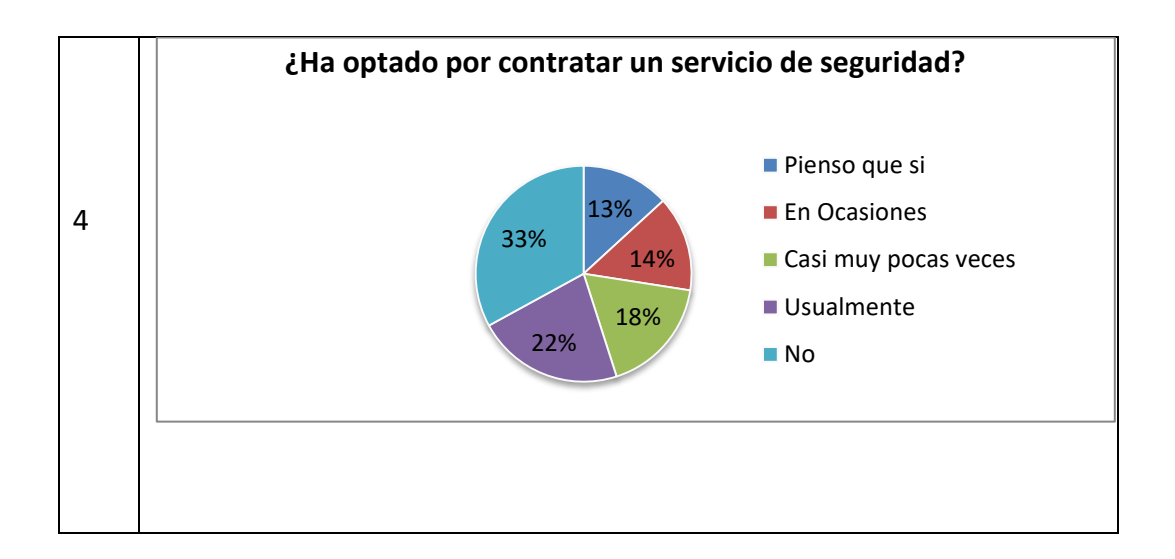

# **Cuadro de Tabulación 3. ¿Ha optado por contratar un servicio de seguridad?**

**Análisis.-** La falta de conocimiento y el presupuesto económico hacen que los pobladores del barrio no opten por contratar un servicio de vigilancia estática peor aun un sistema de seguridad monitoreado.

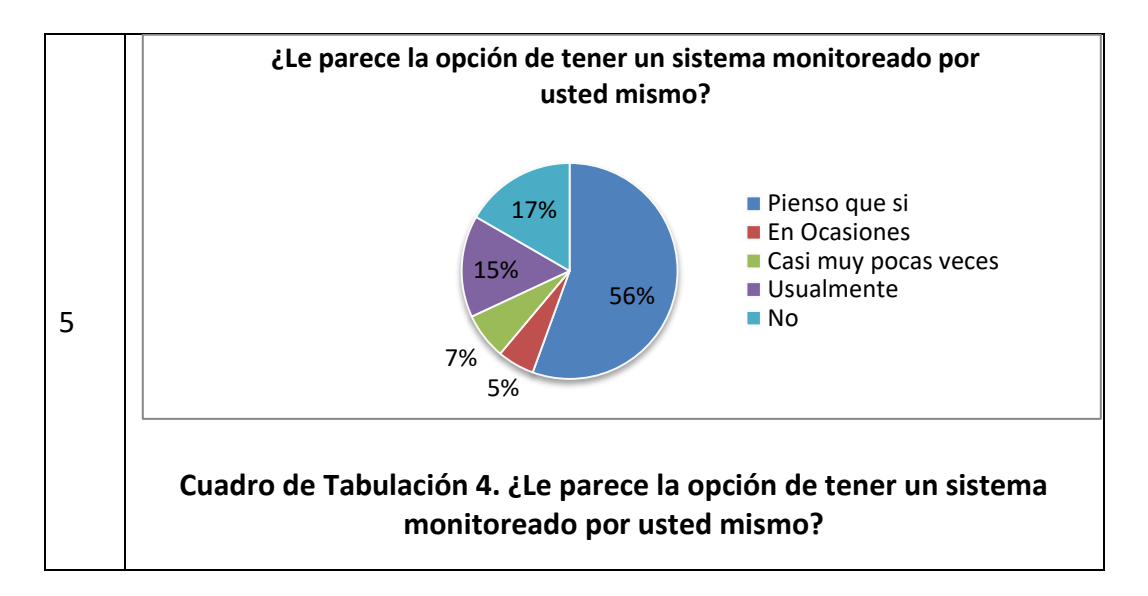

**Análisis.-** Muy novedoso de primera instancia para el usuario que escucha esto por primera vez, dando como resultado un muy aceptado SI, con esto aseguramos la viabilidad y factibilidad del proyecto.

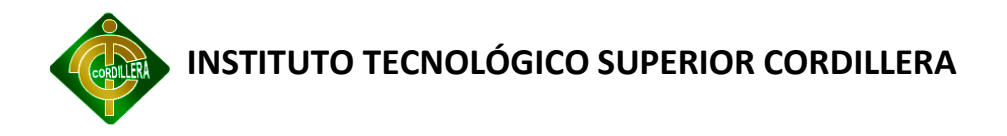

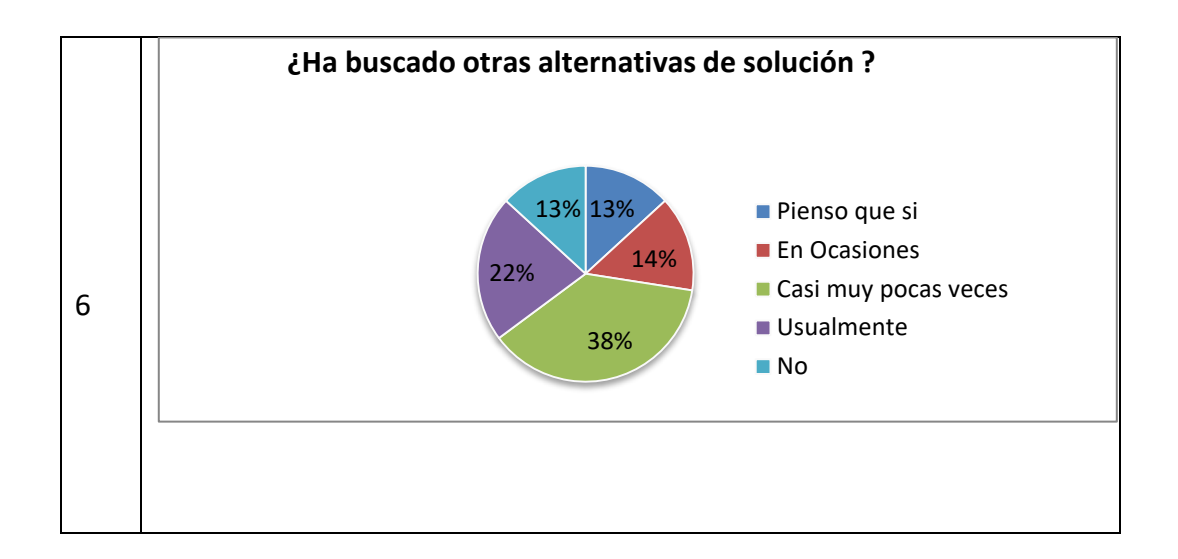

**Cuadro de Tabulación 5. ¿Ha buscado otras alternativas de solución?**

**Análisis.-** En muy pocas veces se ha intentado buscar una vía de solución a esta problemática tan grande como es la delincuencia. Cada quien cuida de sus bienes.

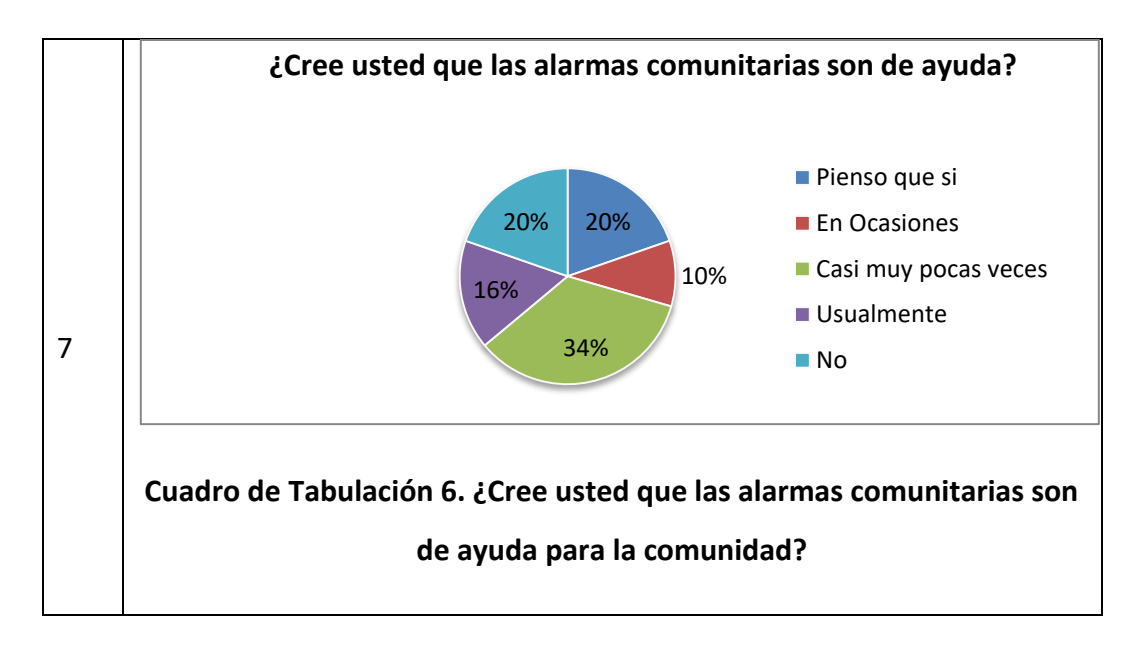

**Análisis.-** Este tipo de alarmas han sido de ayuda para la comunidad en ocasiones de riesgo; hay que mencionar que el resultado no es inmediato puesto que en ocasiones los delincuentes se han dado a la fuga.

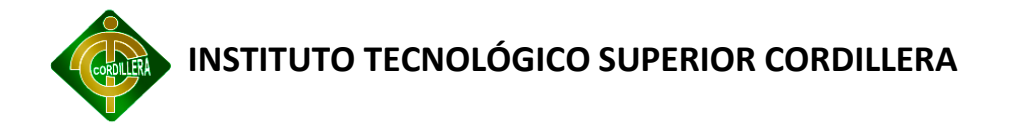

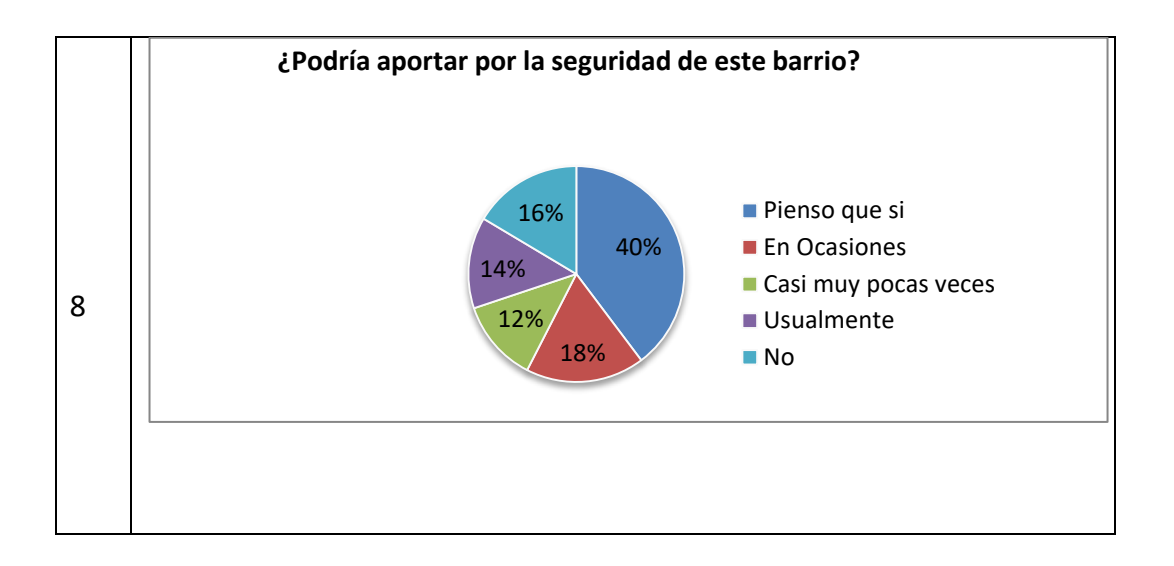

# **Cuadro de Tabulación 7. ¿Podría aportar de alguna manera para el bienestar y seguridad de este barrio?**

**Análisis.-** El barrio Corazón de Jesús se ha caracterizado por ser uno de los más colaboradores debido a su calidad de gente, pero también por ser muy trabajadora, lo que hace que el tiempo de permanencia en su hogar sea demasiado corto, y gasten mucha energía y hace que las personas sean menos productivas en la noche.

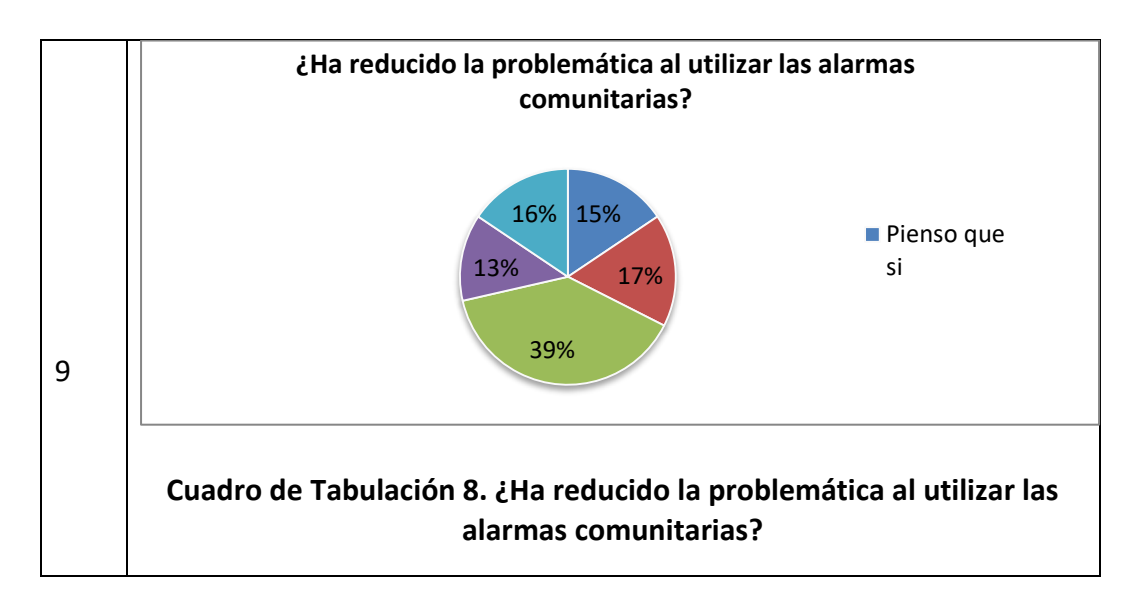

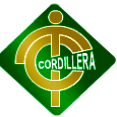

**Análisis.-** Ha reducido en un porcentaje, desde la instalación de las alarmas comunitarias, pero esto es a nivel barrial mas no a nivel residencial.

#### **4.2. RESPUESTAS A LAS INTERROGANTES DE LA INVESTIGACIÓN**

# **4.2.1. ¿En qué situación se encuentra la implementación de los sistemas de Tele Vigilancia IP en la Empresa ElectroChip?**

La implementación de sistemas de video vigilancia son algunos puntos nuevos en la empresa ElectroChip puesto a que son proyectos en emprendimiento, es decir que su situación se encuentra en un período de crecimiento.

# **¿La infraestructura actual de los sistemas de Video Vigilancia IP son lo suficientemente adecuados para ser adoptados como Vía de Solución para la Empresa ElectroChip?**

Los sistemas de Video Vigilancia son las nuevas tendencias tecnológicas debido a que aparecen nuevas promesas en el campo de la tecnología móvil, es de conocerse que el lugar de trabajo se está convirtiendo en no solo un punto estático, sino también en el lugar cada vez menos sedentario.

# **4.2.1.1. ¿Cuál es la arquitectura de Red con la que trabaja un sistema de Video Vigilancia IP?**

Un sistema de video vigilancia trabaja en base a una arquitectura de tipo árbol en donde se manifiesta claramente la inmersión de equipos sofisticados en este caso se podría mencionar el servidor de Streaming.

# **4.2.1.2. ¿Cuál es el protocolo de comunicación de Red adecuado que se utiliza en los sistemas de Video Vigilancia IP para tener un rendimiento eficaz y seguro?**

El protocolo de comunicación adecuado para este trabajo se denomina el TCP/IP puesto que su transmisión se fundamenta básicamente en este protocolo.

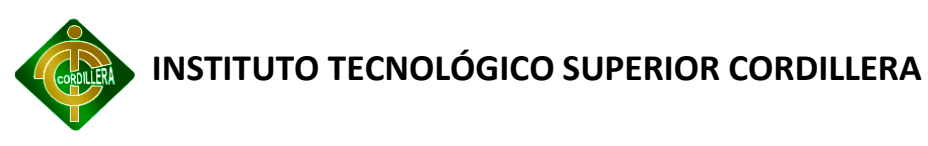

# **4.2.1.3. ¿Qué sistemas de compresión de vídeo utilizan los sistemas de Video Vigilancia IP?**

Los sistemas de vigilancia por protocolo IP utilizan distintas maneras de compresión, todo depende de la estructura de la cámara IP, en ocasiones los mismos dispositivos hacen distintas funciones a la vez, entre ellas está la función de comprimir el video en un formato específico. A continuación se muestra unos ejemplos, h.264, mpeg1-2-3-4, x.264, etc.

# **4.2.1.4. ¿Cuáles son los sitios estratégicos para la ubicación de las cámaras de Video Vigilancia IP?**

Son aquellos lugares en donde se cubre una gran distancia de enfoque local, es decir en donde se puedan ubicar los posibles puntos frágiles o lugares muy abiertos en donde tienden a circular gran cantidad de personas.

# **4.2.1.5. ¿Qué beneficios se obtendría con el diseño de un sistema de Video Vigilancia IP para el control y monitoreo remoto de una residencia?**

Los beneficios de integrar un sistema de video vigilancia son innumerables uno de los principales es asegurar el bienestar familiar dándole la confianza suficiente como para manipular el sistema sin necesidad de conocimientos técnicos en informática o redes.

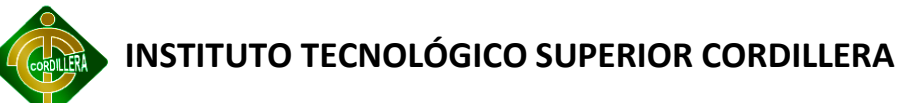

# **CAPÍTULO V**

# **5. CONCLUSIONES Y RECOMENDACIONES**

# **5.1. CONCLUSIONES**

 En base a la investigación, análisis y estudio de los parámetros delimitados, se ha diseñado una gestión de seguridad residencial externa, tomando en cuenta los requerimientos del usuario.

 El desarrollo de este sistema de video vigilancia se ha requerido estudiar de algunos conceptos nuevos, como es el caso de la implementación de mensajes de texto, controlados por un micro controlador.

 Las nuevas tendencias tecnológicas señalan directamente al desarrollo de sistemas para dispositivos móviles, ya que si bien es cierto los paradigmas de un centro de trabajo estático es solo algo del pasado.

 Las cámaras IP son la innovación tecnológica en el ámbito de seguridades ya que brinda la oportunidad de crear un centro de monitoreo móvil, asi también como uno que no se encuentre físicamente en la organización.

 Los dispositivos electrónicos son las herramientas que incentivan a la creación de nuevas soluciones, no solo para las pequeñas medianas o grandes empresas, también se destaca el uso de nuevos sistemas para el hogar.

 La electrónica y la informática van de la mano porque esta manera se ha dado la solución a la problemática principal de este proyecto.

 El uso de las herramientas móviles en la actualidad hacen que el mundo del informático no sea sedentario.

 Android una de las plataforma móviles de google es una gran alternativa para el desarrollo de aplicaciones móviles con el fin de satisfacer necesidades a corto o mediano plazo.

41

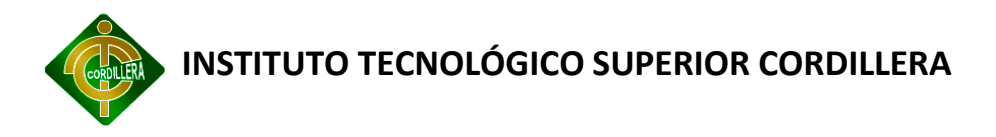

#### **5.2. RECOMENDACIONES**

A. Se recomienda la utilización de pequeños programas en las residencias necesitadas de este software debido a que se produce un inconveniente a la hora de integrar la relación con la dirección IP.

B. La implementación de hardware físico en cuanto a firewall se refiere también es un punto importante en la implementación de cualquier sistema de seguridad.

C. La conexión de interfaces web a través de enlaces no seguros hace que se pueda convertir en víctima de ataques externos hacia los host internos.

D. En ancho de banda juega un papel muy importante debido a que no se puede apreciar la transmisión de video en tiempo real.

E. La adquisición de una buena cámara reduce la probabilidad de fracaso al reconocer a un sospechoso en el entorno local.

F. La disponibilidad del servicio de mensajería en ilimitado si solo si se estima que el usuario dispone de saldo suficiente para realizar las peticiones al sistema.

G. La seguridad residencial es un tema nuevo ya que los mismos integrantes de la familia juegan un papel muy importante en el correcto funcionamiento del mismo.

H. Un sistema de seguridad es exitoso siempre y cuando todos los integrantes se encuentran informados de los posibles ataques a sufrir en caso de existiese.

42

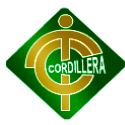

# **CAPÍTULO VI**

# **6. LA PROPUESTA**

# **6.1. ALCANCE Y DELIMITACIONES**

En este proyecto de grado se resaltará la importante utilización de los dispositivos móviles como medio óptimo de comunicación y control de los dispositivos electrónicos utilizados para la seguridad externa de una residencia a través de su monitoreo en línea por medio de un dispositivo móvil inteligente.

Básicamente con el documento final de investigación se quiere presentar una visión más profunda acerca del funcionamiento de una red GPRS, es decir que el presente proyecto servirá como medio de información bibliográfica para futuros usos que se refiriesen a este ámbito. Se presentarán además los requerimientos técnicos necesarios para la implementación del sistema y los diferentes dispositivos electrónicos que demanda la utilización del mismo.

El principal alcance del proyecto es investigativo ya que se basa en la investigación constante de los temas que se estén necesitando para el desarrollo del código fuente del sistema además de actualizaciones de datos e información acorde al proyecto es decir de la tecnología utilizada como es el caso del GPRS y que sirva de apoyo en la implementación del Sistema de Seguridad.

Para el desarrollo del proyecto se utilizara el Smartphone Samsung Galaxy Fit S5670L, debido a que es el que posee el dueño de la residencia

### **6.1.1.1.Módulo de usuario**

En este punto se trata acerca de la interfaz de usuario, es decir de la acción del usuario hacia el sistema con el fin de obtener una respuesta.

Para este ámbito se diferencian de acuerdo a los siguientes entornos:

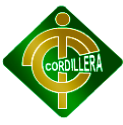

#### Administrador

Operador

#### Visitante

Permite definir los atributos de acceso a cada uno de los módulos de seguridad por cada gestión de servicios.

Este módulo de usuarios tiene los siguientes permisos:

Administración de acceso a usuarios

Asignación de permisos

Manejo de datos en la base de datos.

Operaciones correspondientes al cambio de claves y acceso.

#### **6.1.1.2.Módulo de seguridad**

El módulo de seguridad es una solución sencilla para crear una o varias claves para usuarios registrados donde poder ofrecerles información personalizada a cada grupo de usuarios.

Una forma sin complicaciones para la informática de la empresa que le permitirá compartir información con sus clientes, proveedores, asociados personal técnico, personal comercial.

Es la que ve el usuario, presenta el sistema al usuario, le comunica la información del usuario, le comunica la información y captura la información del usuario en un mínimo de proceso.

El sistema debe tener la característica de ser amigable (entendible y fácil de usar) para el usuario.

Este módulo de seguridad tiene los siguientes procesos:

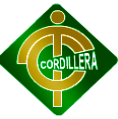

#### **Identificación de Usuarios**

**Generación de Claves**

#### **6.1.1.3.Módulo de mantenimiento**

Es donde residen los datos y es la encargada de acceder a los mismos. Está formada por uno o más gestores de base de datos que realizan todo el almacenamiento de datos, reciben solicitudes de almacenamiento o recuperación de información desde la capa del negocio.

Este módulo de mantenimiento es necesario realizar los siguientes procesos:

Insert, Delete, Update, Select de las tablas (RUP)

Acceso a Datos

#### **6.1.1.4.Módulo de reglas del negocio**

Este módulo es la principal herramienta que tiene la empresa para implementar sus estrategias.

Los motores de reglas del negocio consiste en módulos de software que aceptan reglas en un determinado formato, y las aplican a los objetos de negocio, en la ráctica suelen traducirse en un conjunto de sentencias.

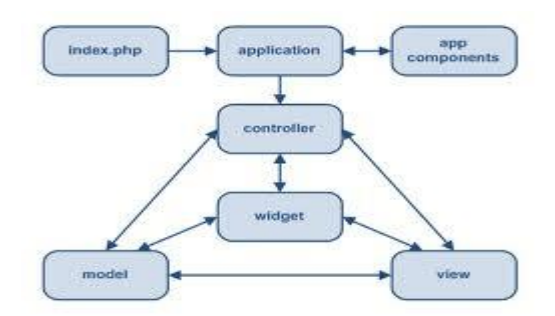

**Fig. 6. Reglas del Negocio**

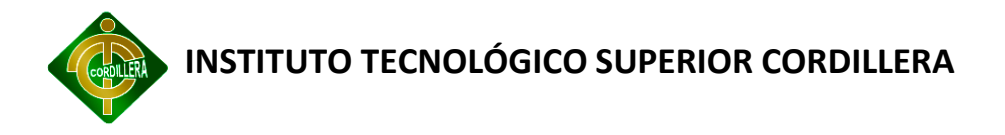

### **6.2. ESTRUCTURA ORGANIZACIONAL DE LA EMPRESA**

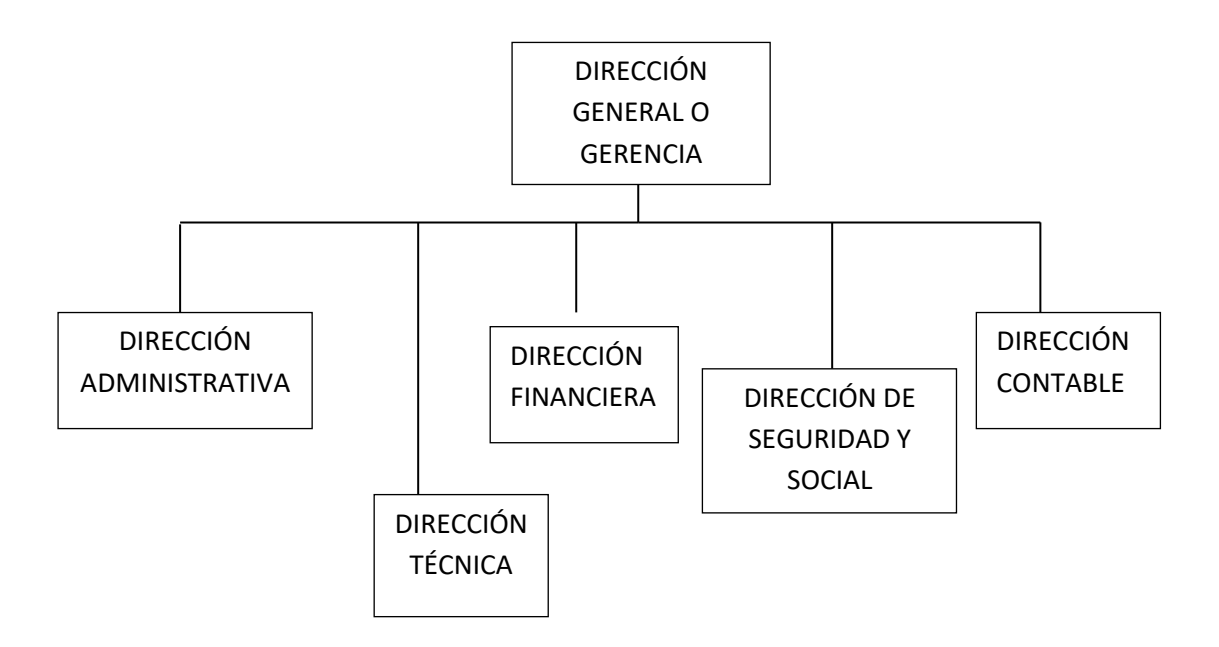

**Fig. 7.1 Organigrama Jerárquico**

El desarrollo de esta función técnica es lo que constituye el organigrama jerárquico de la empresa. Para esta función técnica, habida cuenta de la clase e importancia que tiene, la empresa ha creado los servicios y puestos de trabajo correspondientes.

En este análisis representa las diferentes unidades que constituye la empresa con sus respectivos niveles jerárquicos y refleja los diversos tipos de trabajo, especializados o no, que se realizan en la empresa debidamente asignados por área de responsabilidad o función.

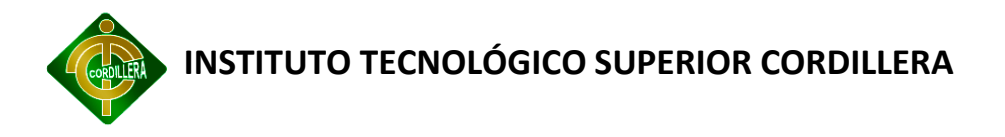

### **6.3. INFRAESTRUCTURA INFORMÁTICA**

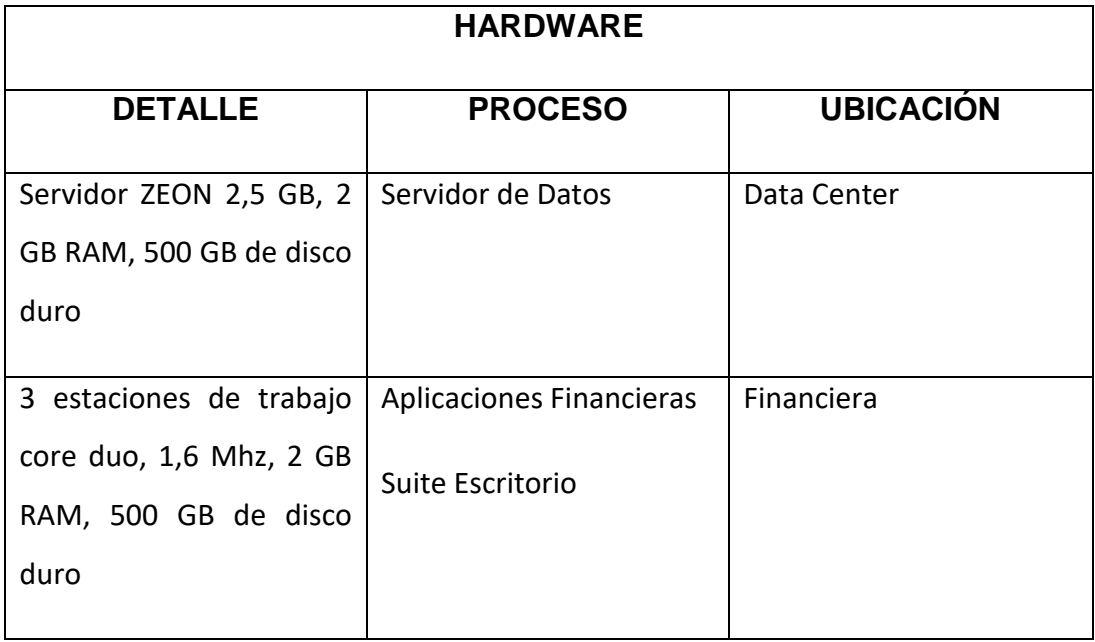

# **Tabla 9 Hardware**

El Hardware es el conjunto de todos los componentes o dispositivos físicos que son ensamblados o conectados entre sí para formar la computadora y luego ser controlado por el microprocesador. Su principal función es la de permitir la entrada, salida y almacenamiento y transporte de los datos y la información.

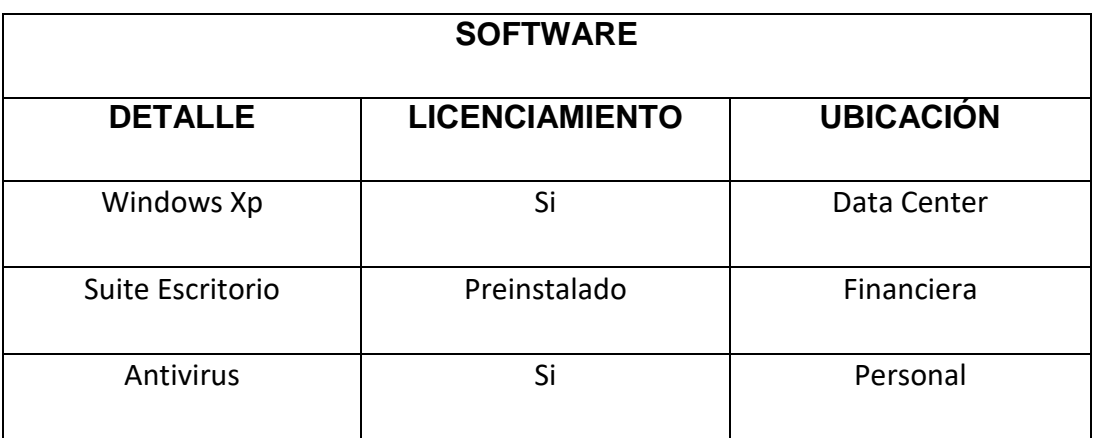

# **Tabla 10 Software**

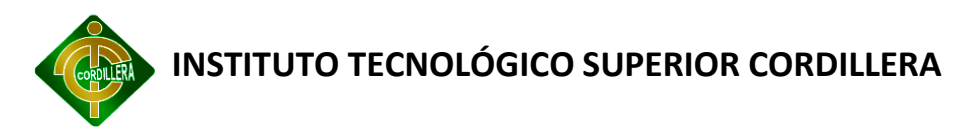

El software sirve para el conjunto de plástico, metal y otros materiales que tienes frente a ti sirvan de algo. El software es todo lo que una computadora puede hacer.

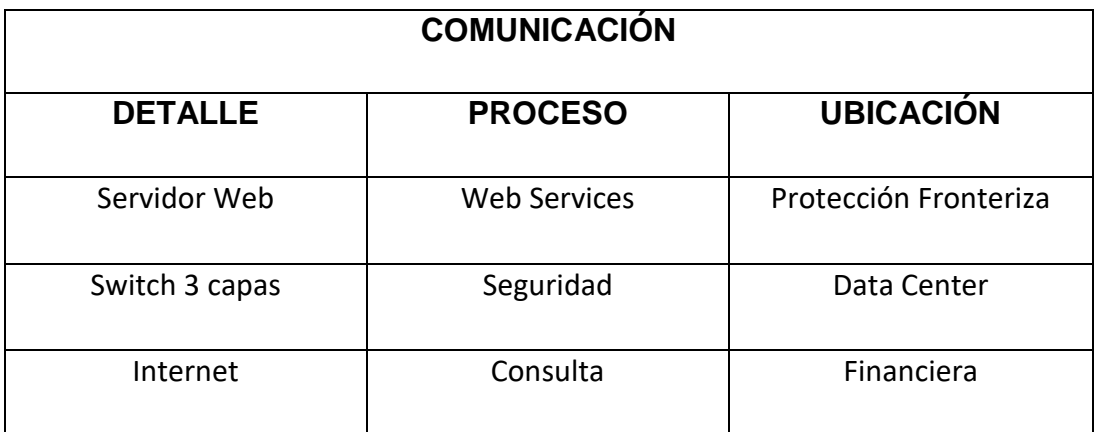

# **Tabla 11. Comunicación**

# **6.3.1.1.Recurso humano técnico**

Ing. Carlos Romero / Tutor / 6 años de experiencia / Ingeniero en Sistemas

### **6.4. DESCRIPCIÓN DE ALTERNATIVAS**

La descripción de alternativas no es más que el detalle de cada propuesta de desarrollo del mismo software pero con la diferencia de los servicios de desarrollo que algunas no aplican, a continuación se muestra el cuadro de las descripciones, siendo Pr1. La empresa CMaginet, Pr2. X Solutions, y la Pr3. Nuestra Propuesta. (ElectroChip)

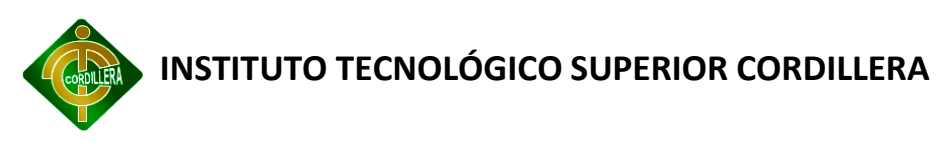

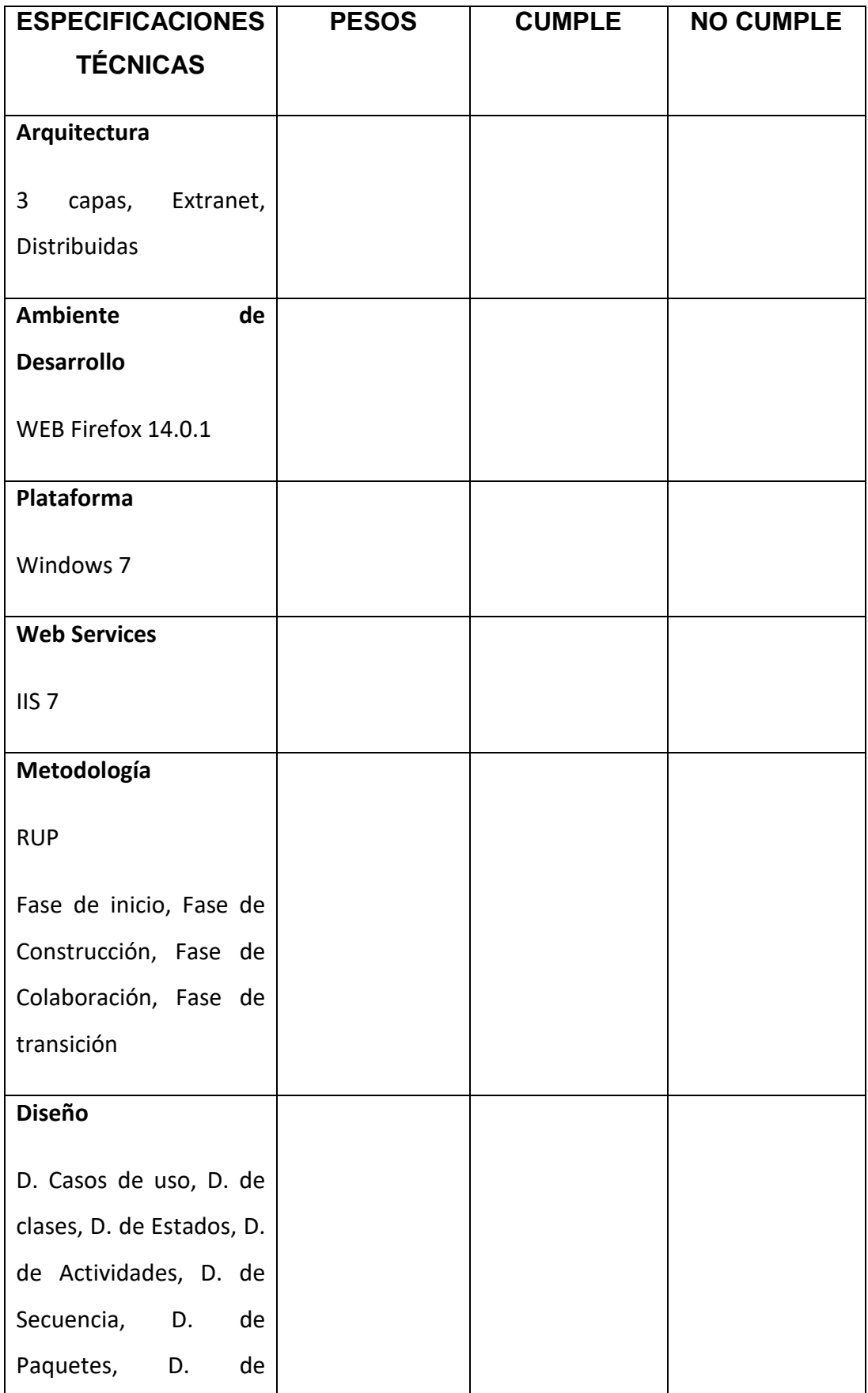

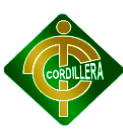

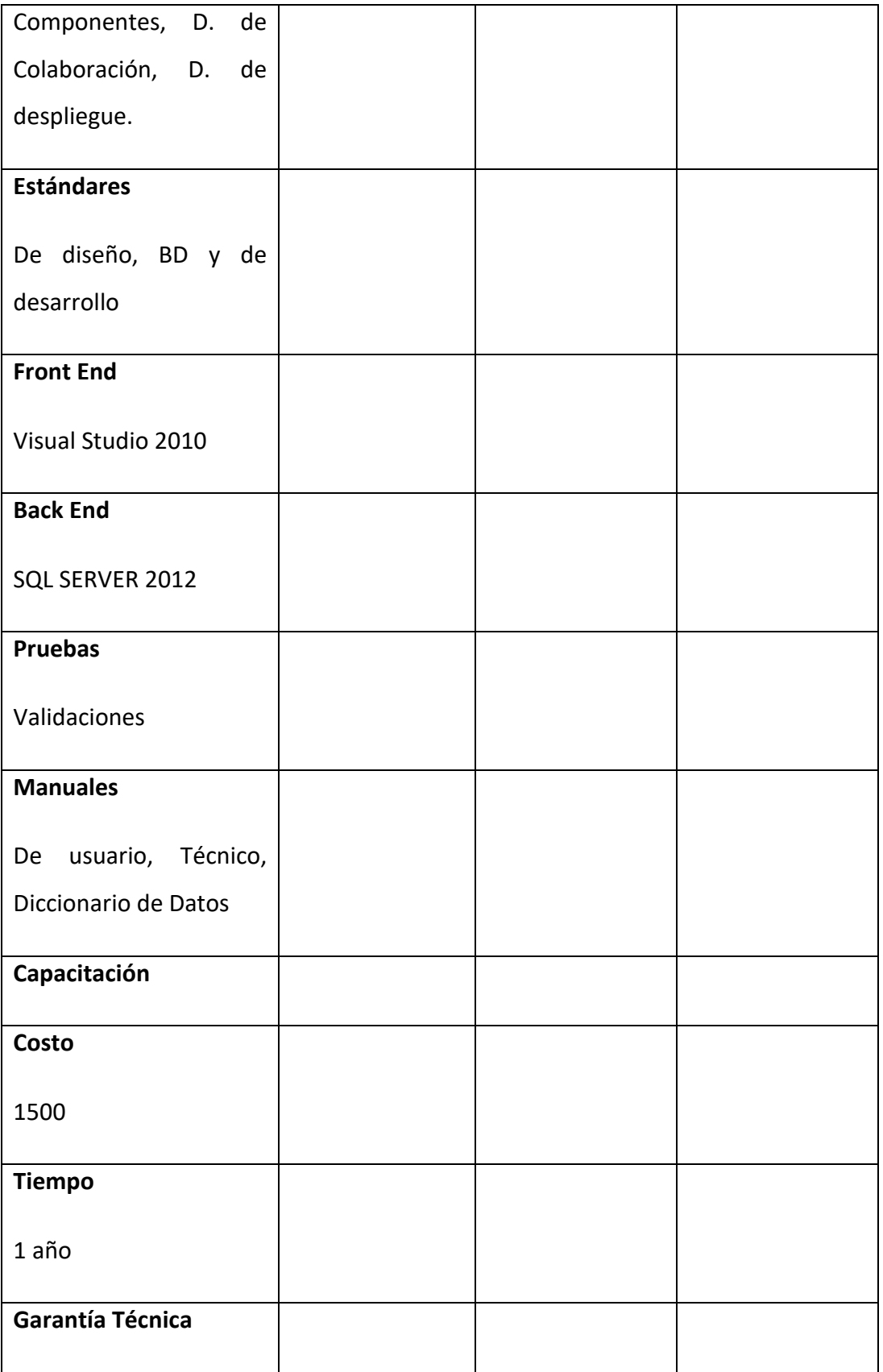

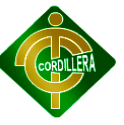

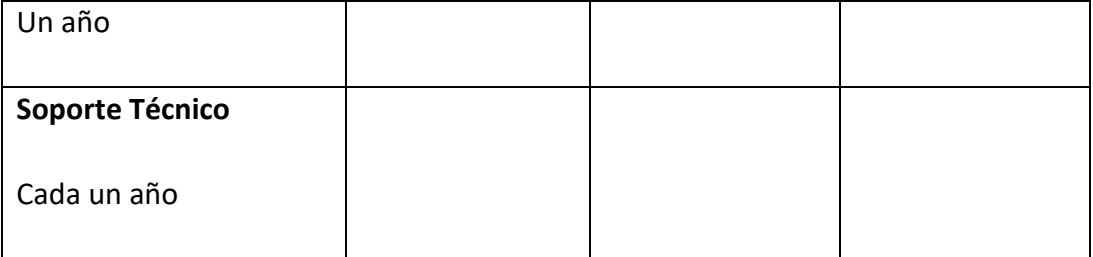

# **Tabla 12 Cuadro General**

#### **6.4.1.1.Alternativa 1**

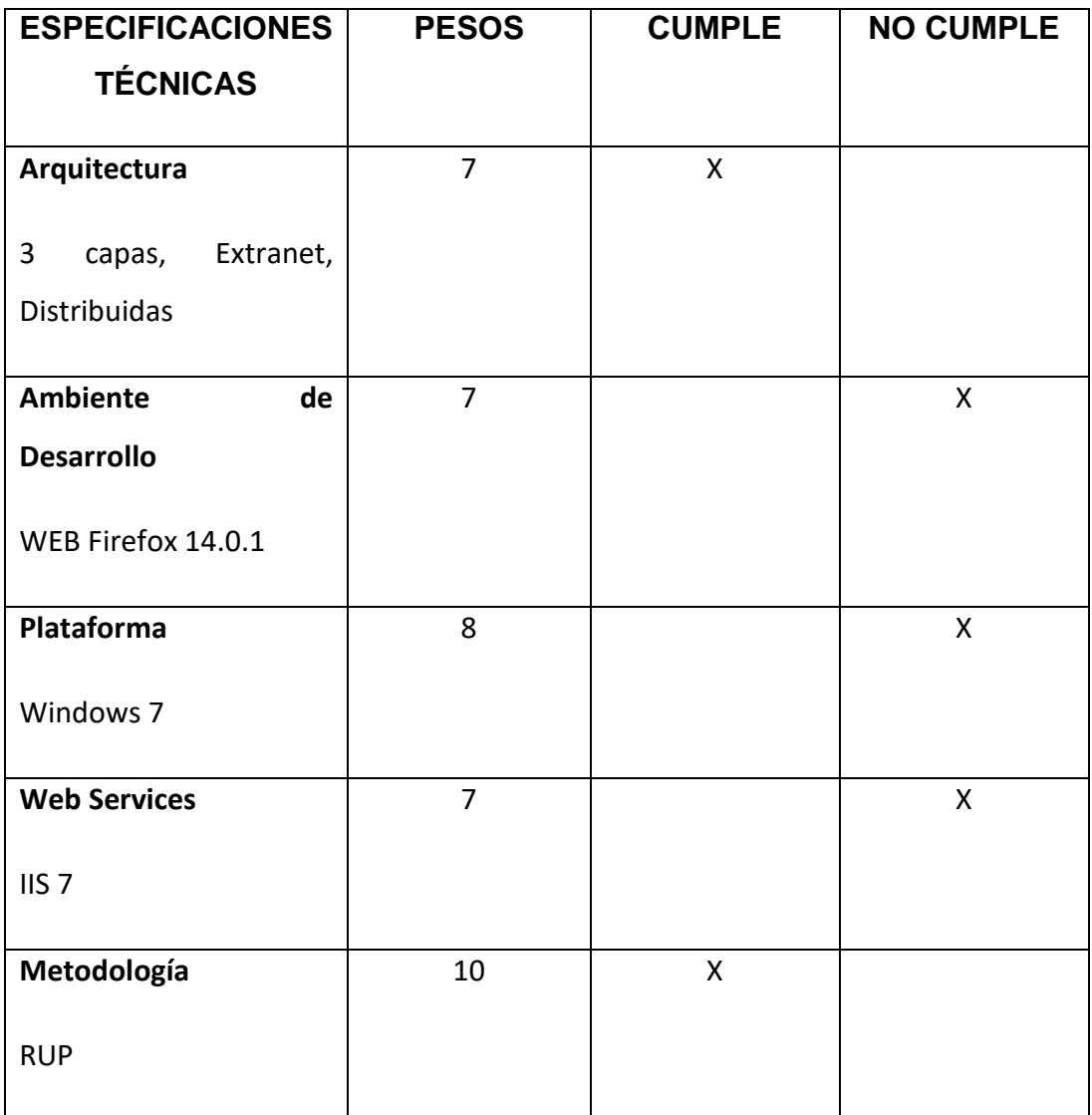

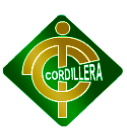

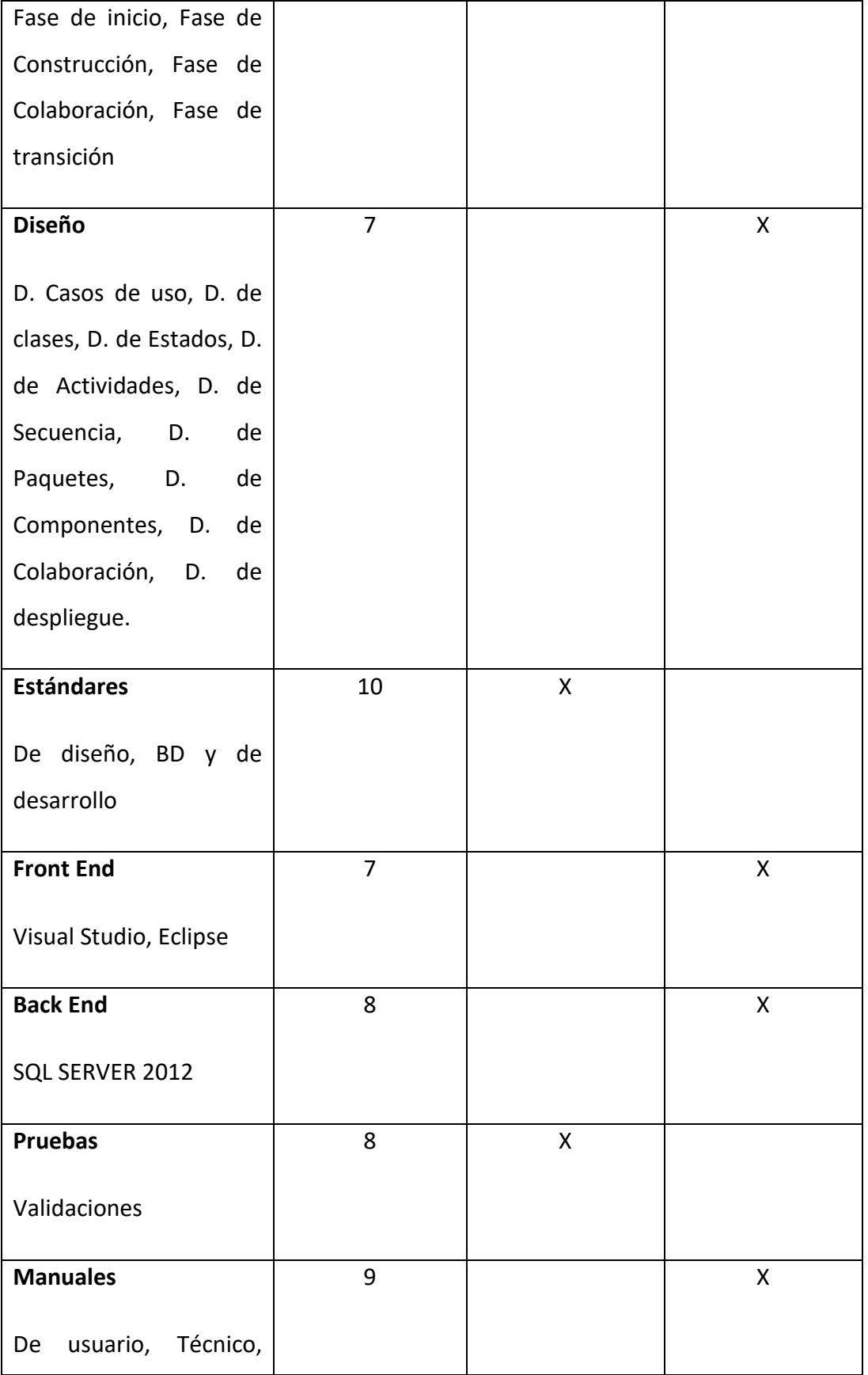

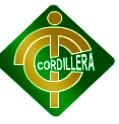

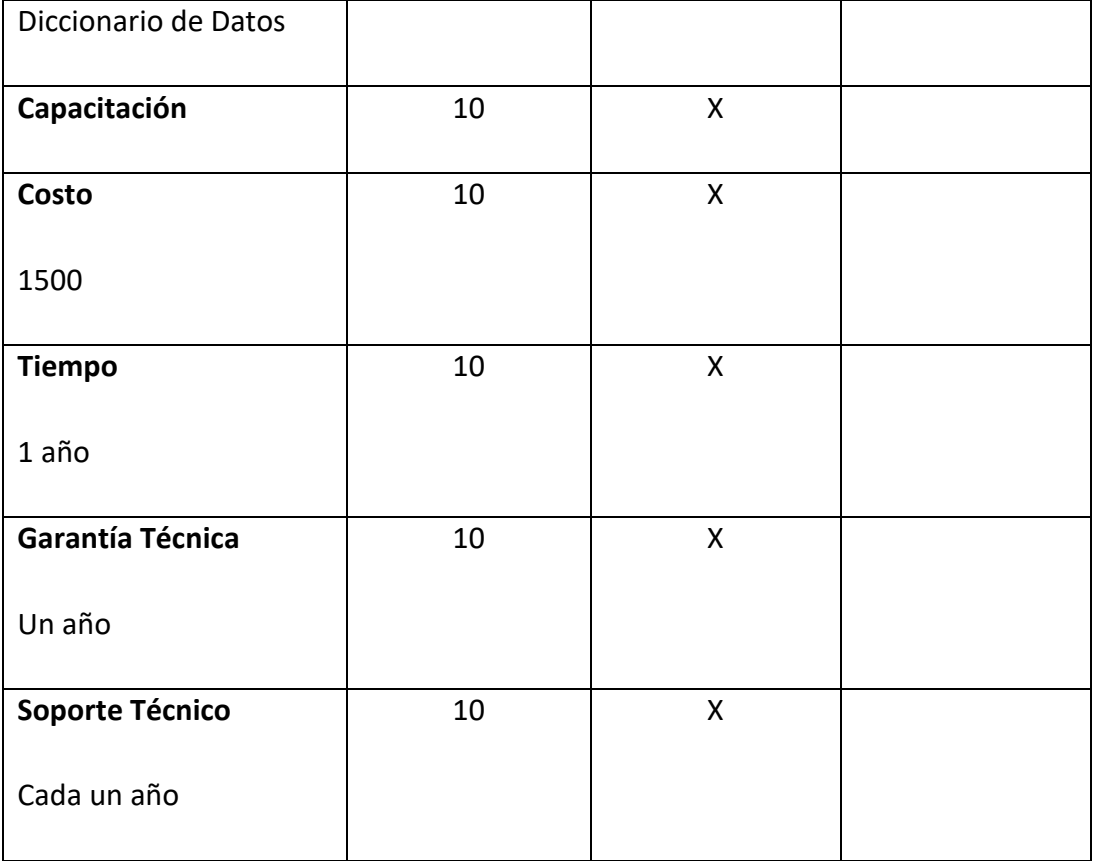

# **Tabla 13 Alternativa de Solución 1**

# **6.4.1.2.Alternativa 2**

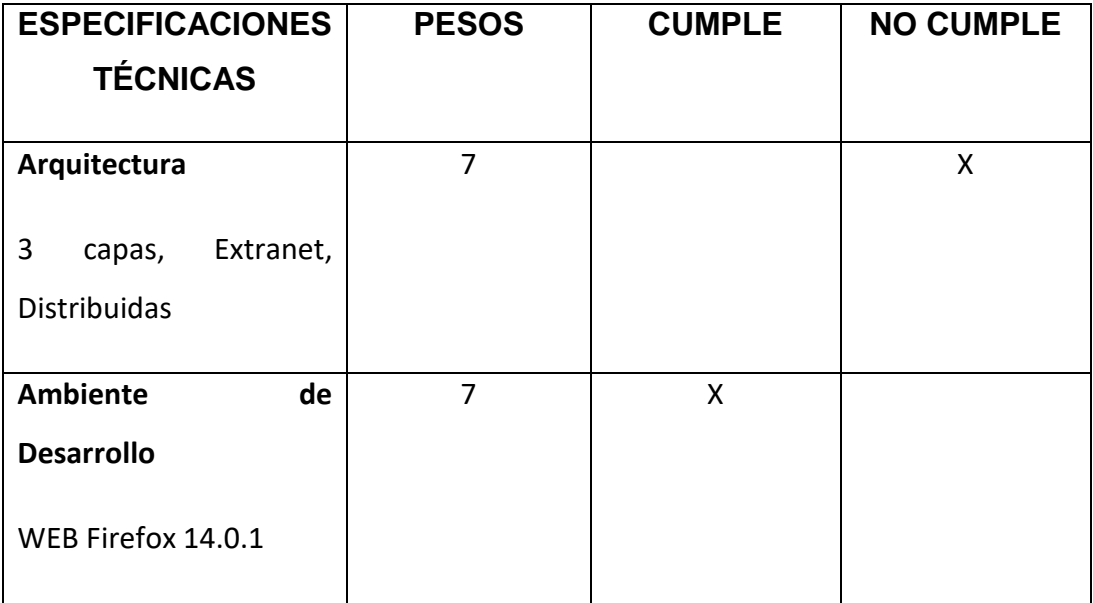

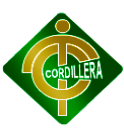

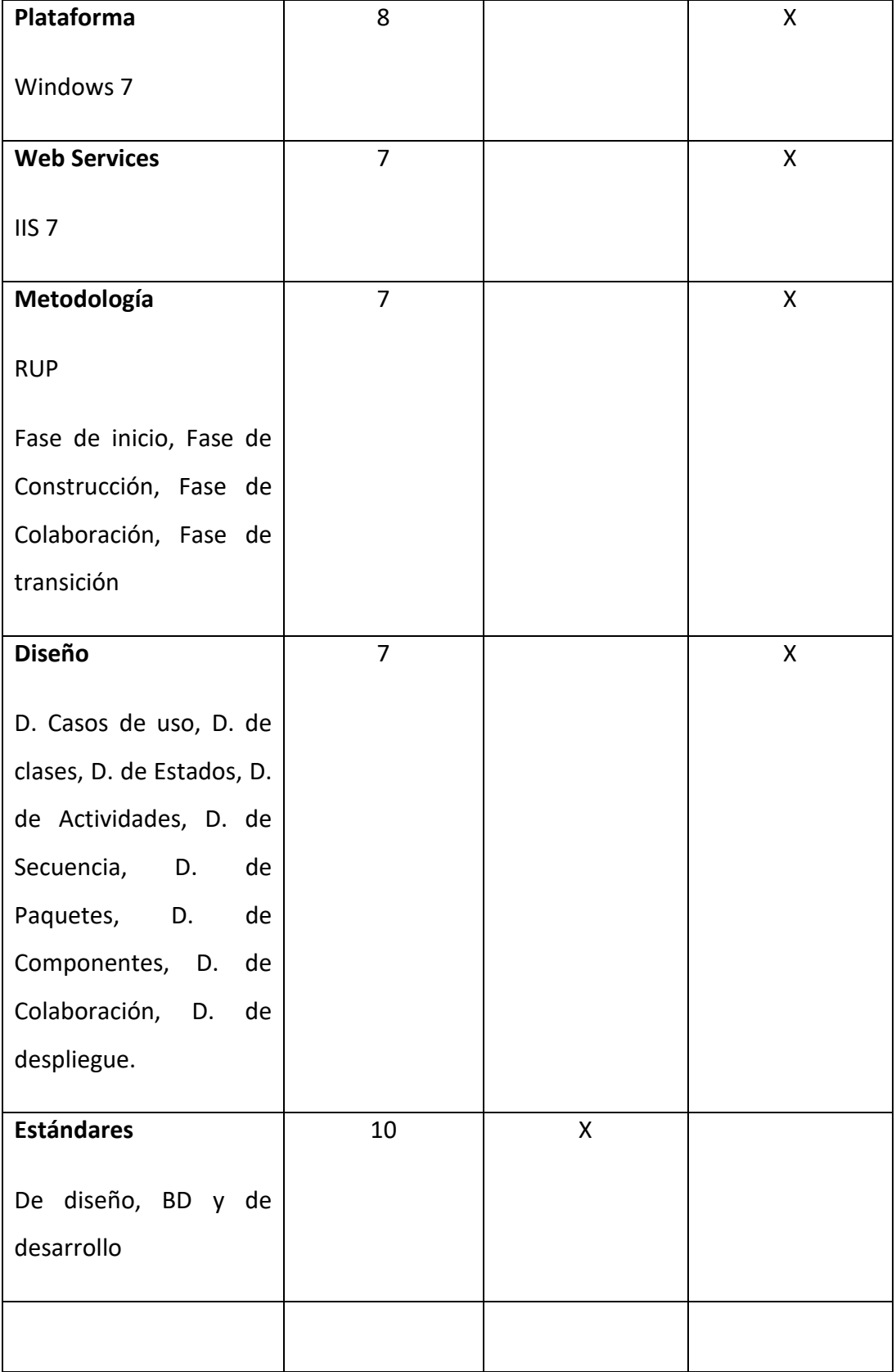

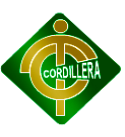

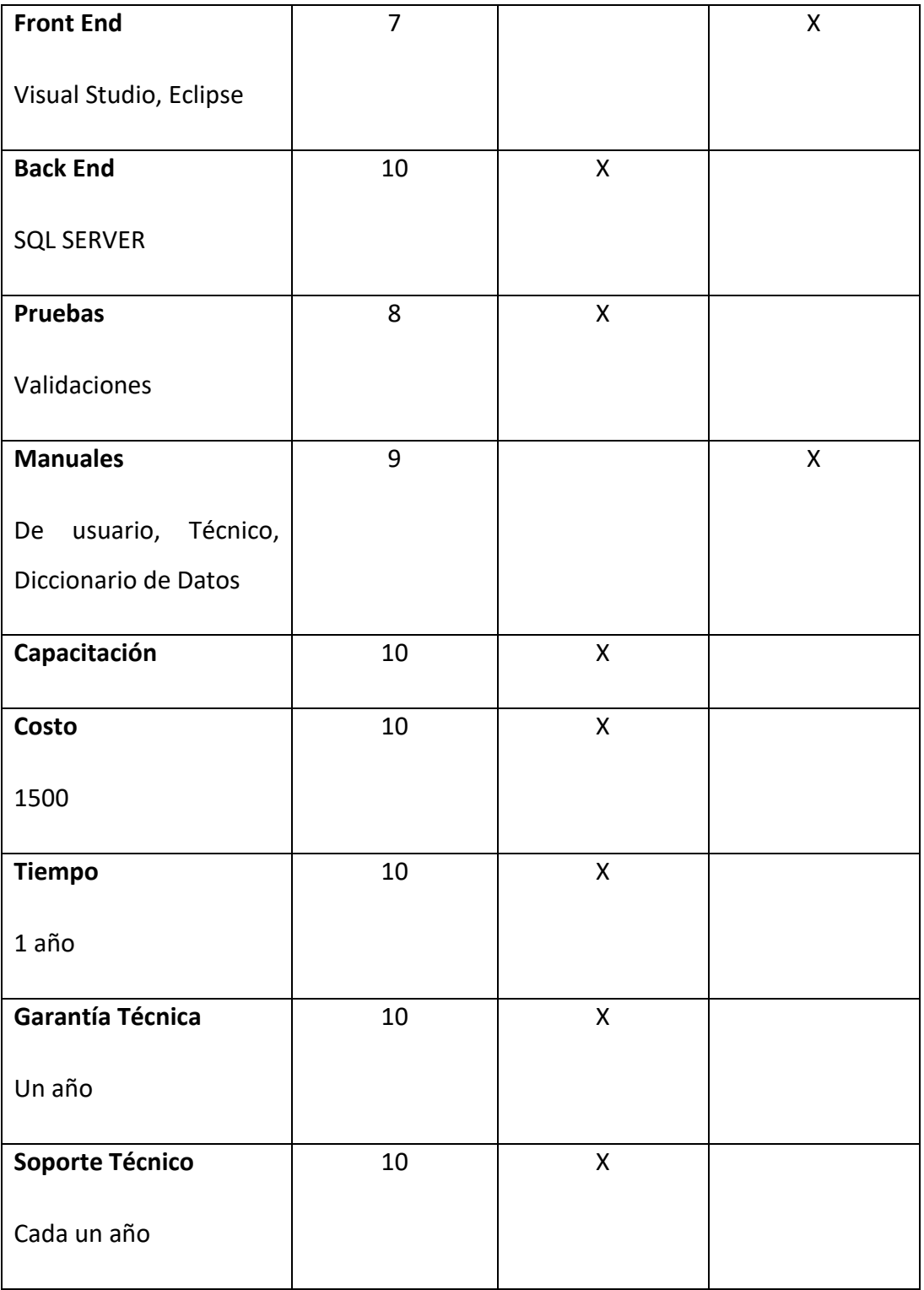

# **Tabla 14 Alternativa de Solución 2**

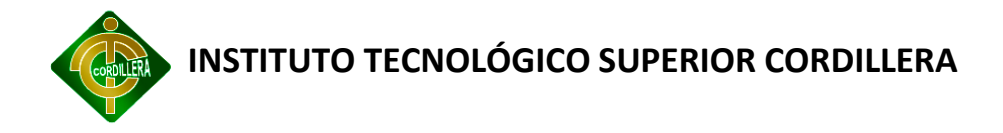

# **6.4.1.3.Alternativa propia**

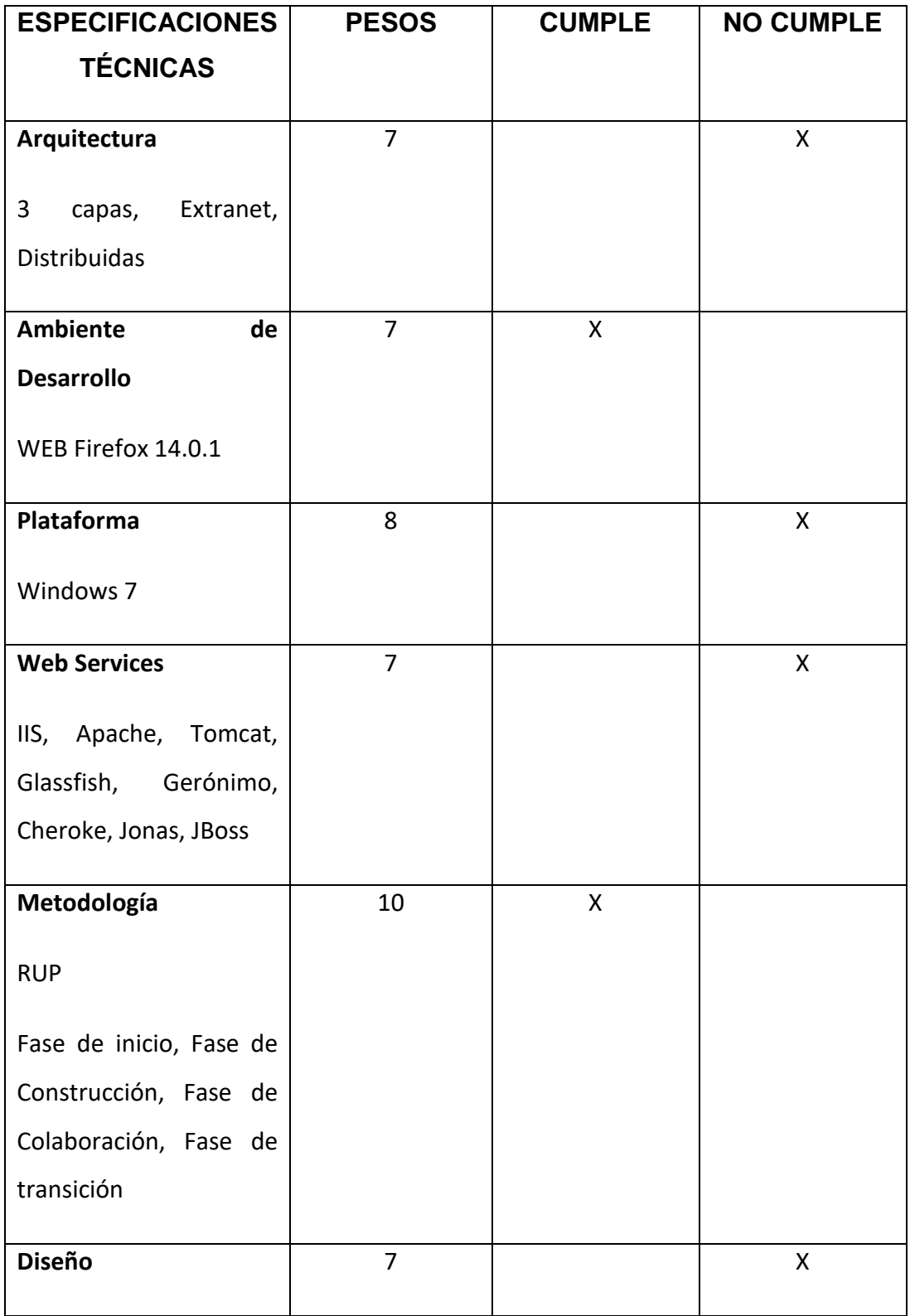

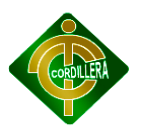

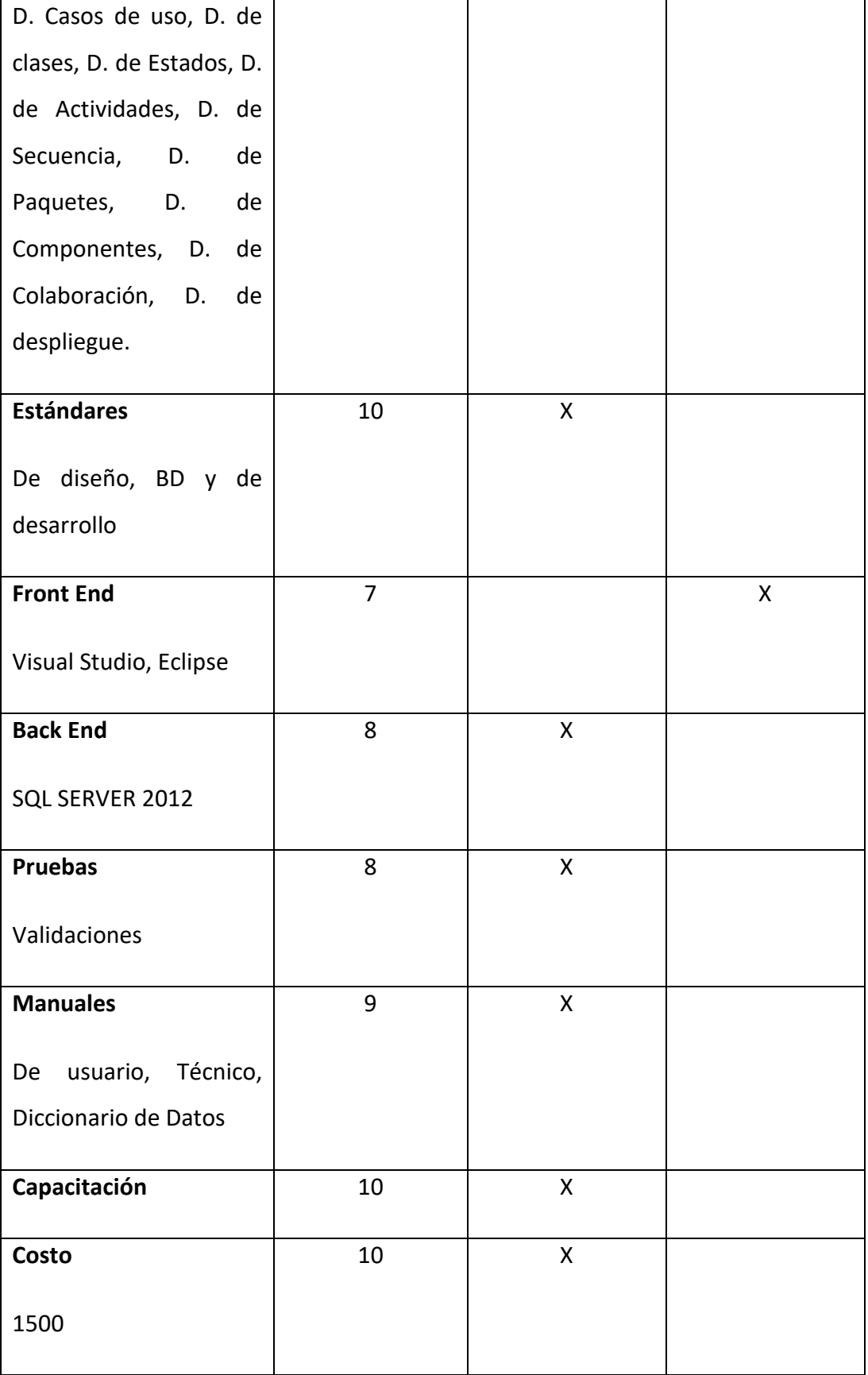

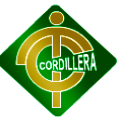

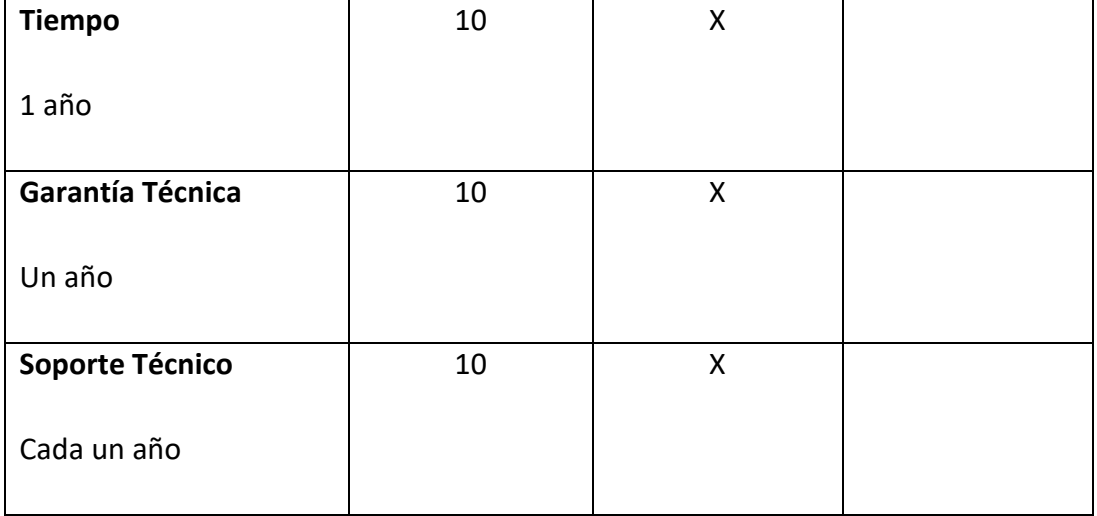

# **Tabla 15 Alternativa de Solución Propia**

### **6.5. EVALUACIÓN DE ALTERNATIVAS**

# **6.5.1.1.Técnico**

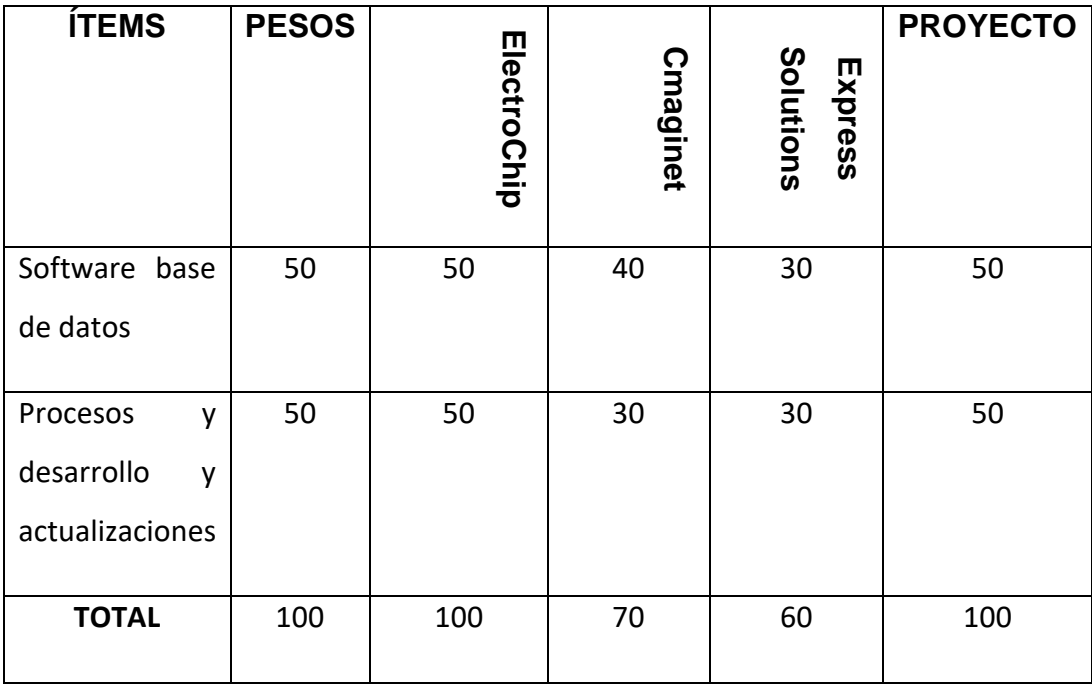

# **Tabla 16 Evaluación de Alternativas. Técnico**

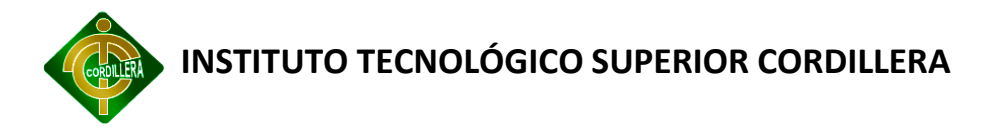

### **6.5.1.2.Económico**

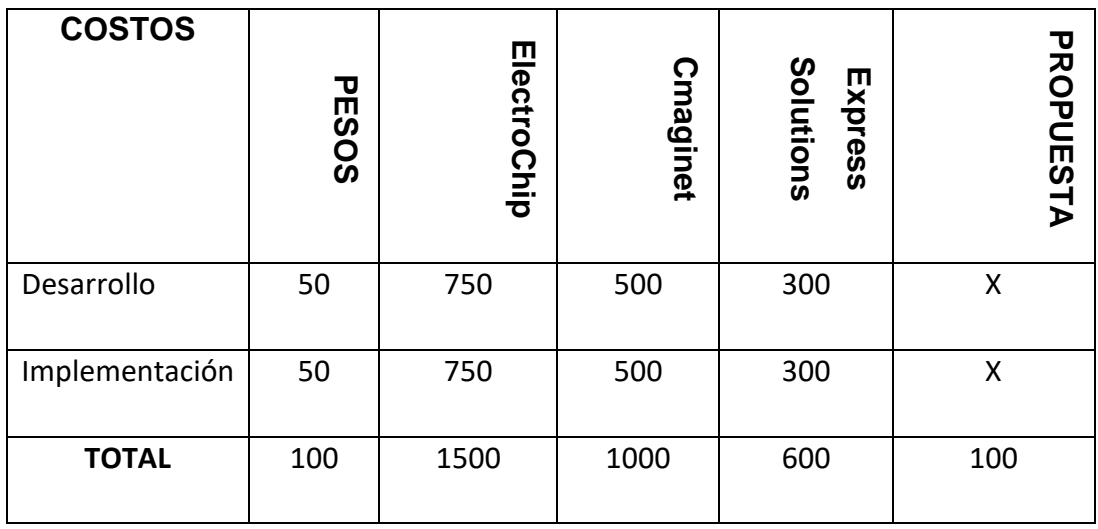

# **Tabla 17 Evaluación de Alternativas. Económico**

### **6.5.1.3.Garantía y soporte técnico**

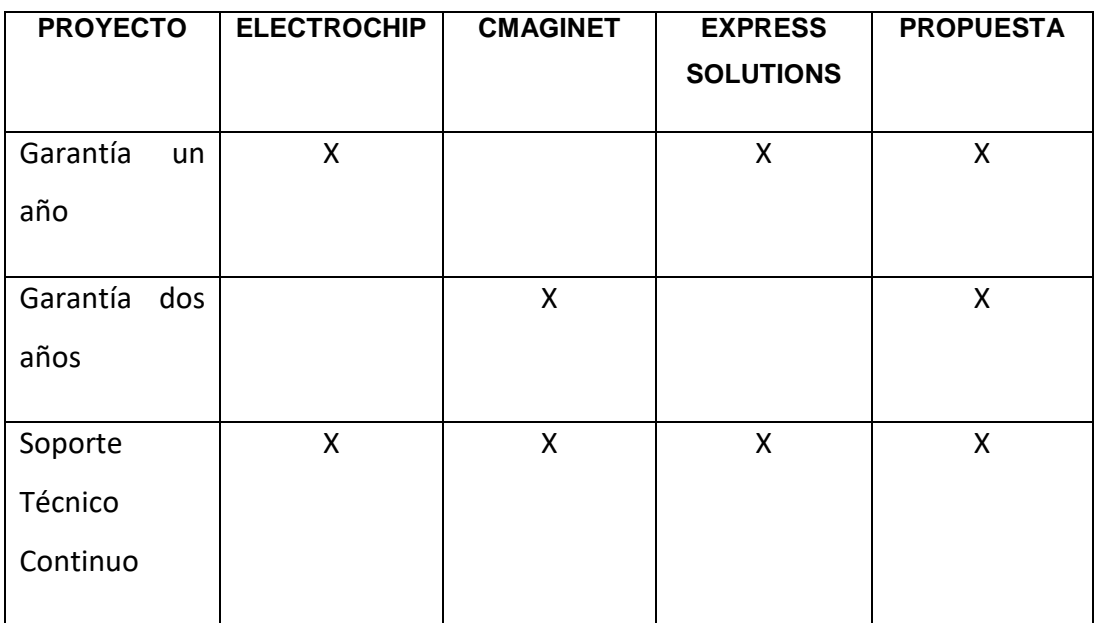

**Tabla 18 Garantía y Soporte Técnico**

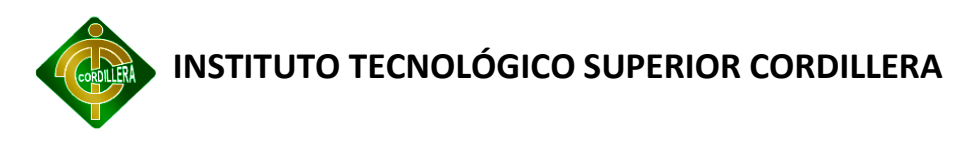

#### **6.6. FACTIBILIDAD TÉCNICA**

De acuerdo al análisis realizado a cada una de las propuestas, se puede determinar que todas se encuentran desarrolladas de acuerdo a la factibilidad técnica, el tema a realizar: GESTIÓN DE SEGURIDAD RESIDENCIAL EXTERNA MEDIANTE TECNOLOGÍA GPRS DE DISPOSITIVOS MÓVILES. Por lo tanto, realizando un análisis minucioso se asignaron un puntaje ya asignado por la empresa ElectroChip con 100 puntos y la Cmaginet con 75 puntos y Express Solutions con 50 puntos.

También se realizó la parte económica en la que las empresas dado un costo real un desarrollo e implementación del proyecto se tiene a considerar que los mismos no establecen el valor del I.V.A. y se la asignaron las siguientes ubicaciones ElectroChip. 100 puntos y LA Cmaginet con 75 puntos y Express Solutrions con 50 puntos.

Igual proceso se lo realizó para realizar el análisis del soporte técnico y garantía.

Por consiguiente se puede determinar claramente que el proyecto en su parte técnica, económica y soporte es factible realizarlo ya que se ajusta con los estándares establecidos en el desarrollo de software. Y aplicando la puntuación general la alternativa de la propuesta de proyecto de grado es la ganadora con puntaje general que alcanzo 300 puntos, segundo puesto con 200 puntos, tercer puesto con 100 puntos.

#### **6.7. DESCRIPCIÓN DE PROCESOS**

Los procesos están basados en la funcionabilidad que tendrá el sistema por lo cual es de vital importancia, dar a conocer y también incluir al usuario dentro de la visualización global del sistema, para esto se hace uso de los casos de uso, en donde se detallan paso a paso aquellos procesos del sistema.

60

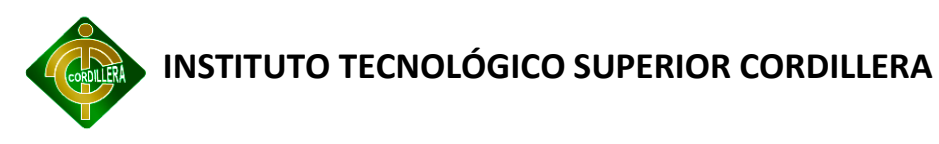

Basándose en procesos ordenados según la metodología se pasa a desplegar información correspondiente al módulo de seguridad, es decir que se identificarán los posibles datos que ingresarán mediante pantalla o comandos de voz dando como resultado la validación de datos de usuario.

### **6.7.1.1.Módulo de Usuarios**

# **Diagrama Casos de Uso Validar Usuario**

En el diagrama 2, se muestra el caso de uso validar usuario del sistema.

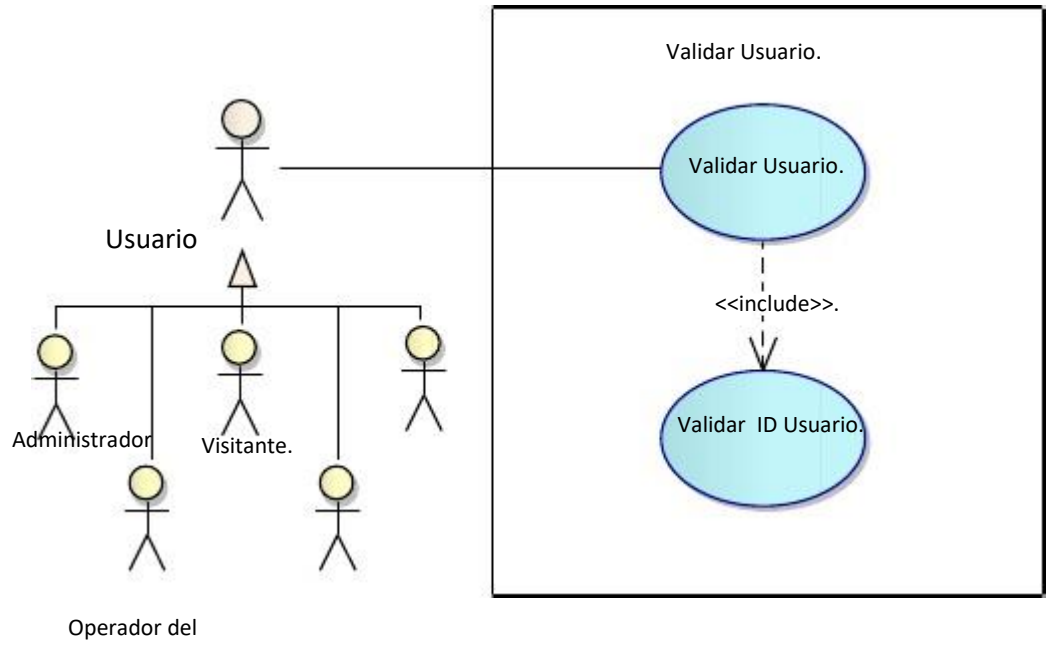

**Fig. 8. Validar Usuario**

# **Caso de uso:** Validar usuario

**Descripción:** Validación de los usuarios del sistema.

**Actores:** Administrador, Operador, Visitante

**Pre condiciones:** Que el usuario se encuentre registrado en la base de datos del Sistema

**Flujo básico:**

Sistema.

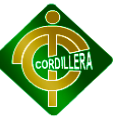

1. El sistema muestra en pantalla un formulario con los campos indicador y contraseña.

2. El usuario ingresa los datos y selecciona la opción ingresar.

3. El sistema realiza la consulta y valida los datos en la bases de datos.

### **Post condiciones:**

El sistema muestra las diferentes opciones de acceso según el rol del usuario.

### **Flujos alternos:**

1. En caso que el usuario ingrese los datos incorrectos el sistema envía un mensaje que los datos son incorrectos y niega el acceso.

2. El usuario puede cancelar la operación.

3. De no acceder en los tres intentos, el sistema rechaza el acceso del usuario y el caso de uso termina.

### **6.7.1.2.Módulo de Mantenimiento**

En el módulo de mantenimiento se pasa a explicar los procesos relacionados con la transmisión de datos hacia su respectiva Base de Datos, cabe mencionar que toda base de datos tiene su respectiva base de datos, puesto que es en donde se guardarán todo tipo de datos correspondientes al uso del usuario.

En este caso las perspectivas de solución se enmarcan al dar a conocer la principal fase de inicio, el registro de usuarios, es muy importante dado a que mediante este modulo, los participantes se identifican por su identificación general en la base de datos.

A continuación se muestra el caso de uso correspondiente al ingreso de usuarios de acuerdo a la base de datos.
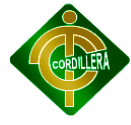

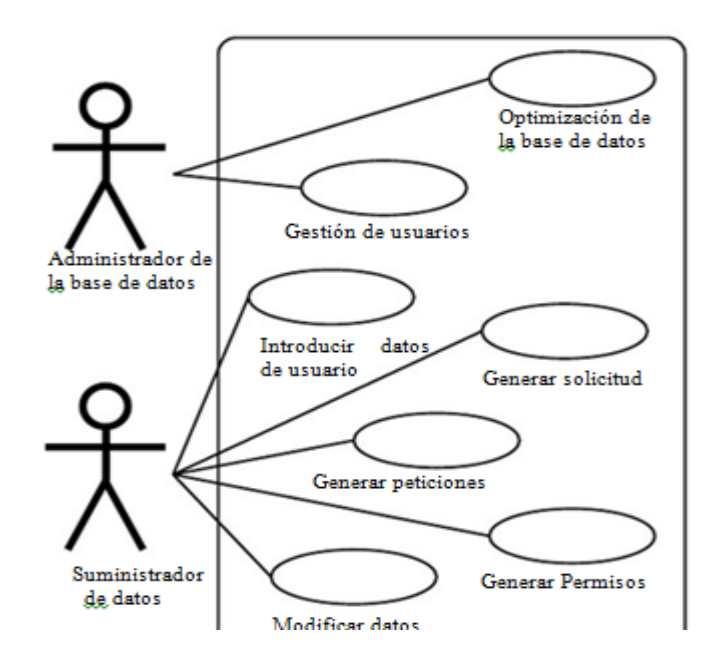

**Fig. 9. Gestión Base de Datos**

#### **Caso de Uso: Gestión Base de Datos.**

**Descripción:** Ingreso de Datos

**Actores:** Administrador de la Base de Satos, Suministrador de datos

**Precondiciones:** Que el usuario pertenezca en la base de datos.

**Flujo Básico:** El usuario ingresa a la web a través del internet, digita la página de sistema y aparece en pantalla el formulario de ingreso, si es primera vez, el usuario tendrá que crear una nueva cuenta, ésta cuenta se activará siempre y cuando el administrador de la base de datos y el administrador del sistema, comunique a cada dueño de la residencia que se va a dar acceso a otro usuario del mismo canal de la cámara IP.

**Post Condiciones:** El sistema muestra las diferentes opciones de acceso según el rol del usuario.

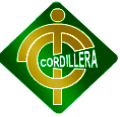

**Flujos Alternos:** En este caso de uso el usuario solo tiene la potestad de ingresar datos al usuario, por lo tanto su rol es limitado de acuerdo a su asignación.

#### **6.7.1.3.Módulo Transaccional.**

En el módulo transaccional informático se da a conocer los procesos que se ejecutan entre la base de datos y el usuario, es decir que es lo que pasa entre usuario y los datos que se envían a los diferentes puntos del sistema.

El sistema depende de algunos otros factores para su funcionamiento, entonces los datos no solo se envían a una base de datos, también se envían a dispositivos electrónicos que dan información al usuario, como estado, datos de funcionamiento entre otros.

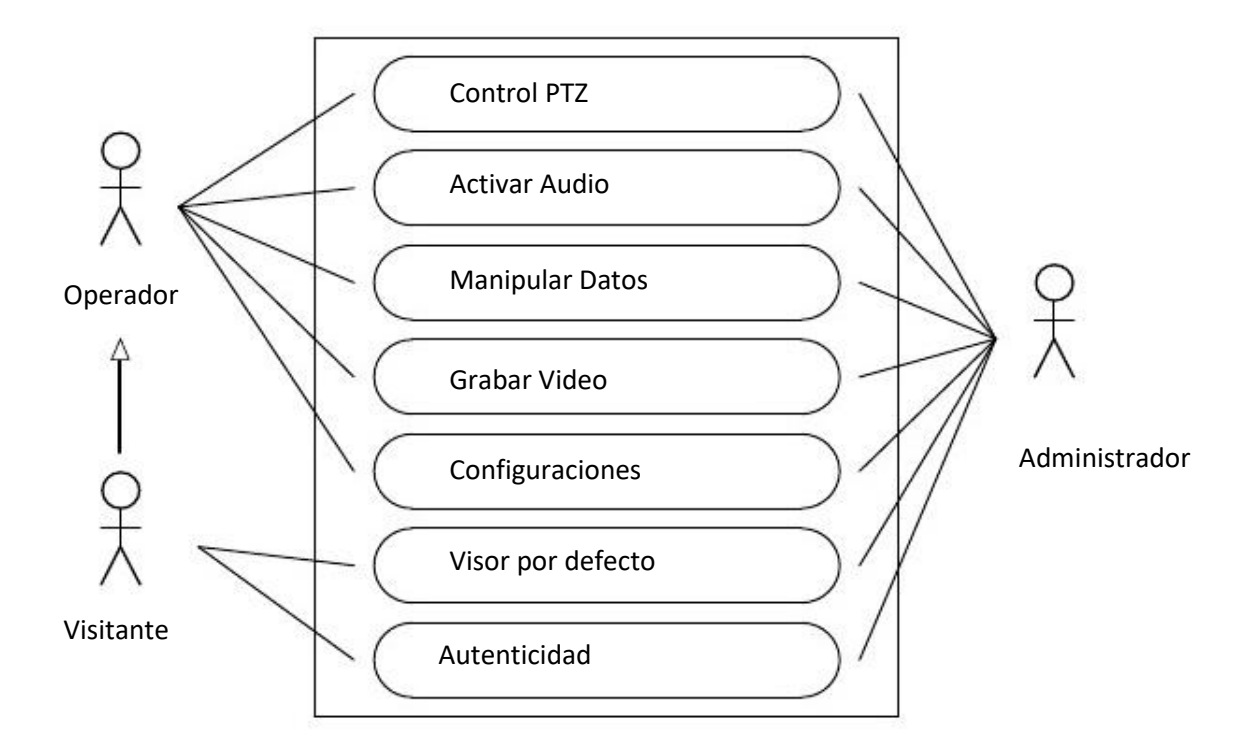

**Fig. 10. Modulo Transaccional**

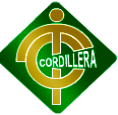

Caso de Uso: Transmisión de datos.

**Descripción:** Medio por el que viaja la información a su destino.

**Actores:** Administrador de la Base de Satos, Suministrador de datos

**Precondiciones :** Que el usuario pertenezca en la base de datos.

**Flujo Básico:** El usuario ingresa a la web a través del internet, digita la página de sistema y aparece en pantalla el formulario de ingreso, si es primera vez, el usuario tendrá que crear una nueva cuenta, ésta cuenta se activará siempre y cuando el administrador de la base de datos y el administrador del sistema, comunique a cada dueño de la residencia que se va a dar acceso a otro usuario del mismo canal de la cámara IP.

**Post Condiciones:** El sistema muestra las diferentes opciones de acceso según el rol del usuario.

**Flujos Alternos:** En este caso de uso el usuario solo tiene la potestad de ingresar datos al usuario, por lo tanto su rol es limitado de acuerdo a su asignación.

#### **6.8. DESCRIPCIÓN DE LA METODOLOGÍA DE DESARROLLO**

Las metodologías y estándares utilizados en un desarrollo de software nos proporcionan las guías para poder conocer todo el camino a recorrer desde antes de empezar la implementación, con lo cual se asegura la calidad del producto final, así como también el cumplimiento en la entrega del mismo en un tiempo estipulado.

Es de suma importancia elegir la metodología adecuada, así como las herramientas de implementación adecuadas, es por ello que la metodología RUP

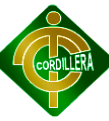

basada en UML nos proporciona todas las bases para llevar al éxito la elaboración del software, para ello la utilización de la herramienta RRD es una de las elecciones más acertadas debido a que se fundamenta en el RUP para el desarrollo rápido de aplicaciones.

Este trabajo consta de cuatro capítulos, los cuales se describen a continuación.

En el capítulo uno se abarcará la explicación de la metodología RUP con sus bases en el UML, las partes que la conforman, su funcionalidad; con lo cual podremos observar la interrelación entre ambos y la importancia de su uso en el desarrollo de aplicaciones.

En la actualidad, la utilización de metodologías para el desarrollo de aplicaciones es casi imposible omitirla, debido a la gran necesidad de control de variables que conlleva el mismo desarrollo, y para la ordenada elaboración de las aplicaciones, por lo tanto, seguir metodologías y estándares nos llevan a estar en competitividad en todo momento.

Es de suma importancia conocer el modo como se interrelacionan metodologías con estándares y herramientas siguiendo un único propósito, el cual consiste en la elaboración de aplicaciones de manera eficiente, ordenada y con el menor número de defectos.

La metodología RUP nos proporciona disciplinas en las cuales se encuentran artefactos con lo cual se podrá contar con guías para poder documentar e implementar de una manera fácil y eficiente, todas las guías para un buen desarrollo, todo esto dentro de las respectivas fases con las cuales cuenta.

Al contar con las guías en las cuales nos podremos basar durante todo el desarrollo, se podrá utilizar la herramienta RRD basada en el RUP para poder implementar todo lo prescrito en nuestras guías de una manera segura y sobre todo rápida.

66

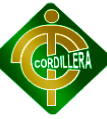

Además, contando con el estándar de C# y HTLM5 se podrá entrelazar la metodología RUP con éste, ya que se ofrece una gran interoperabilidad entre ambos, con lo cual la implementación del software utilizando RRD se realizará de una manera mucho más sencilla, ordenada y eficiente.

No es posible realizar un desarrollo de software de una manera lenta, ya que las exigencias de los clientes actuales conllevan a verse en la necesidad de implementar soluciones rápidas y que cumplan con los requerimientos planteados, por lo que el Desarrollo Rápido de Aplicaciones es una de las características que más impacto tiene en la actualidad, para solventar esto se deben utilizar herramientas basadas en este nuevo enfoque.

En la figura 1 se puede observar como varía el énfasis de cada disciplina en un cierto plazo en el tiempo, y durante cada una de las fases. Por ejemplo, en iteraciones tempranas, pasamos más tiempo en requerimientos, y en las últimas iteraciones pasamos más tiempo en poner en práctica la realización del proyecto en sí.

#### **6.8.1.1.Rup**

"Es el proceso de desarrollo más general de los existentes actualmente. Los procesos de RUP estiman tareas y horario del plan midiendo la velocidad de iteraciones concerniente a sus estimaciones originales.

Las iteraciones tempranas de proyectos conducidos RUP se enfocan fuertemente sobre arquitectura del software; la puesta en práctica rápida de características se retrasa hasta que se ha identificado y se ha probado una arquitectura firme."

#### **6.8.1.2.Principios de Desarrollo**

**Fases Inicio**

Elaboración

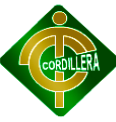

#### Construcción

#### Transición

Los procesos de RUP estiman tareas y horario del plan midiendo la velocidad de iteraciones concerniente a sus estimaciones originales.

Las iteraciones tempranas de proyectos conducidos RUP se enfocan fuertemente sobre arquitectura del software; la puesta en práctica rápida de características se retrasa hasta que se ha identificado y se ha probado una arquitectura firme.

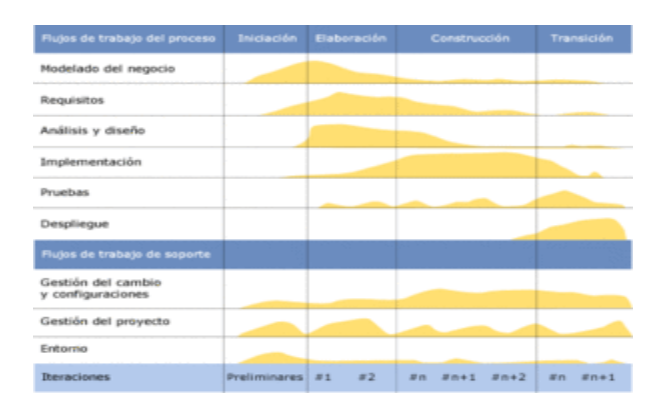

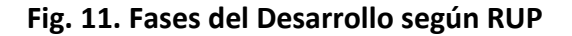

#### **Inicio de Requerimientos**

Esta fase aplica al proyecto determinando la descripción del mismo por lo tanto fue necesaria la identificación la primera función del sistema para el usuario, para realizar esta actividad se la realizo, utilizando el módulo de casos de uso simplificando el mismo que se determinó las funciones más críticas para poder tener una idea del cual puede ser la arquitectura del sistema, lo que se puede estructurar en la realización de un esbozo que nos muestra los subsistemas más importantes igualmente se puede determinar los riesgos que tienen que considerar para la planificación detallada en la fase de la elaboración .

Se realiza el análisis a partir de los requerimientos que se haya levantado del usuario o paciente se analiza los riesgos posibles de esta aplicación genere la

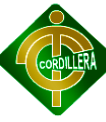

minimización en su mayor parte, tomando en cuenta el requerimiento del equipo ver la característica de la aplicación.

El levantamiento de requerimientos es de muchísima importancia por lo tanto se realiza el diseño de un documento a través del cual se puede definir actividades entre el cliente y el programador sobre lo que debe realizar el sistema para alcanzar dicho resultado por consiguiente el documento menciona los siguientes ítem , enumerar los requerimientos que consistió en elaborar una lista con muchas ideas que crecen a medida que se añada nuevos elementos, esta lista de características para planificar el trabajo que contiene una descripción de ciertos atributos, estado, costo, producción, prioridad nivel de riesgo a la implementación .

Comprende el contexto del sistema para poder comprender lo que se pretender alcanzar fue necesario reunir a los procesos del negocio y en ellos intervienen los trabajos, responsabilidades que llevan cada uno para captar requisitos funcionales de esta actividad se realiza a través del modelado de casos de uso donde el caso de uso es el módulo de utilización del sistema.

Captura requisitos no funcionales esta permitió especificar las propiedades del sistema como restricción del sistema o entorno rendimiento plataforma, mantenimiento fiabilidad etc. La mayoría de estos requisitos afectan a ciertos casos de uso por lo tanto se deberían conectarse a esos casos de uso.

#### Inicio de Análisis

Para realizar el análisis en la fase de inicio lo realizamos primeramente identificando los casos de uso y las entidades del negocio levantamiento, lo que constituye el pilar fundamental para el negocio son los casos de uso el modelo objetivos clase.

Este análisis se lo tiene que analizar con la validación de procesos, procedimiento, tareas analizando cada uno de ellos y determinando el flujo de

69

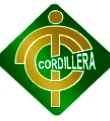

información que ingrese el proceso que sale del mismo en esta fase determinamos el hardware necesario en la que puedo correr la aplicación entendiéndose esto por velocidad de procesamiento, memoria RAM y capacidad de disco duro este análisis será necesario tanto para el servidor de datos, aplicaciones, estaciones de trabajo.

El análisis constituye un proceso altamente discutido en base a los requerimientos levantados que se lo realizo con formulario fue discutido analizado y sintetizado por usuarios responsables, técnicos de la empresa y programador.

#### **Inicio de Diseño**

En esta fase de inicio de diseño comienza a tomar importancia ya que únicamente se puede elaborar esbozos de casos de uso, modo de objeto o clase los cuales servirán de base para establecer las reglas del negocio su transcendencia tendrá en la fase de elaboración, el flujo de implementación y pruebas en esta fase no se las puede iniciar por el momento nos encontramos tratando de estructurar el proyecto su comportamiento y alcance respectivo.

#### **Fase de Elaboración**

En esta fase los requerimientos al nivel de diseño y por lo tanto nos ponen en posición de saber si el proyecto es técnicamente viable así conocer la tecnología que vamos a utilizar durante la construcción.

En la fase de análisis son encargados de dar la solución técnica, en esta fase es el punto donde debemos haber disminuido y controlado los riesgos principales que pueden haberse dado del proyecto.

Esta actividad se especifica los requerimientos y describen sobre cómo se van a implementar en el sistema, transformar los requisitos al diseño del sistema, desarrollar una arquitectura para el sistema para sea adaptado al diseño para que sea consistente con el entorno de implementación.

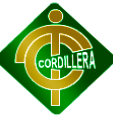

En el diseño se determina la disposición de clases, códigos, datos etc., que forman la estructura estática del sistema de tal manera permita a la hora de la ejecución de la funcionalidad requerida del sistema. Dado que el análisis está presente las instancias que cuando se colaboran da lugar a la funcionalidad y el diseño se encarga de encontrar una relación de clases que cuando estos entran en ejecución permite instanciar o visto por el análisis.

#### **Fase de implementación**

En la fase de Planeación de Requerimientos se utiliza la estructuración de todos los elementos, esta técnica ayuda a establecer los requerimientos del sistema, la justificación y las funciones detalladas que el sistema realizará

En la fase de Diseño de usuario se utiliza la técnica JAD, en esta técnica el diseño de esta fase es hecho bajo el concepto de repositorio de CASE, ya que al utilizar herramientas automatizadas se puede asegurar que los resultados que se obtendrán serán los mejores.

En la fase de Construcción se usarán herramientas de cuarta generación, ya que en esta etapa se comenzara a programar y en la fase de pruebas se realizaran las pruebas del sistema para cada módulo desarrollado para posteriormente entregar el sistema en la fase de implementación.

#### **Fase de Construcción**

En esta fase se realiza algunas sub fases como el producto del software integrado sobre una plataforma adecuada como manuales de usuario, la planificación de subsistemas deben ser implementados y que el orden debe integrarse al plan de integración, si se encuentra errores de diseño lo notifica.

En la parte de las pruebas se evalúa la calidad del producto, pero no para aceptar o rechazar el producto al final del proceso de desarrollo sino que debe ir integrando en todo el ciclo de vida, generalmente asesora sobre la calidad del software perciba, provee la validación de los supuestos realizados en el diseño y

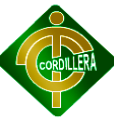

especificación de requisitos por medio de demostraciones concretas, verificar las funciones del producto de software según lo diseñado y que requisitos tengan su propia implementación .

#### **Fase de Transición**

Esta fase es la final entonces se dice que pone el producto en manos de los usuarios finales, es decir entrenar al usuario en el manejo del producto durante esta fase de transición busca garantizar que se tiene un producto preparado para su entrega al usuario.

Es importante esta fase ya que tiene forma disciplinaria de asignar tareas y responsabilidades, en la administración de requisitos como el uso de arquitecturas y el moldeamiento visual del software.

#### **6.9. MODELO CONCEPTUAL**

El modelo conceptual indica las pautas referentes de la pos programación y desarrollo del software dado a que contiene los diferentes datos de la base y us respectivas relaciones.

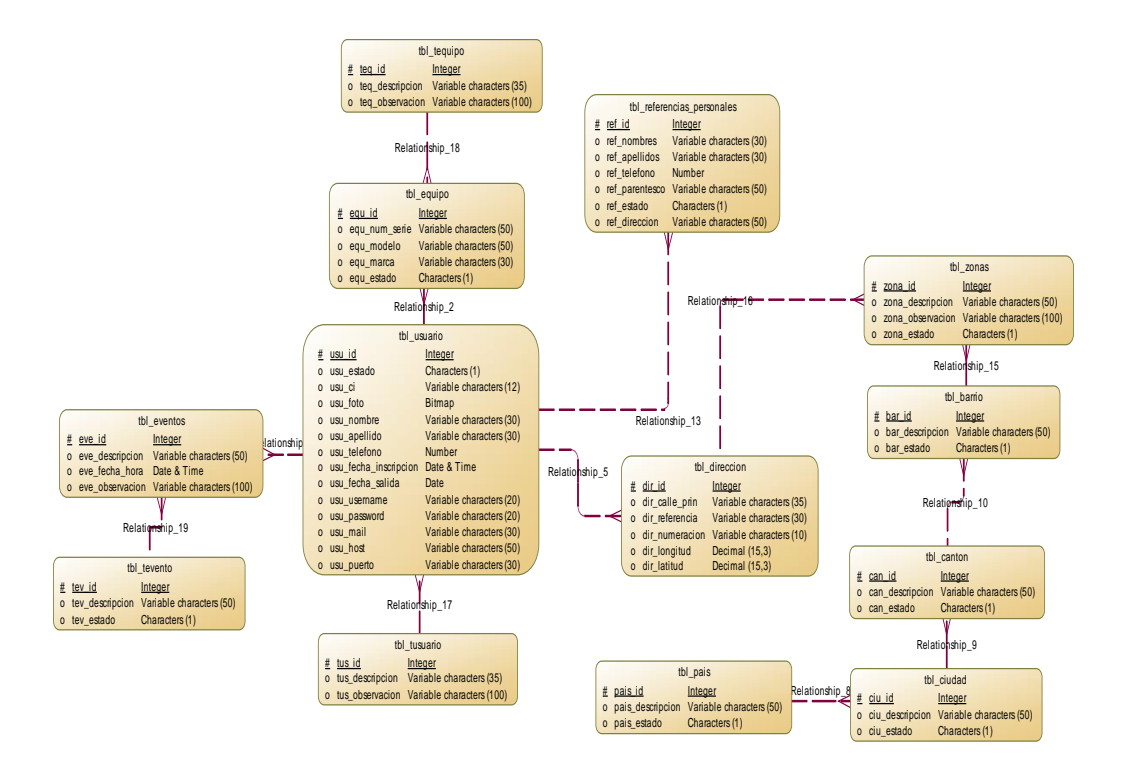

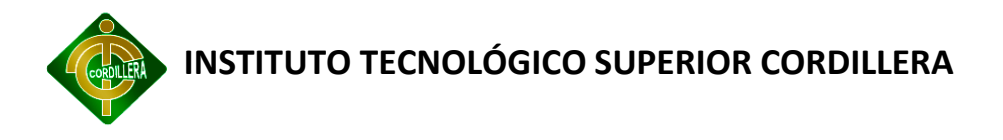

#### **6.10. MODELO LÓGICO**

"Son orientados a las operaciones más que a la descripción de una realidad. Usualmente están implementados en algún [Manejador de Base de Datos](http://es.wikipedia.org/wiki/SGBD). El ejemplo más típico es el [Modelo Relacional](http://es.wikipedia.org/wiki/Modelo_relacional), que cuenta con la particularidad de contar también con buenas características conceptuales"

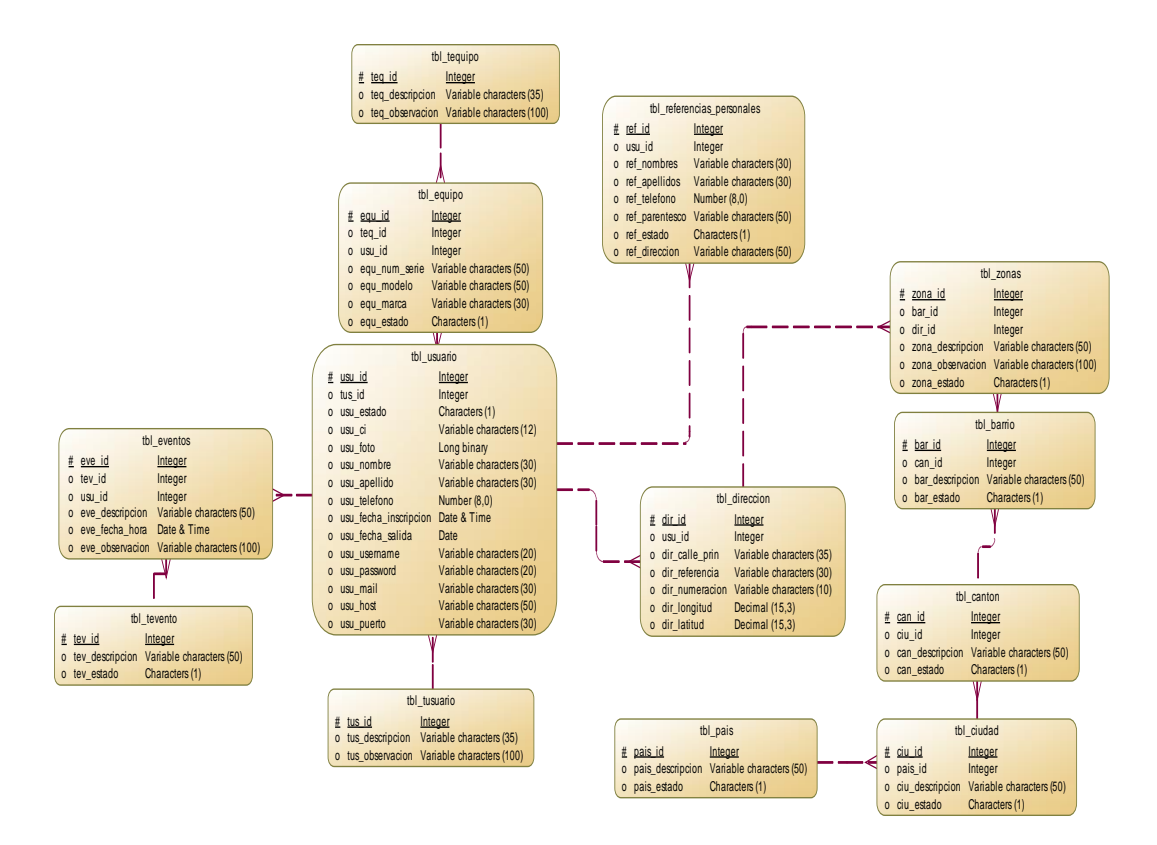

**Fig. 12. Modelo Lógico de la Base de Datos**

#### **6.11. MODELO FÍSICO**

"Son estructuras de datos a bajo nivel implementadas dentro del propio manejador. Ejemplos típicos de estas estructuras son los Árboles B+, las estructuras de Hash, etc."

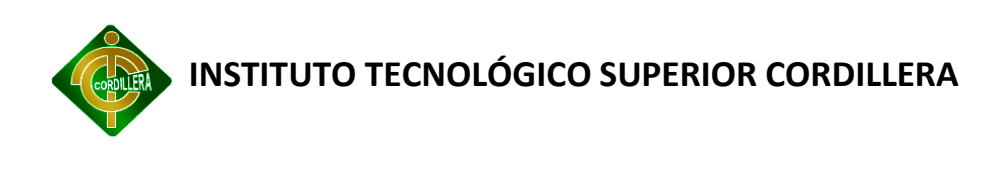

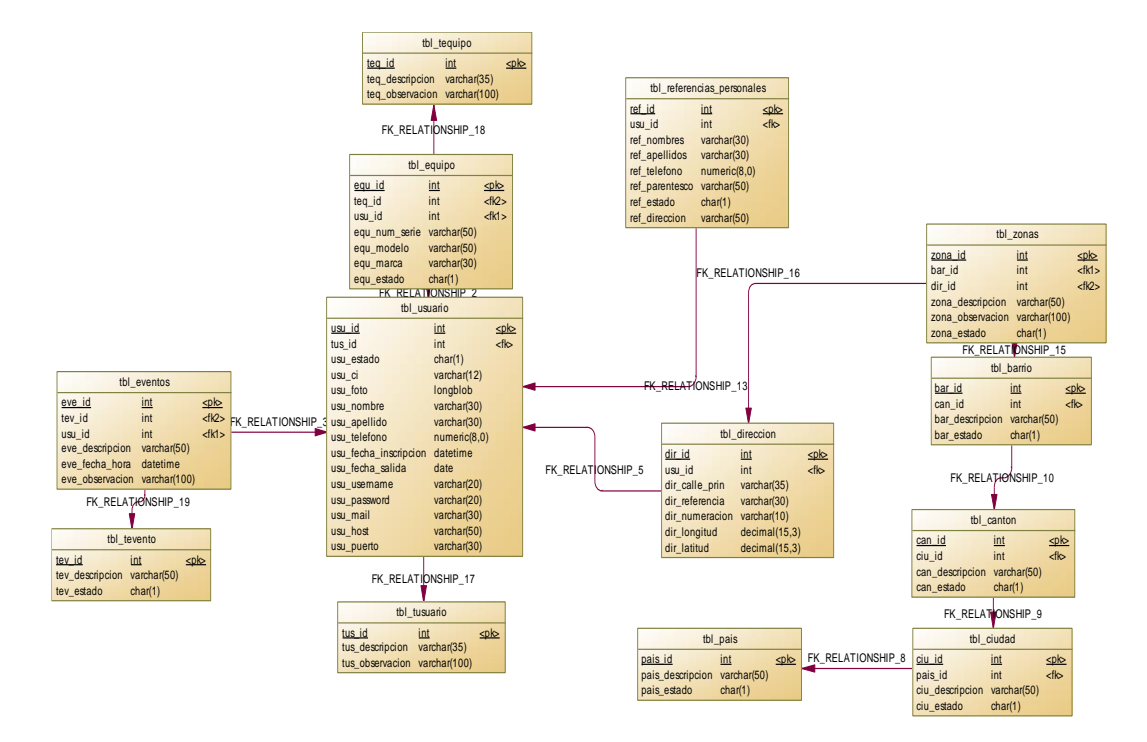

#### **6.12. DICCIONARIO DE DATOS**

"Un diccionario de datos es un conjunto de metadatos que contiene las características lógicas de los datos que se van a utilizar en el sistema que se programa, incluyendo nombre, descripción, alias, contenido y organización.

"Estos diccionarios se desarrollan durante el análisis de flujo de datos y ayuda a los analistas que participan en la determinación de los requerimientos del sistema, su contenido también se emplea durante el diseño del proyecto"

#### **6.12.1.1. Lista de tablas**

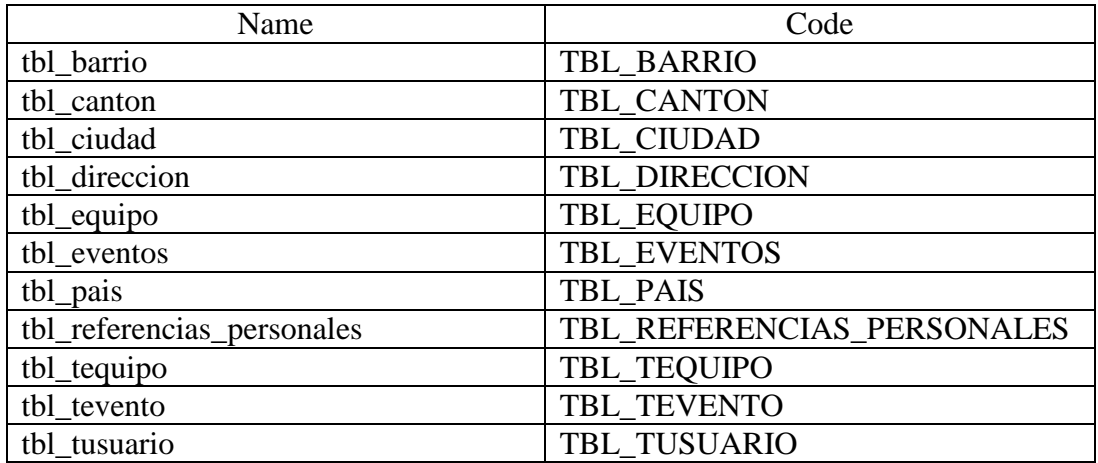

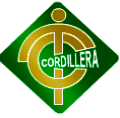

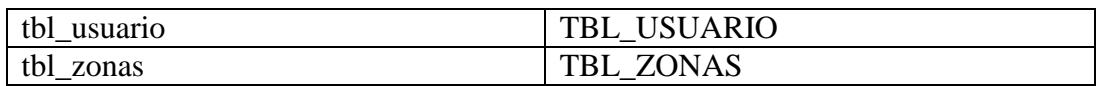

#### **6.12.1.2. Lista de Columnas**

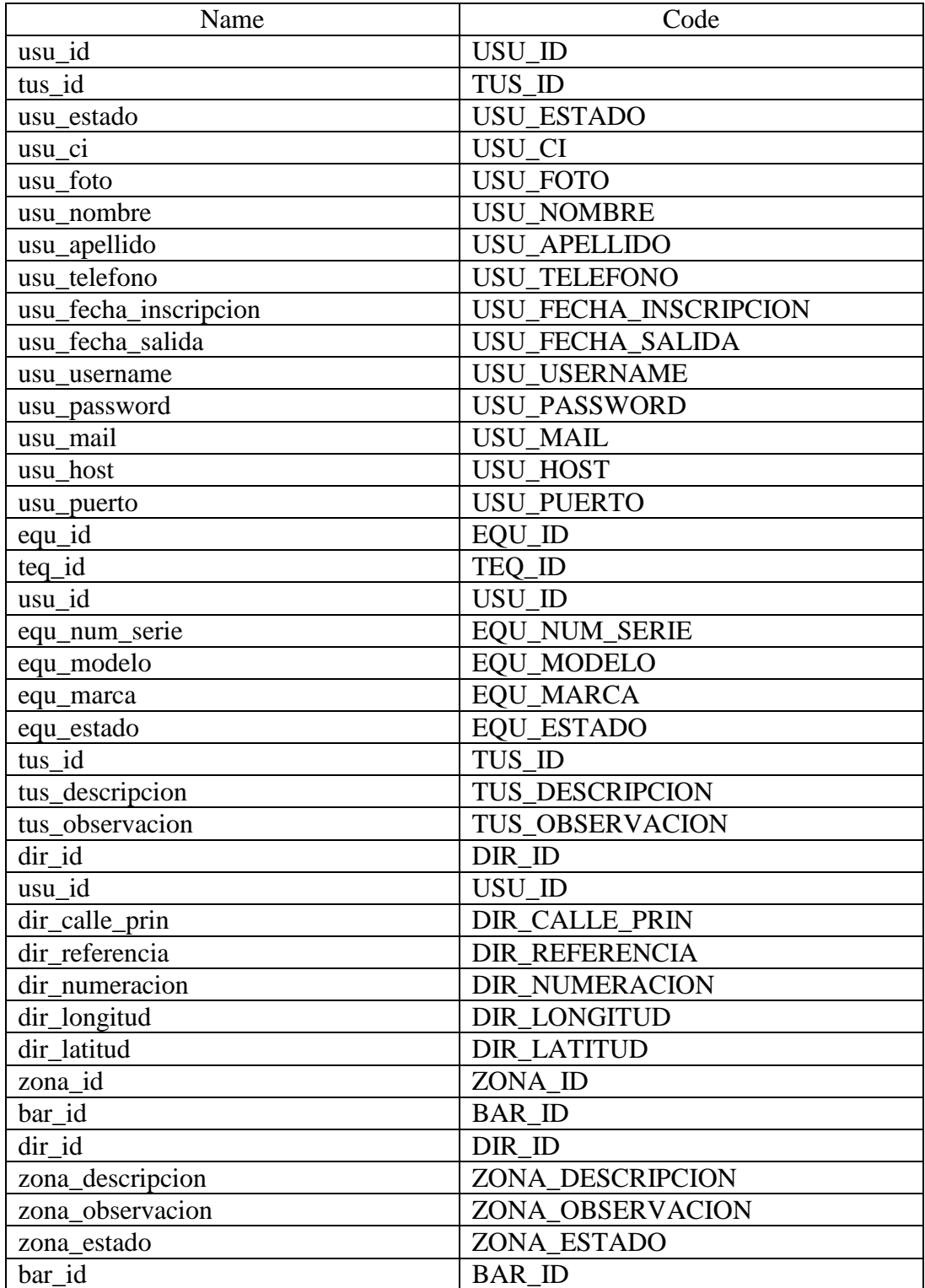

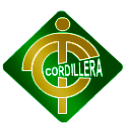

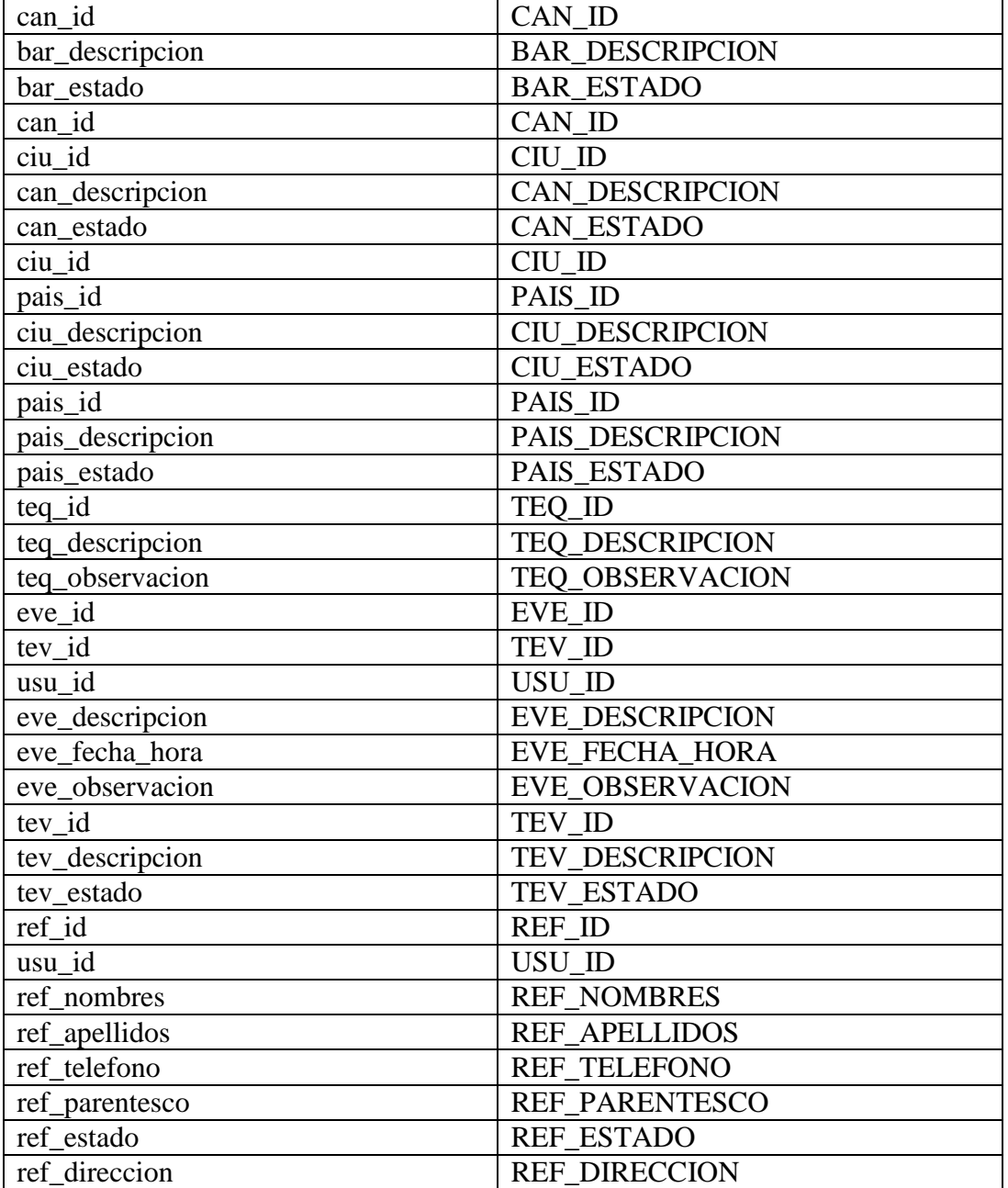

#### **6.12.1.3. Lista de índices en tablas**

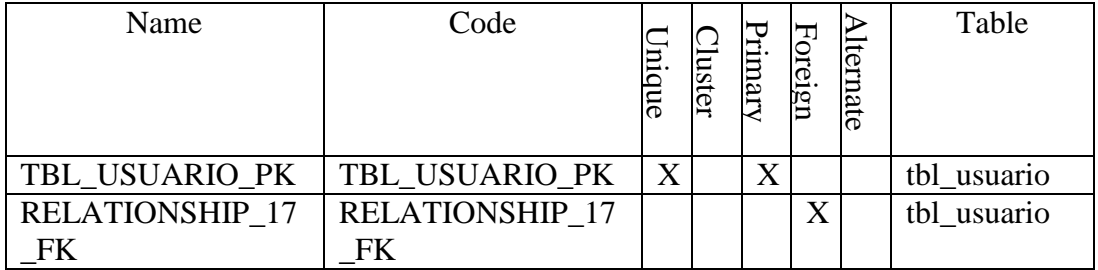

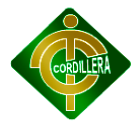

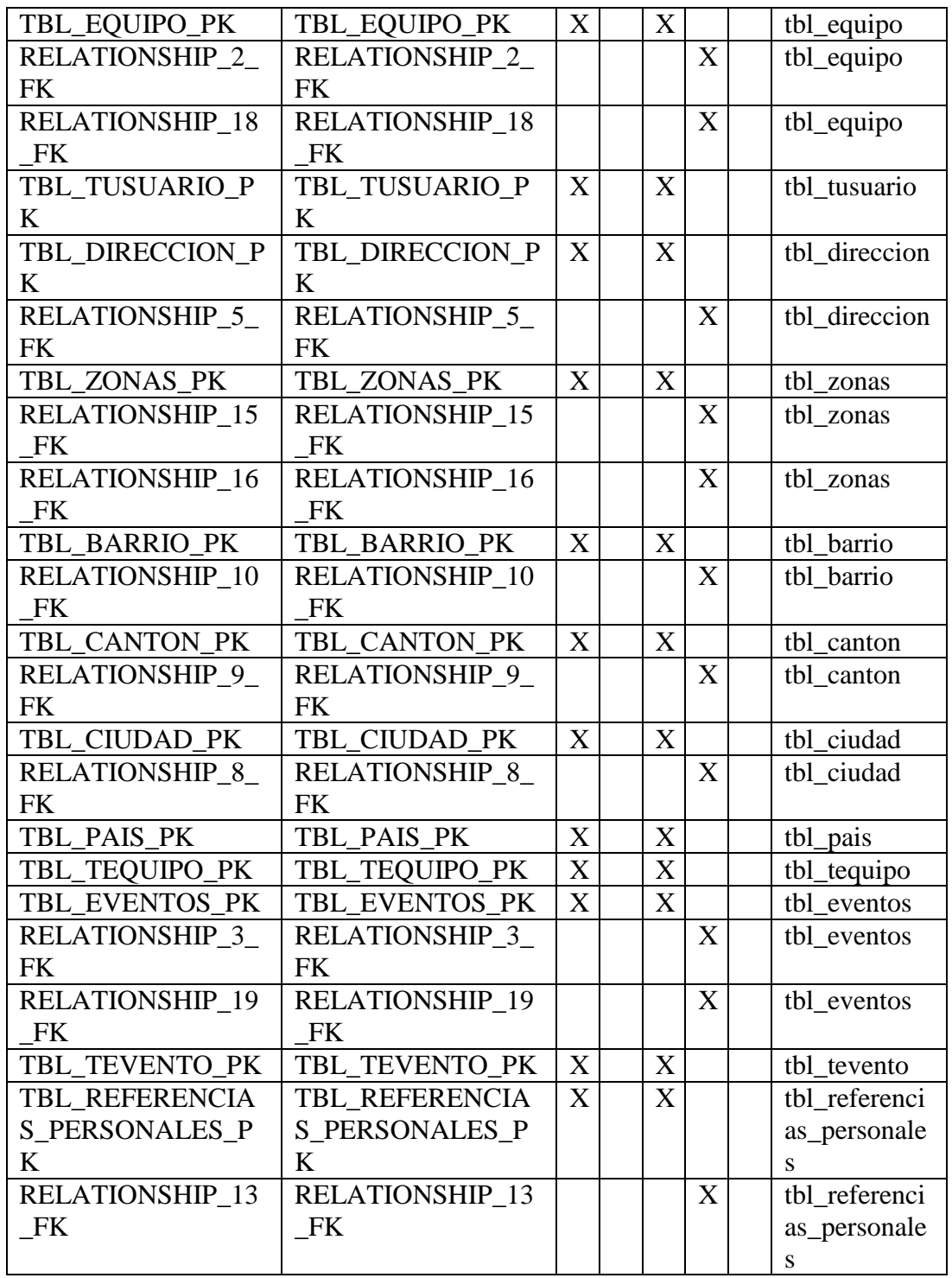

**Análisis**

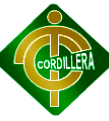

El comando pide una lista de todas las tablas en la base de datos SQL SERVER EXPRESS , en orden alfabético inverso, mostrando tres informaciones: el nombre de la tabla, su tipo y su motor.

INFORMATION\_SCHEMA es la base de datos de información, que almacena información acerca de todas las otras bases de datos que mantiene el servidor SQL SERVER EXPRESS. Dentro del INFORMATION\_SCHEMA hay varias tablas de sólo lectura. En realidad son vistas, no tablas, así que no puede ver ningún fichero asociado con ellas.

Cada usuario SQL SERVER EXPRESS tiene derecho a acceder a estas tablas, pero sólo a los registros que se corresponden a los objetos a los que tiene permiso de acceso.

El comando SELECT .... FROM INFORMATION SCHEMA es una forma más consistente de proporcionar acceso a la información proporcionada por los comandos SHOW que soporta SQL SERVER EXPRESS (SHOW DATABASES, SHOW TABLES, y así).

El modo de obtener la reunión de tablas relacionadas es mediante filtros sobre el producto cartesiano de dichas tablas, excluyendo con ayuda de la cláusula WHERE aquellos registros del producto cartesiano que carecen de sentido y obteniendo los que guardan una relación

#### **6.13. ESTÁNDARES**

#### Nomenclatura:

NOMBRE : Se detalla el nombre del objeto, toda la palabra en mayúsculas y no tiene un límite de caracteres establecido, a excepción de los límites del manejador de base de datos, considerando el separador (raya abajo) para nombres de objeto conformados por más de una palabra

Ejemplo: @PC\_CODIGO\_PRESUPUESTO, @LV\_DESCRIPCION

78

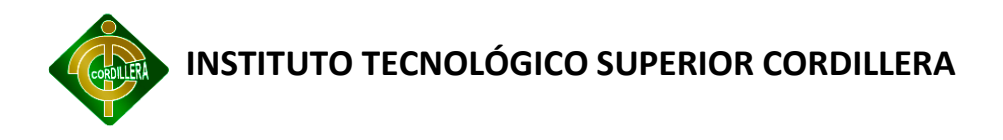

#### CARACTER TIPO DE DATO

- c char
- d datetime
- s smalldatetime
- i Int
- n numeric
- v varchar

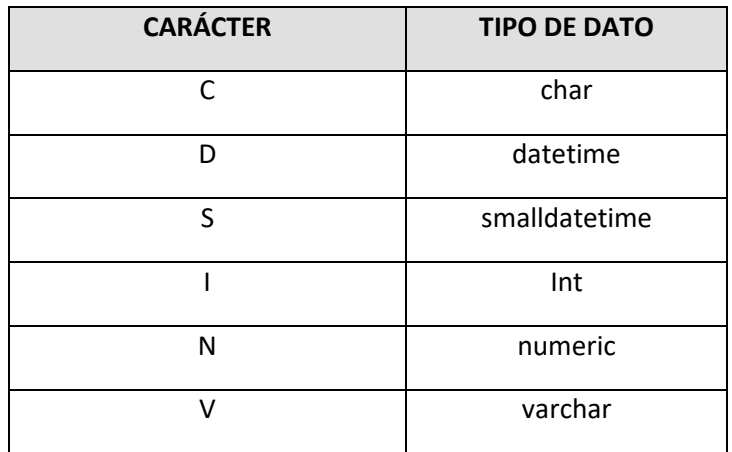

#### **Tabla 19. Nomenclatura de Tipo de Datos**

#### **Tablas**

Nomenclatura:

XXX\_NOMBRE\_TABLA

XXX : Son letras mayúsculas e identifican un prefijo del aplicativo. Por Ejemplo para el proyecto Log de Auditoría referido al ámbito de seguridad, sería: SEG

\_ : Es un símbolo (raya abajo).

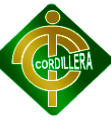

NOMBRE : se detalla el nombre de la tabla, toda la palabra en mayúsculas y no tiene un límite de caracteres establecido (recomendable no mayor a 15 caracteres), a excepción de los límites del manejador de base de datos, considerando el separador (raya abajo) para nombres de tabla conformados por más de una palabra.

El nombre de la tabla debe ser descriptivo, en singular y en mayúsculas.

Las Tablas identifican una entidad del Sistema con un nombre completo.

Una tabla hija debe llevar el nombre de la tabla padre.

Las palabras deben ser separadas por un "\_".

Ejemplo :

SEGT\_USUARIO

SEGT\_USUARIO\_PERFIL

Nota : Cuando se creen tablas temporales añadir el prefijo TEM para reconocerlas

Ejemplo:

#TEMP\_TABLA\_TEMPORAL

Columnas

Nomenclatura:

xxxxy\_znombre\_columna

xxxx : Los cuatro (4) primeros caracteres son letras minúsculas e identifican el prefijo de la tabla de la cual forma parte el campo

y : Es una letra minúscula e identifica al objeto, en este caso a una columna y es representada por la letra 'c'

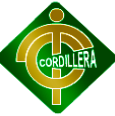

\_ : Es un símbolo (raya abajo)

z : Es una letra minúscula e identifica el tipo de dato del objeto, considerar la tabla (1).

nombre columna : Se detalla el nombre de la columna, toda la palabra en minúsculas y no tiene un límite de caracteres establecido, a excepción de los límites del manejador de base de datos, considerando el separador (raya abajo) para nombres de columna conformados por más de una palabra.

Los nombres de las columnas ser descriptivos, en singular y en minúsculas.

#### **6.14. DESARROLLO**

**Botones:** se refiere a botones para realizar la programación en un lenguaje de programación y se representa btn.

**Label:** el control label o etiqueta es un simple control que se utiliza para mostrar texto, descripciones, información para el programa y se representa lbl.

**ListBox:** el control ListBox permite añadir elementos en forma de lista y también poder seleccionar elementos de la misma para trabajar los datos.

**ComboBox:** este control es muy utilizado en los programas nos permite mediante una lista desplegable poder seleccionar elementos, como también es posible introducir elementos a la misma y se representa como cmb.

**TextBox:** el control textbox o caja de texto se utiliza para ingresar o visualizar texto (es un control de entrada de datos) y se representa txtbx.

**CheckBox:** el control checkbox se utiliza generalmente para listar opciones y que el usuario pueda elegir entre ellas, y dependiendo del valor (si está chequeando o no), se realiza una u otra acción.

#### **BD**

**Char:** es una cadena de longitud fija con exactamente n caracteres.

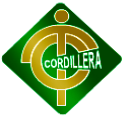

**Varchar:** es una cadena de longitud variable con un máximo de n caracteres.

**Integer:** Un número estero con signo. Se puede abreviar con INT. La precisión, es decir el tamaño del número entero que se puede memorizar en una columna de este tipo.

**Decimal:** Un número con coma fija de por lo menos p cifras y signo, con q cifras después de la coma.

**Date:** permite indicar el año, el mes y el día.

**Time:** se puede especificar la hora, los minutos y los segundos.

#### **6.15. PANTALLAS Y REPORTES (PROTOTIPO)**

#### **Seguridad**

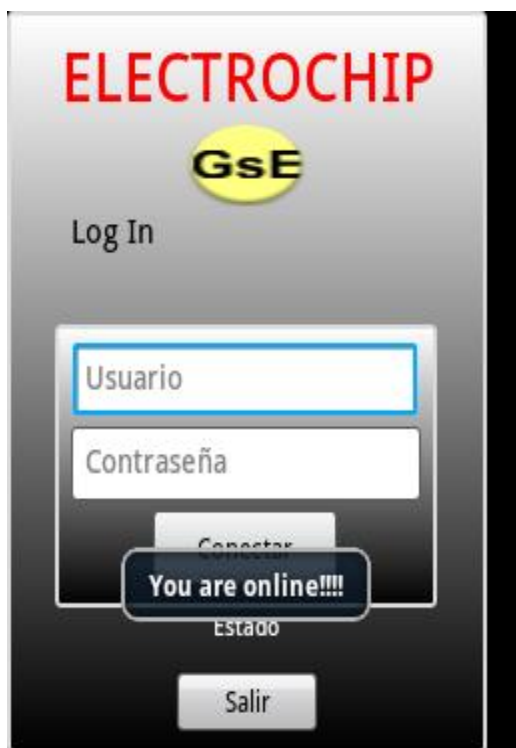

**Fig. 13. Ingreso al Sistema a través del Login.**

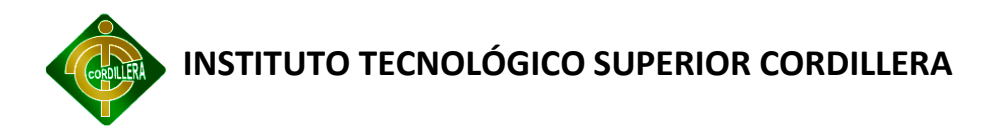

#### **6.16. PRUEBAS Y DEPURACIÓN**

#### **6.16.1. Prueba de unidad**

Las pruebas de unidad en cuanto al sistema desarrollado son alentadoras debido a que no se presenta contratiempos a la hora de empezar con el streaming de video, el lapso de petición por SMS es de 7 segundos por lo que se tratará de enmendar esta situación.

#### **6.16.2. Prueba de integración**

Las pruebas de integración corresponden al ser un sistema que integra otras tecnologías como es el caso de conectar android con SQL SERVER, en este caso se ha utilizado Json como medio de interconexión entre ellas.

#### **6.16.3. Prueba de validación**

La validación de datos surge como resultado del caso de uso anteriormente analizado en donde el usuario tiene la obligación de ingresar los datos de autenticación.

#### **6.16.4. Pruebas del sistema**

En si el sistema de vigilancia se lo ha realizado en base al requerimiento de los clientes, es decir que aquellos deseaban visualizar sus viviendas a través del móvil.

Con esto se obtiene como resultado el objetivo planteado, con el fin de monitorizar sus bienes e interactuar con el sistema.

#### **Prueba de Resistencia**

Ya que el sistema es nuevo en este entorno, no tiene que aplicar a pruebas de resistencia con otro software, pero sería muy bueno indicar que cantidad de KB, se transmiten durante el uso del sistema, a través del móvil.

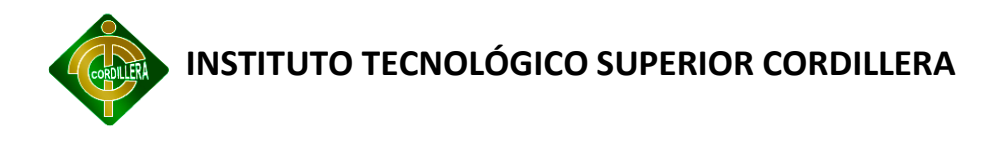

#### **Prueba de Consistencia**

En cuanto a transferencia de datos correlacionados con otros sistemas, el Sistema de Seguridad Residencial Externa cuenta con un módulo de envió de peticiones a través de GPRS o red de mensajes de texto en donde se cuenta con el respaldo de la red de telefonía móvil.

#### **6.17. INSTALACIÓN DEL SISTEMA**

La instalación de este Sistema está definida de la misma manera que cualquier aplicación de Android. A continuación se muestra los pasos para la instalación del Sistema.

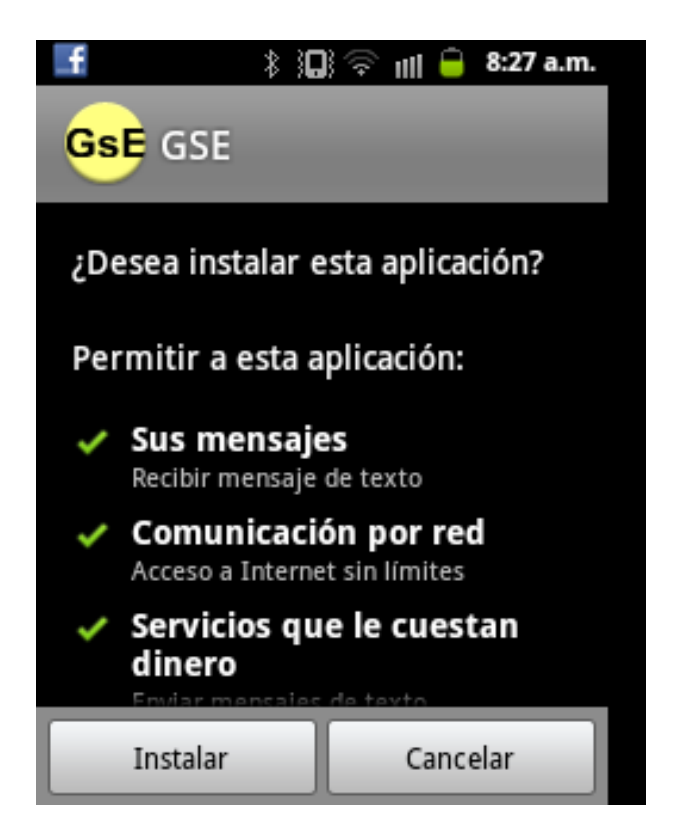

**Fig. 14 Verificación de Permisos**

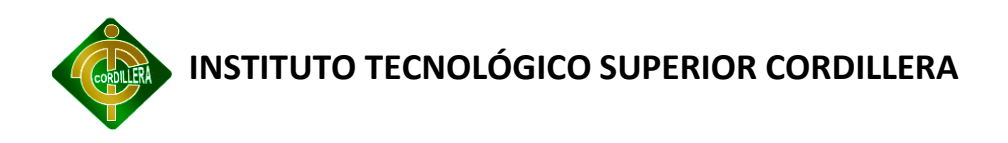

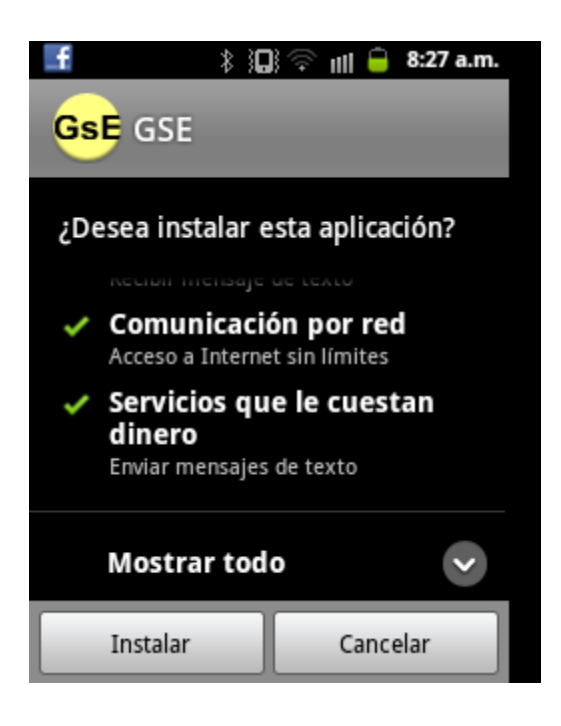

**Fig. 15 Verificación de los Permisos de Instalación.**

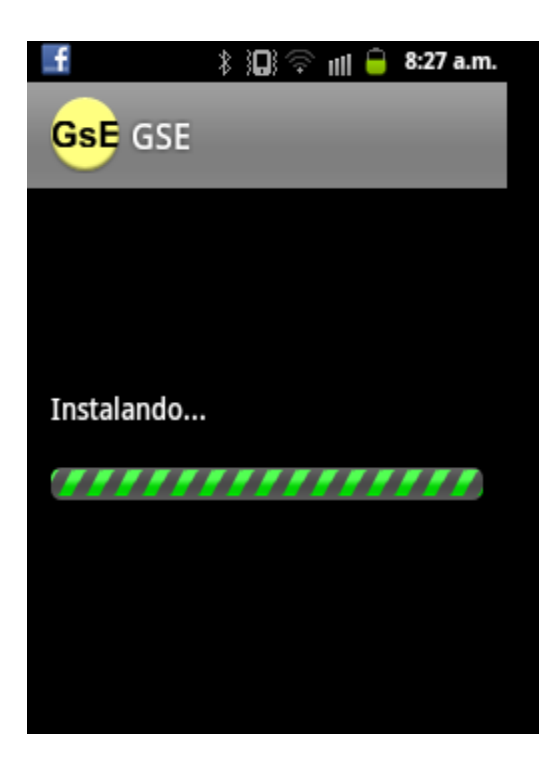

**Fig. 16 Instalando el Sistema**

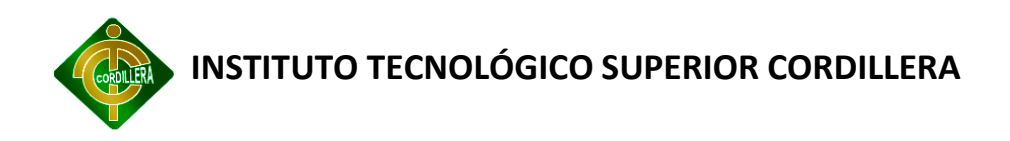

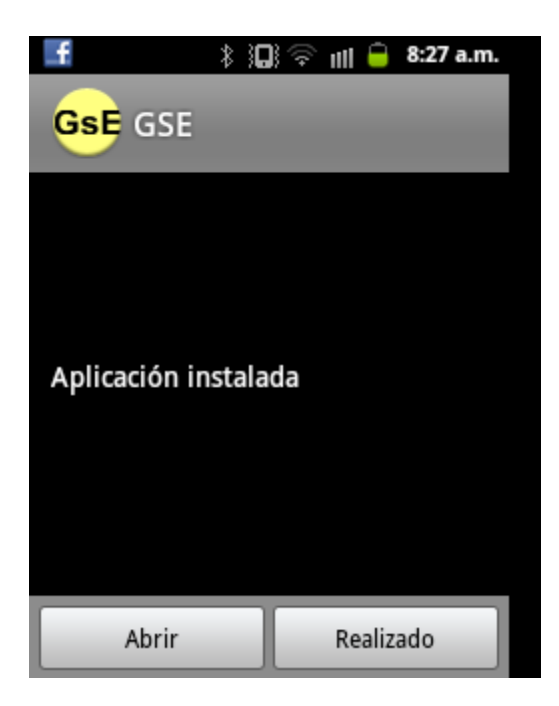

**Fig. 17 Aplicación Instalada**

#### **6.18. RECOPILACIÓN Y CARGA DE DATOS**

#### **Ordenar de acuerdo a la fecha:**

En la metodología para ordenar de acuerdo a la fecha se debe existir en la organización para garantizar que los procesos se lleven a cabo bajo condiciones controladas.

#### **Ordenar de acuerdo a su importancia:**

En la metodología la importancia debe conocer la situación de la documentación en la organización comparando lo que existe con las necesidades determinadas en los procesos.

#### **Determinar lo crítico de Ingreso:**

En la metodología para establecer todos los elementos generales necesarios para el ingreso en la gestión de servicios, para realizar esta tarea se debe clasificar la documentación y definir su jerarquía.

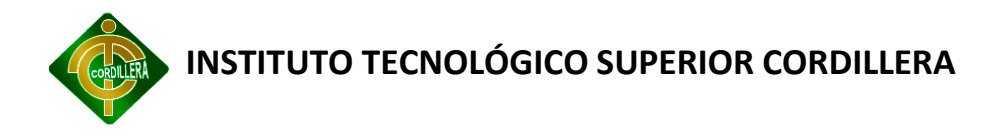

#### **Estimar tiempo:**

Para estimar el tiempo realizado para el sistema de la gestión de servicios es de duración de un año.

#### **Costo:**

El costo del sistema es de 2500 dólares.

#### **Plan de Migración de Datos:**

El plan de migración se denomina al proceso que tiene por objeto tanto la importación como la exportación de una determinada información almacenada en un sistema de datos, para llevar a cabo su traspaso.

La migración de datos tiene su fundamento en la ampliación de un sistema de gestión informático. En este contexto, se trata de exportar los datos a un nuevo sistema con mayor capacidad o más funciones adicionales. Estos cambios llevan consigo una adaptación de todos los datos de una base de datos a otra. Por tanto siempre que se producen cambios de un sistema de gestión a otro, se habla inevitablemente de los procesos de migración de datos.

La migración de datos realiza generalmente mediante programación para lograr una migración automatizada, liberando recursos humanos de las tareas tediosas

#### **6.19. PRUEBAS Y DEPURACIÓN FINAL DE FUNCIONAMIENTO**

#### **6.19.1. Tunning de base de datos**

En base al diagnóstico realizado anteriormente, se propone realizar un conjunto de actividades para la mejora de la ejecución del manejador de base de datos.

Esta propuesta contempla la realización de las siguientes actividades:

Reindexación o Defragmentación de todos los índices de la base de datos.

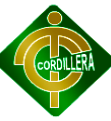

Análisis pormenorizado de las 30 sentencias que insumen más tiempo de ejecución de modo de identificar la posibilidad de creación de índices que contribuyan al mejor desempeño de las mismas.

Redefinición de la estrategia de respaldo así como también configuración de todos los planes de mantenimiento necesarios para un correcto mantenimiento preventivo de las diferentes bases de datos que residen en el servidor.

Realizar un análisis de posibles configuraciones en lo referente a filegroups si se dispusiera de hardware (discos) como para lograr una redistribución de los mismos.

El Tuning realiza la ejecución de las actividades on-site, con la asistencia del equipo de soporte de la organización a los efectos de realizar ciertas actividades, presentando al finalizar las actividades documentación que resuma las actividades realizadas.

#### **6.20. PUESTA EN MARCHA DEL SISTEMA**

#### **NETWORKING**

El networking, es una filosofía que consiste en el establecimiento de una red profesional de contactos que nos permite darnos a conocer a nosotros y a nuestro negocio, escuchar y aprender de los demás, encontrar posibles colaboradores, socios o inversores.

#### **ESTABILIDAD ELÉCTRICA**

Como por ejemplo la toma de tierra, también denominado hilo de tierra, toma de conexión a tierra, puesta a tierra, pozo a tierra, polo a tierra, conexión a tierra, conexión de puesta a tierra, o simplemente tierra, se emplea en las instalaciones eléctricas para evitar el paso de corriente al usuario por un fallo del aislamiento de los conductores activos.

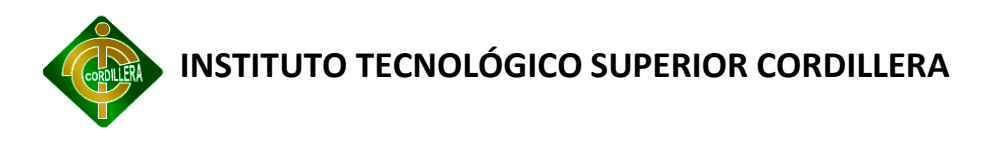

#### **SEGURIDAD PERIMETRAL**

Es un concepto emergente asume la integración de elementos y sistemas, tanto electrónicos como mecánicos, para la protección de perímetros físicos, detección de tentativas de intrusión o disuasión de intrusos en instalaciones especialmente sensibles. Entre estos sistemas cabe destacar los radares tácticos, video sensores, vallas sensorizadas, cables sensores, barreras de microondas e infrarrojos, concertinas, etc. y contra intrusos de los DNS.

#### **ACTIVE DIRECTORY**

Se refiere a su implementación de servicio de directorio en una red distribuida de computadores. Utiliza distintos protocolos (principalmente DNS).

Su estructura jerárquica permite mantener una serie de objetos relacionados con componentes de una red, como usuarios, grupos de usuarios, permisos y asignación de recursos y políticas de acceso.

#### **6.21. CAPACITACIÓN AL USUARIO FINAL**

#### **LUGAR**

Área de Informática

#### **TIEMPO**

2 horas

#### **CONTENIDO**

En la capacitación al usuario sería el manejo del sistema de la gestión de servicios y la realización de procesos.

#### **MATERIAL A ENTREGARSE**

Manual de usuario

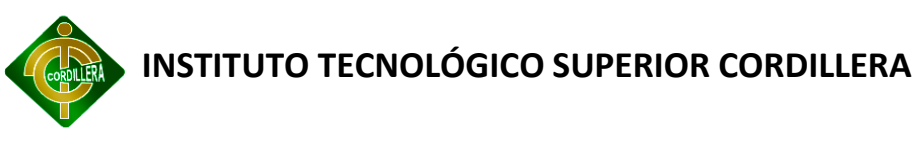

#### **INFRAESTRUCTURA**

Infocus

#### **MODALIDAD**

Conferencia y charlas

#### **EVALUACIÓN**

Manejo del software

#### **6.22. CAPACITACIÓN AL USUARIO FINAL**

**LUGAR**

Sala de Juntas

**TIEMPO**

2 horas

#### **CONTENIDO**

La capacitación al usuario técnico se hablará la utilización del software y la utilización de sus procesos.

#### **MATERIAL A ENTREGARSE**

Manual de la base de datos

Manual del software

#### **INFRAESTRUCTURA**

Infocus y servidores

#### **MODALIDAD**

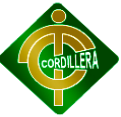

Se realizará mediante charlas

#### **EVALUACIÓN**

Se realizará el manejo del sistema

#### **6.23. CONCLUSIONES Y RECOMENDACIONES**

#### **6.23.1. Conclusiones**

La gestión de seguridad residencial externa mediante tecnología GPRS de dispositivos móviles ha sido uno de los pilares fundamentales para la obtención no solo del título de tecnólogo, este proyecto también ha servido para demostrar el desempeño y la perseverancia para cumplir con las metas que se ha propuesto durante este período escolar.

Gracias a las nuevas tecnologías de información se ha podido realizar un nuevo concepto en lo que se refiere a seguridades residenciales ya que existen pocos proyectos basándose en la misma ideología.

Los buenos proyectos no nacen de un día para otro, éstos se forman a través del tiempo y la dedicación de cada uno.

Se ha fortalecido los conocimientos de las herramientas de desarrollo.

#### **6.23.2. Recomendaciones**

Sería muy buena la implementación de nuevas materias que estén relacionadas con las nuevas tecnologías y las herramientas que salen al mercado, ya que con esto se incentiva al desarrollo de nuevas soluciones informáticas mejor automatizadas y más amigables para el usuario.

La seguridad es un tema muy minucioso que tiene muchas cosas por aprender, es recomendable tener conocimientos básicos para casos de emergencia.

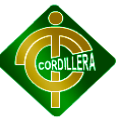

Las redes de telefonía son vías que están disponibles las 24 horas del día y que tienen como objetivo comunicar a las personas sería bueno utilizarlas de mejor manera o también dándole un valor agregado a su función.

El actualidad contamos con todas las herramientas necesarias para crear un sistema no solo de seguridad, en donde se intensifique la explotación de recursos informáticos.

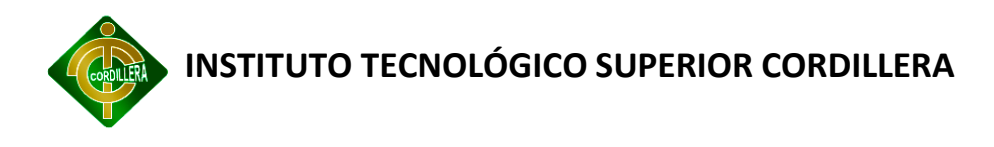

# **ANEXOS**

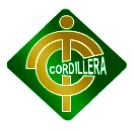

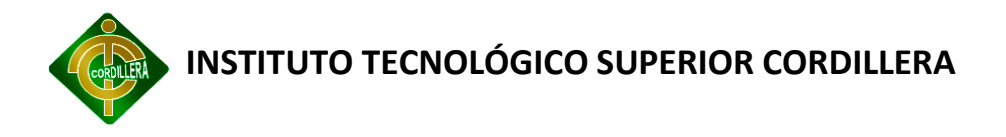

## **ANEXO N° 1**

# **WEBGRAFÍA**

#### **Tele Vigilancia**

http://www.buenastareas.com/ensayos/Plan-De-Seguridad-Informatica-Ejemplo/2665654.html

[http://es.wikipedia.org/wiki/Gesti%C3%B3n\\_del\\_servicio](http://es.wikipedia.org/wiki/Gesti%C3%B3n_del_servicio)

#### **Cámaras IP y Configuración a la Internet**

http://www.elotrolado.net/hilo\_configuracion-dmz-host-alguienayuda\_1215623#p1715629670

[http://aulavirtual.usal.es/aulavirtual/demos/calidad/modulos/Curso/uni\\_06/u6c2s3.ht](http://aulavirtual.usal.es/aulavirtual/demos/calidad/modulos/Curso/uni_06/u6c2s3.htm) [m](http://aulavirtual.usal.es/aulavirtual/demos/calidad/modulos/Curso/uni_06/u6c2s3.htm)

#### **Software para el manejo de IP**

<http://www.foscam.es/descarga/>

#### **Active X y El entorno Web**

[http://www.bigresource.com/VB-ActiveX-for-video-camera-almost-working--](http://www.bigresource.com/VB-ActiveX-for-video-camera-almost-working--DMEq32AGYS.html) [DMEq32AGYS.html](http://www.bigresource.com/VB-ActiveX-for-video-camera-almost-working--DMEq32AGYS.html)

#### **Cámaras IP y los Microcontroladores**

http://www.sistemasorp.es/2010/12/22/interactuar-con-la-videocamara-md80-y-unmicrocontrolador/

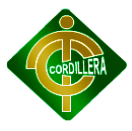

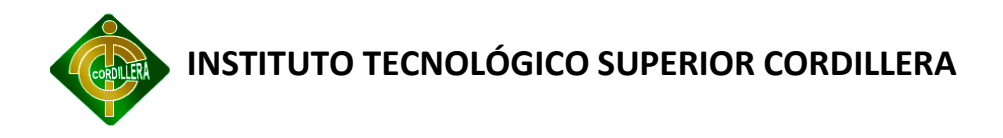

## **ANEXO N° 2**

# **Bibliografía**

Microcontroladores. Carlos Reyes 2da Edición.

Capítulo segundo

Seguridad residencial en Bogotá: ¿garantía de habitabilidad o de sociabilidad?

César Alfonso Velásquez Monroy

VII. Patrones espaciales de delitos en ámbitos residenciales bogotanos

VIII. Oferta descentralizada de seguridad residencial urbana: soluciones públicas

Instituto de la Vivienda: 52 Taller de Coyuntura, Seguridad Ciudadana en Hábitats Residenciales Pobres, Realidades y Perspectivas, Separata del Boletín N° 22,

Facultad de Arquitectura y Urbanismo, Universidad de Chile, Chile, 1994.

Hochschilds, A.: Nueva Línea De Defensa Urbana. La Lucha Contra La Delincuencia En La Ciudad De Nueva York, en Estudios Públicos N°2 60, Primavera, Centro de Estudios Públicos, Chile, 1995.

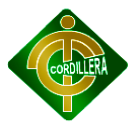
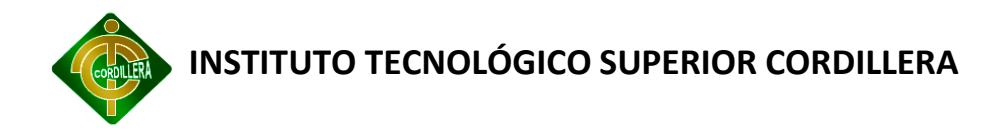

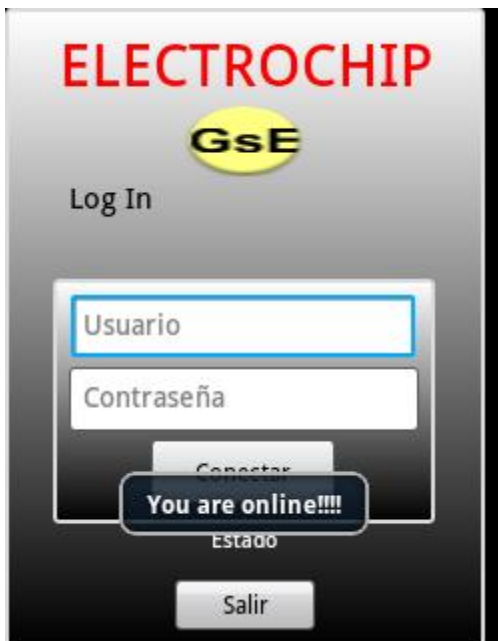

## **Manual de usuario del sistema**

**Fig. 18. Ventana de Presentación en el Dispositivo Android**

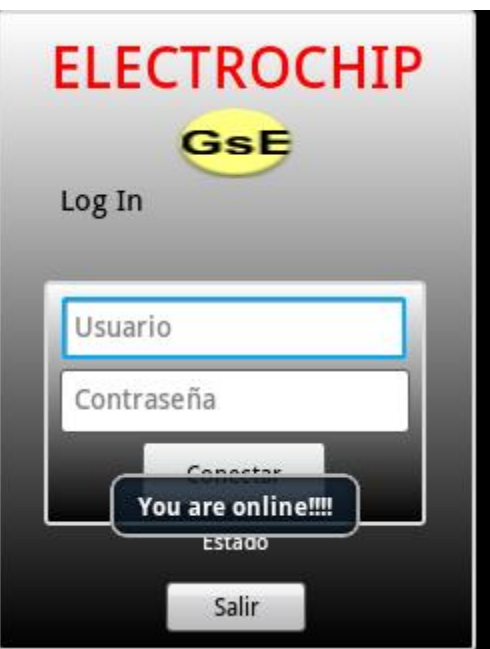

**Fig. 19. Ingreso del Usuario y Contraseña** 

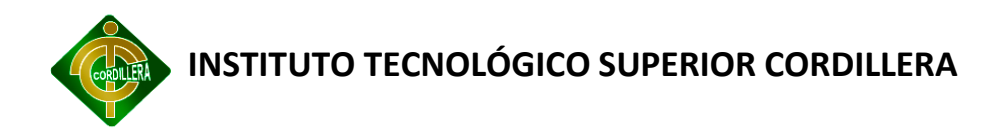

#### 1. Introducción

Funcionalidad general: verificar que los pasos entre pantallas, mensajes, altas y bajas de cámaras y servidores funciona correctamente. En la tabla 4.2 se muestra un listado de las funcionalidades comprobadas.

Cuadro 4.2: Verificación de la funcionalidad general

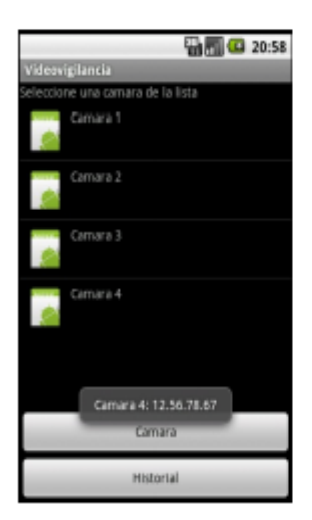

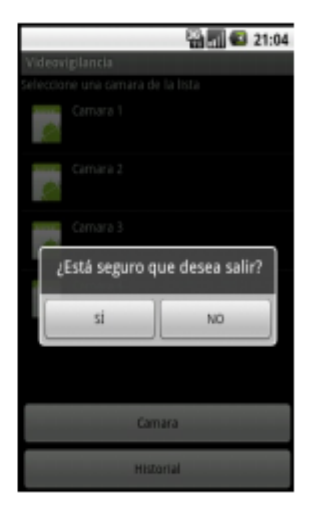

Lo que debe conocer:

Los conocimientos mínimos que deben tener las personas que operarán las páginas y deberán utilizar este manual son:

Conocimientos básicos acerca de Programas Android.

Conocimientos básicos de Manipulación de Formularios.

Conocimiento básico de Conocimientos en Protocolos TCP/IP.

Las siguientes pantallas van de acuerdo a la configuración de los servidores streaming para la reproducción de cada cámara registrada.

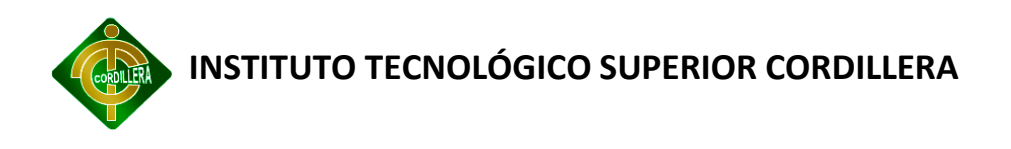

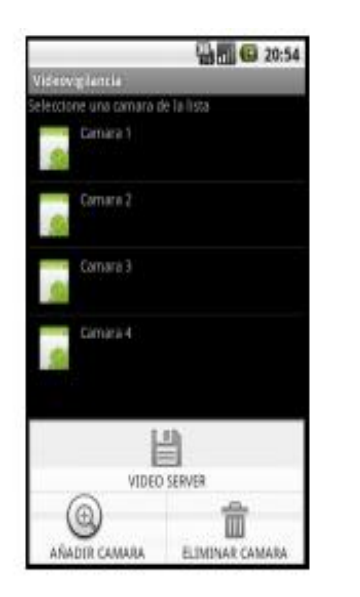

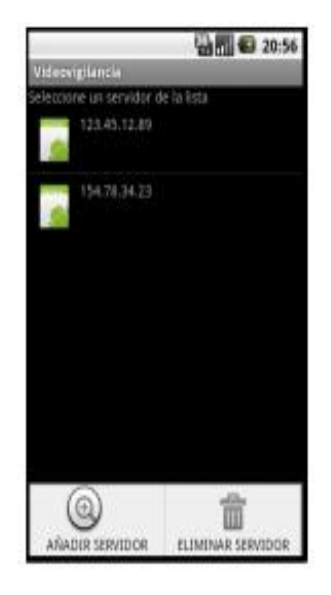

Al configurar los parámetros necesarios para cada cámara es simplemente cuestión de seleccionar una cámara y redireccionarla a un servidor de streaming.

Las siguientes pantallas muestran una muestra de los que seria la reproducción en vivo de una cámara ip.

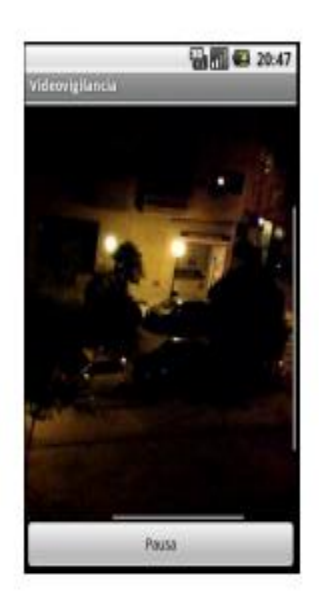

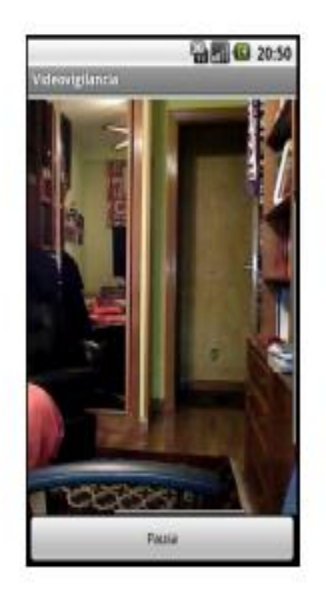

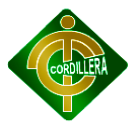

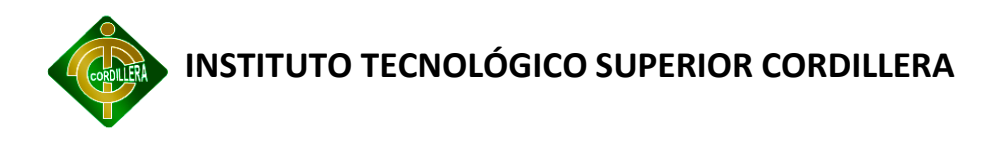

### **Manual técnico**

A continuación se presenta el código correspondiente a la clase principal de entrada del sistema de seguridad en Android.

package com.Android.GSEApp;

import java.io.BufferedReader;

import java.io.IOException;

import java.io.InputStream;

import java.io.InputStreamReader;

import org.apache.http.HttpEntity; import org.apache.http.HttpResponse; import org.apache.http.client.methods.HttpGet; import org.apache.http.impl.client.DefaultHttpClient;

import android.R.bool; import android.app.Activity; import android.app.ProgressDialog; import android.os.Bundle; import android.view.View; import android.view.View.OnClickListener; import android.widget.Button; import android.widget.EditText;

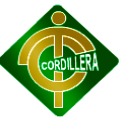

import android.widget.TextView;

import android.content.Intent;

import android.os.Handler;

import android.os.Message;

public class JSONSampleAppActivity extends Activity implements OnClickListener{

/\*\* Called when the activity is first created. \*/

public ProgressDialog pd;

//Property declaration

Button btnLogin;

TextView lblStatus;

EditText txtUserName,txtPassword;

@Override

public void onCreate(Bundle savedInstanceState) {

super.onCreate(savedInstanceState);

setContentView(R.layout.main);

btnLogin=(Button)findViewById(R.id.btnLogin);

btnLogin.setOnClickListener(this);

lblStatus=(TextView)findViewById(R.id.lblStatus);

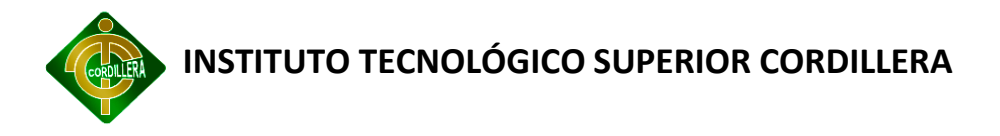

txtUserName=(EditText)findViewById(R.id.txtUserName);

txtPassword=(EditText)findViewById(R.id.txtPassword);

public void onClick Conectar(View v) {

//return false;

/\*startActivity(new Intent(this, loginserver.class));\*/

}

}

@Override

public void onClick(View v) {

//Thread thread = new Thread();

//thread.start();

switch(v.getId())

{

case R.id.btnLogin:

String userName=txtUserName.getText().toString();

String password=txtPassword.getText().toString();

if(verifyLogin(userName,password))

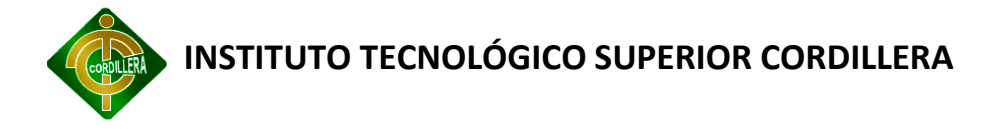

{ pd = ProgressDialog.show(this, "Working..", "Calculating Pi", true,true); lblStatus.setText("Login Successful"); Intent i=new Intent(this, loginserver.class); startActivity(i); pd.dismiss(); } else { lblStatus.setText("Login Failed"); pd.dismiss(); } break; } } public static String convertStreamToString(InputStream is) { BufferedReader reader = new BufferedReader(new InputStreamReader(is)); StringBuilder sb = new StringBuilder(); String line = null; try { while ((line = reader.readLine()) !=  $null$  { sb.append(line + "\n");

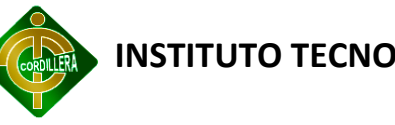

```
 }
       } 
       catch (IOException e) {
               e.printStackTrace();
       } 
       finally {
               try {
                      is.close();
               } catch (IOException e) {
                             e.printStackTrace();
}
       }
       return sb.toString();
 }
 public static boolean verifyLogin(String UserName,String Password)
 {
       try
       {
                       DefaultHttpClient httpClient=new DefaultHttpClient();
               //Connect to the server
```

```
 HttpGet httpGet=new
```
HttpGet("http://10.0.2.2:51220/Service1.svc/checkLogin?name="+UserName+"&pass=" +Password);

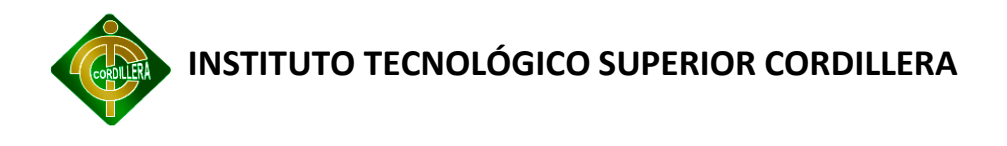

//Get the response

HttpResponse httpResponse = httpClient.execute(httpGet);

HttpEntity httpEntity = httpResponse.getEntity();

```
 InputStream stream=httpEntity.getContent();
```
//Convert the stream to readable format

String result= convertStreamToString(stream);

```
 if(result.charAt(1)=='1')
{
 return true;
}
else
{
 return false;
}
 }
 catch(Exception e)
 {
          return false;
 }
```
}

}

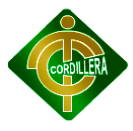

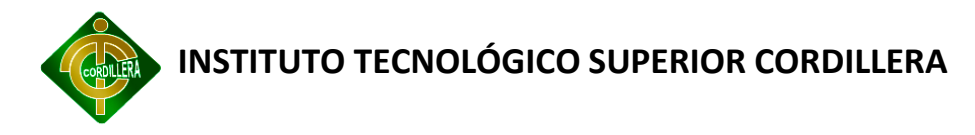

## **Análisis financiero**

En este sistema de seguridad residencial externa se realizaró un presupuesto general en lo que se gastó alrededor de \$2500 dólares en donde se detallará lo siguiente: Cámara IP, Laptop, Licencias, dispositivos electrónicos, hojas, impresiones.

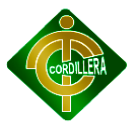

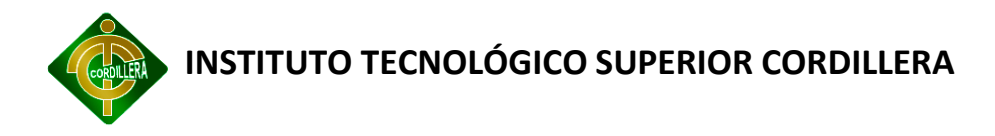

## **Documento de procesamiento y tabulación de información**

Excel porque es una hoja electrónica o aplicación que nos permite manejar hojas de cálculo, cuadros estadísticos, planillas, registros de asistencias de notas, etc. Es utilizado normalmente en tareas financieras y contables.

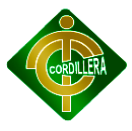

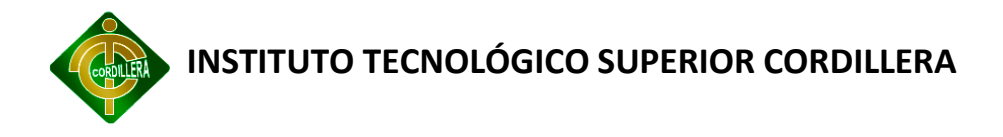

## **Documentos que no consten en el documento principal**

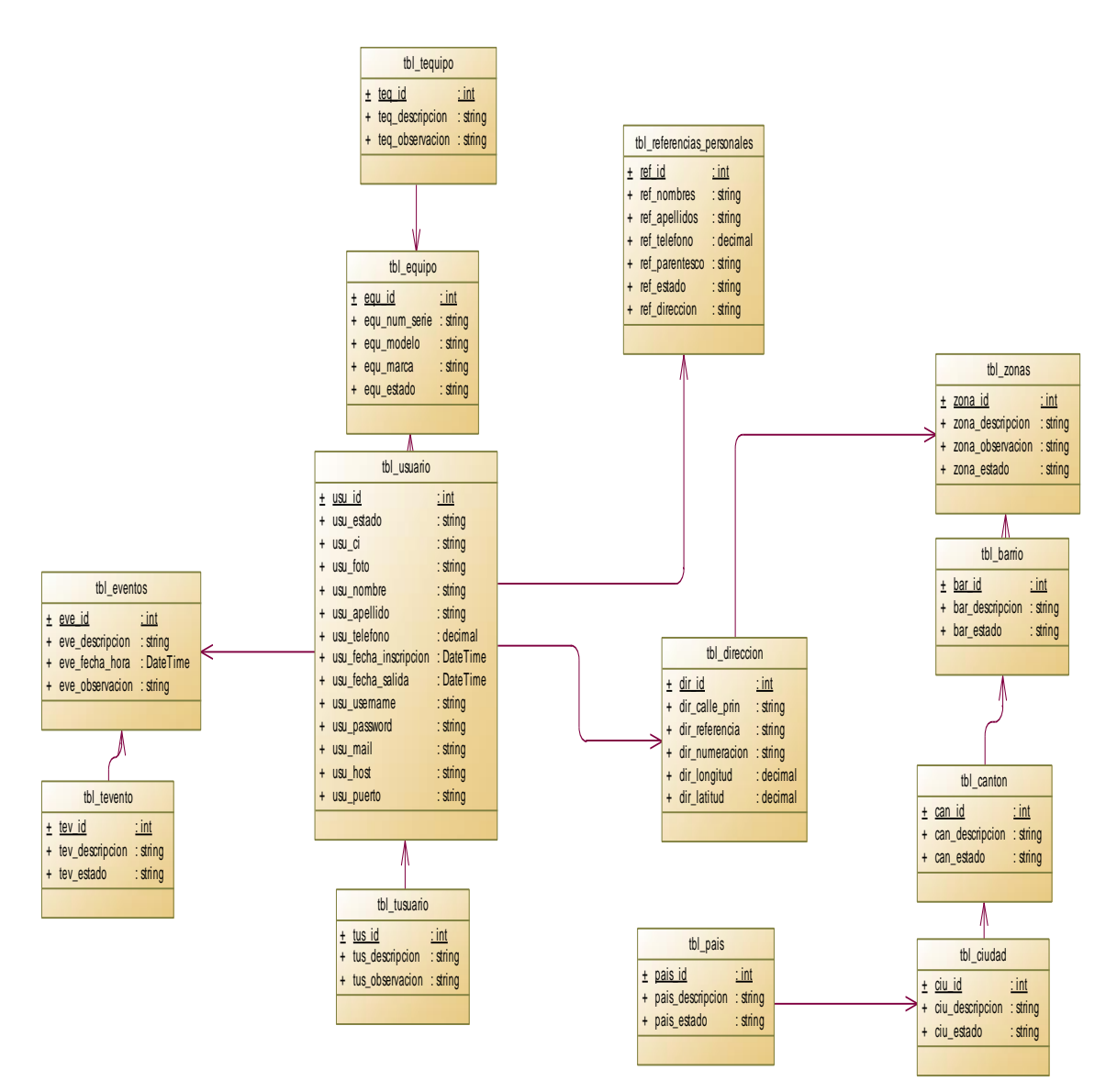

## **Diagrama de Clases**

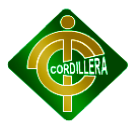

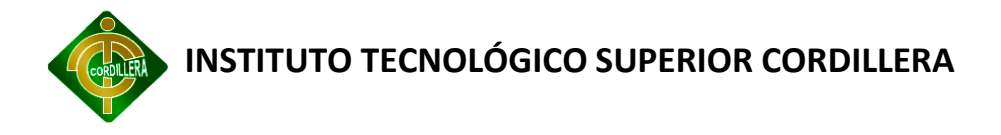

## **Documentos que no consten en el documento principal**

## **MODELO CONCEPTUAL**

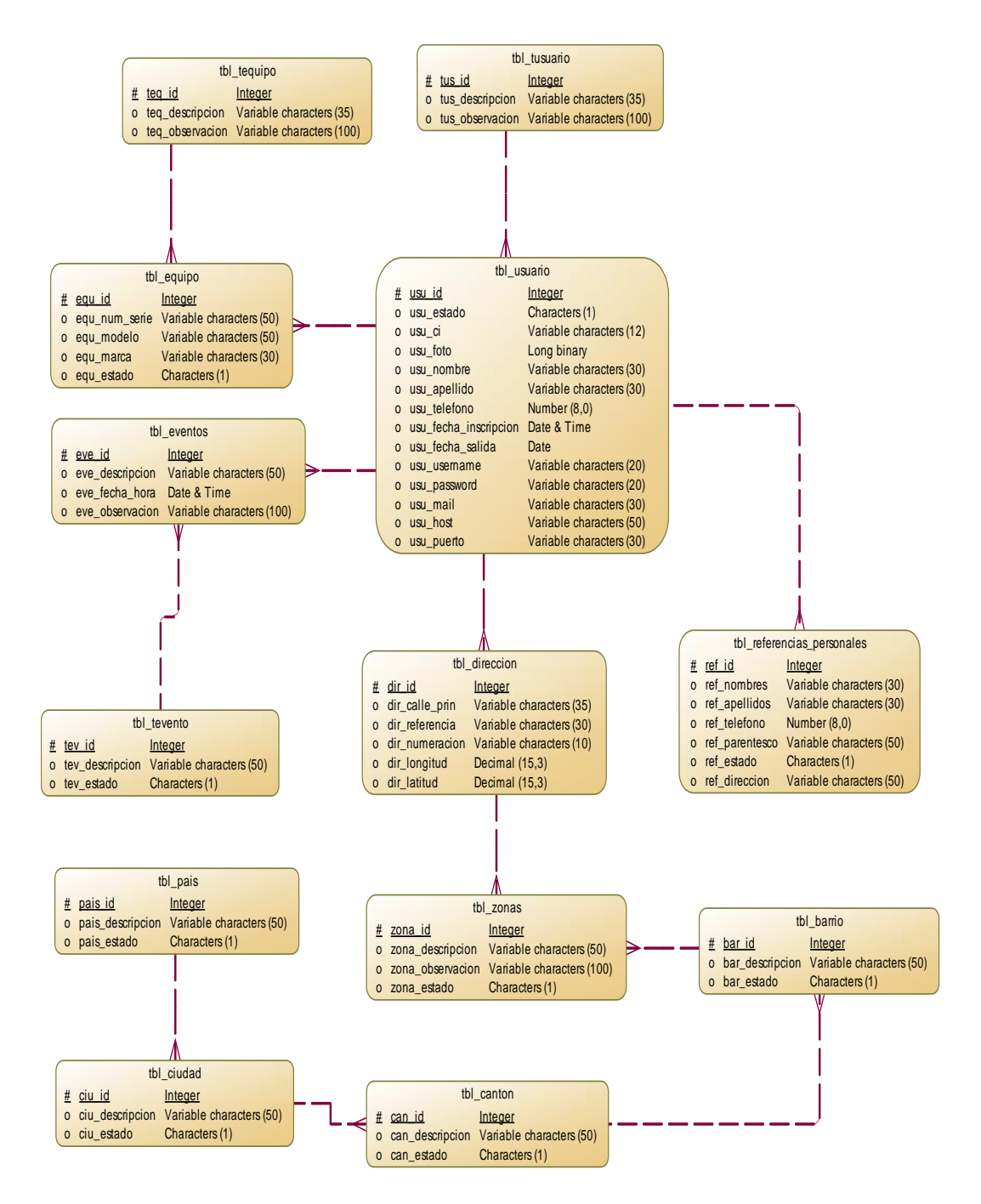

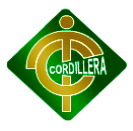

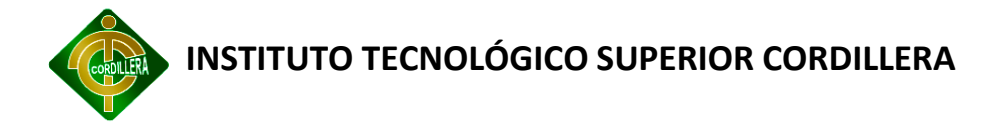

## **Documentos que no consten en el documento principal**

# **MODELO LÓGICO**

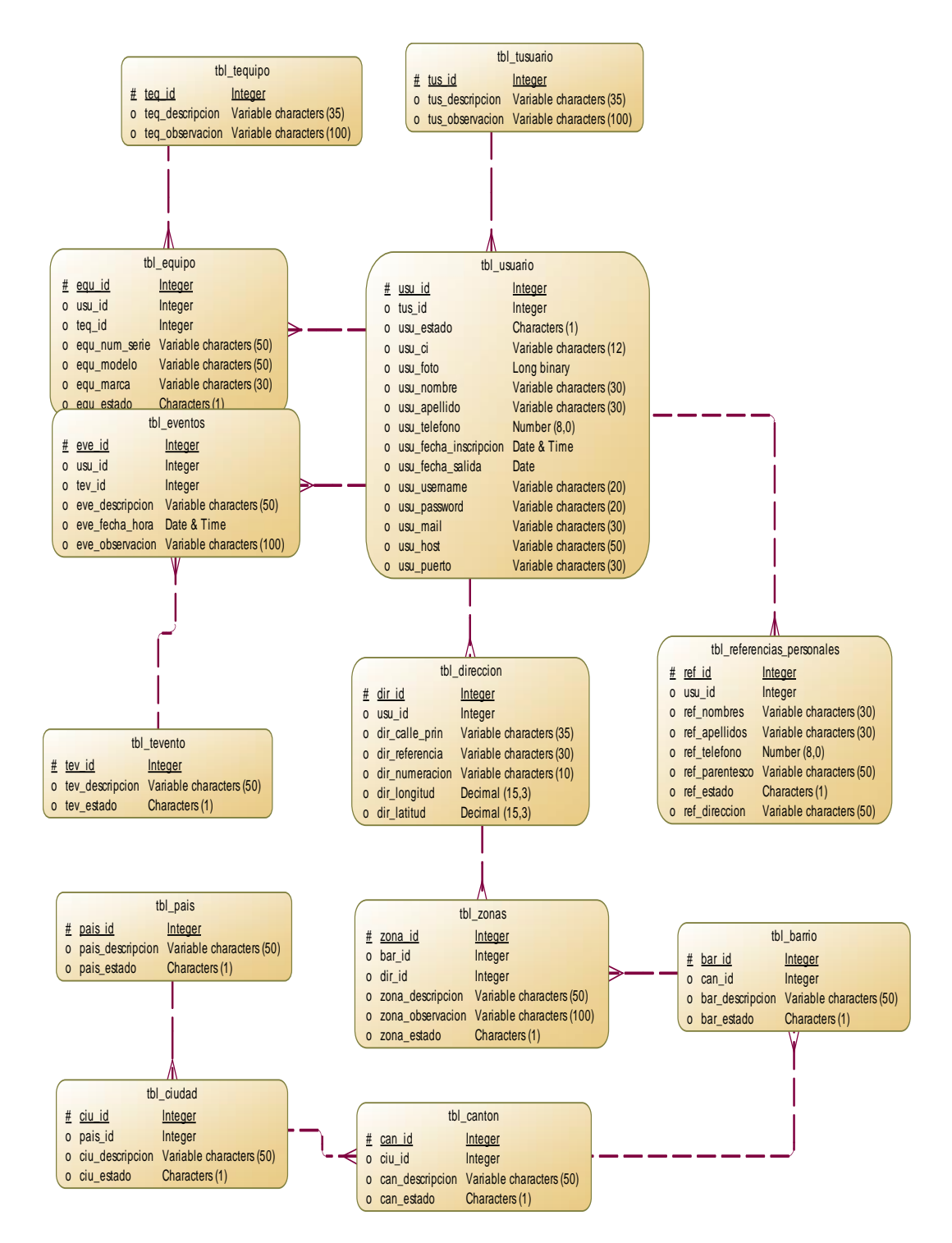

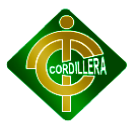

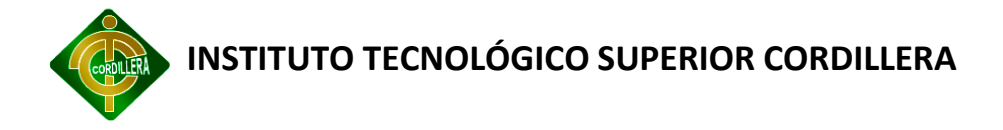

## **Documentos que no consten en el documento principal**

# **MODELO FÍSICO**

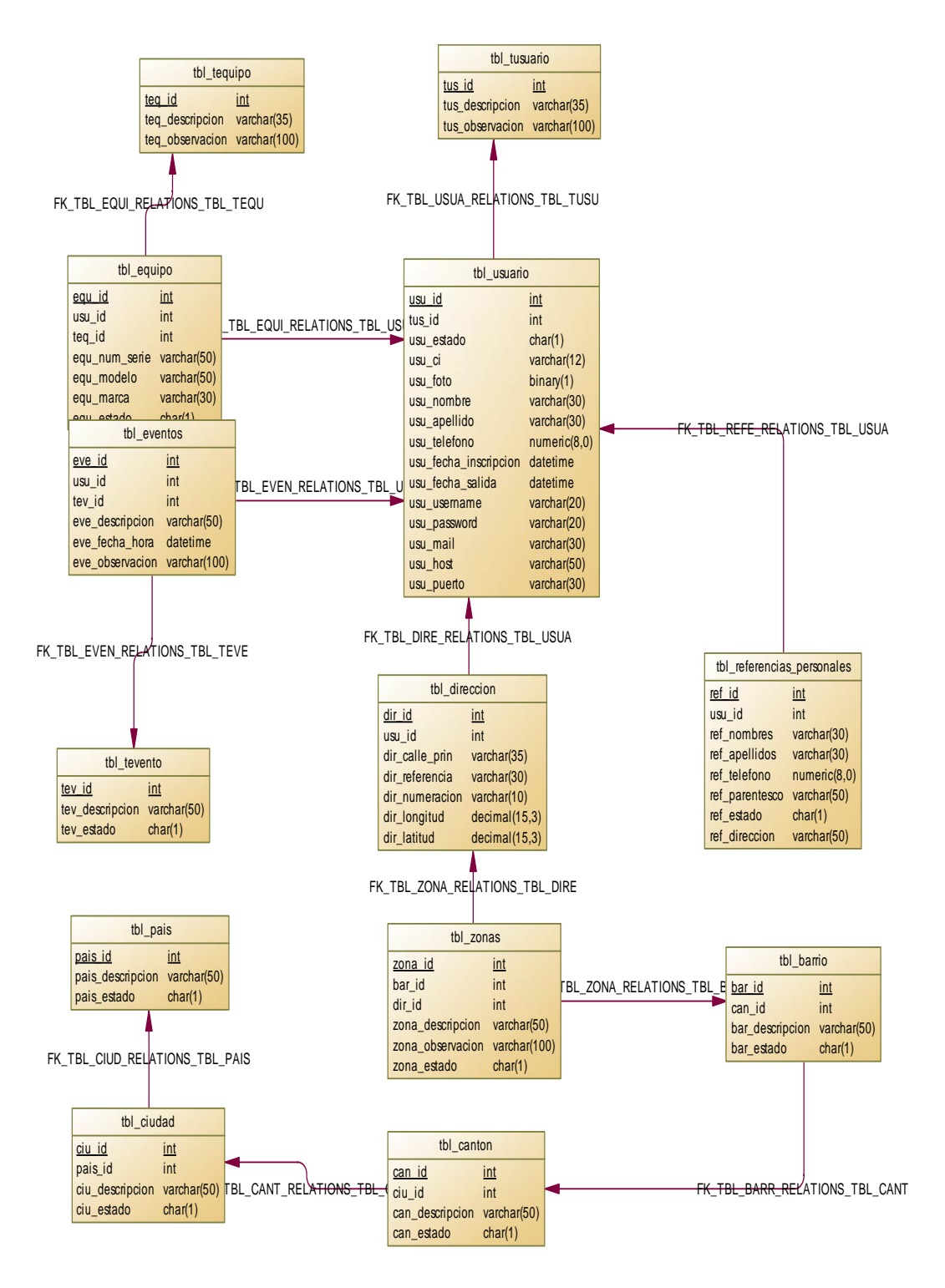

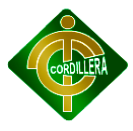

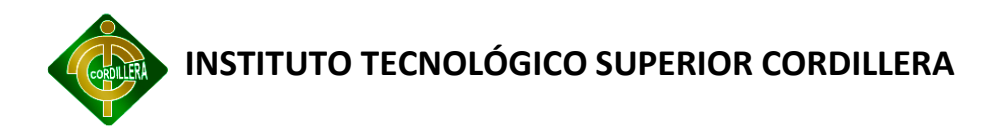

## **Documentos que no consten en el documento principal**

## **CARTA DE AUSPICIO**

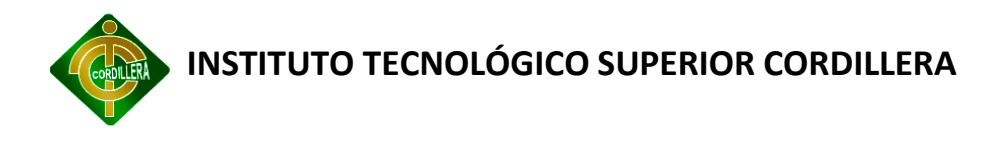

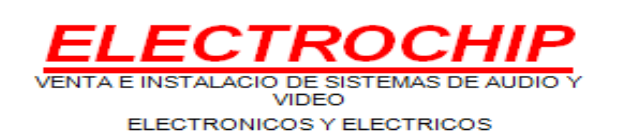

Quito, 18 de Octubre de 2012

#### **Instituto Tecnológico Superior Cordillera**

Presente:

Como Gerente y Propietario de la Empresa ElectroChip, certifico que el Señor. Morales Maldonado Juan Javier, con CI. 172099796-2, es merecedor del auspicio empresarial por su entera dedicación al realizar un Software con el tema: "LA GESTIÓN DE SEGURIDAD RESIDENCIAL Y LOS SISTEMAS DE INFORMACIÓN. SOFTWARE WEB PARA EL CONTROL DE TELEVIGILANCIA Y ALARMAS CON TECNOLOGÍA GPRS."

Dado a que se ha logrado obtener tan esperados resultados, el Señor. Morales puede hacer uso del presente certificado como ha bien tuviere.

Es todo en cuanto puedo decir en honor a la verdad.

**José Patricio Cuascota**

\_\_\_\_\_\_\_\_\_\_\_\_\_\_\_\_\_\_\_\_\_\_\_\_\_\_\_\_\_\_

**Gerente**